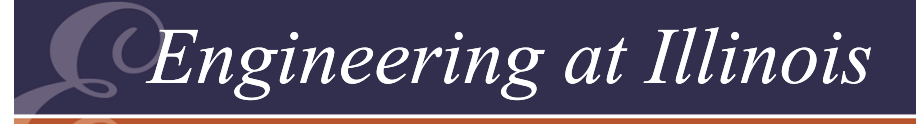

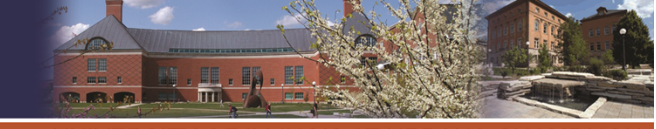

### Power Electronics**Day 4 – Equivalent Sources, "Power Filtering" Analysis, Dc Conversion**

### P. T. Krein

Department of Electrical and Computer Engineering University of Illinois at Urbana-Champaign

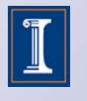

© 2011 Philip T. Krein.

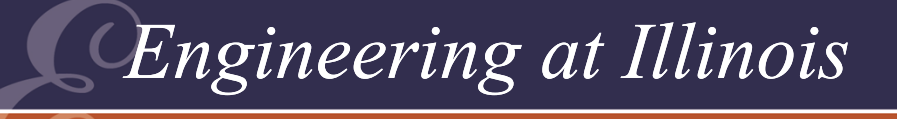

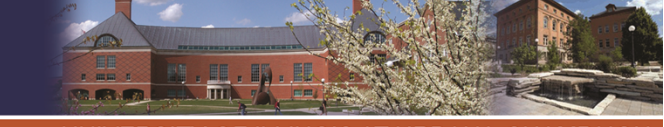

OF ILLINOIS AT URBANA-CHAMPA

## Equivalent Sources

When a switch matrix operates to satisfy KVL and KCL, many of the waveforms become well defined.

> Example: Matrix 2x2 ac voltage to dc current converter. The output must be  $+v_{in}$ ,  $-v_{in}$ , or zero.

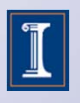

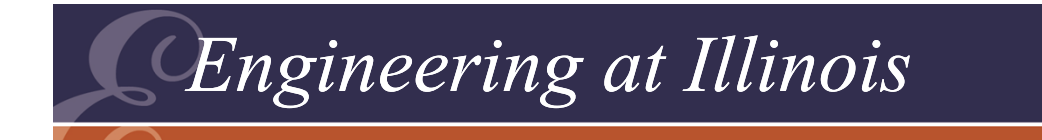

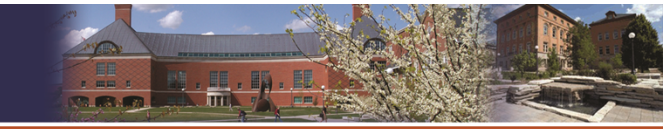

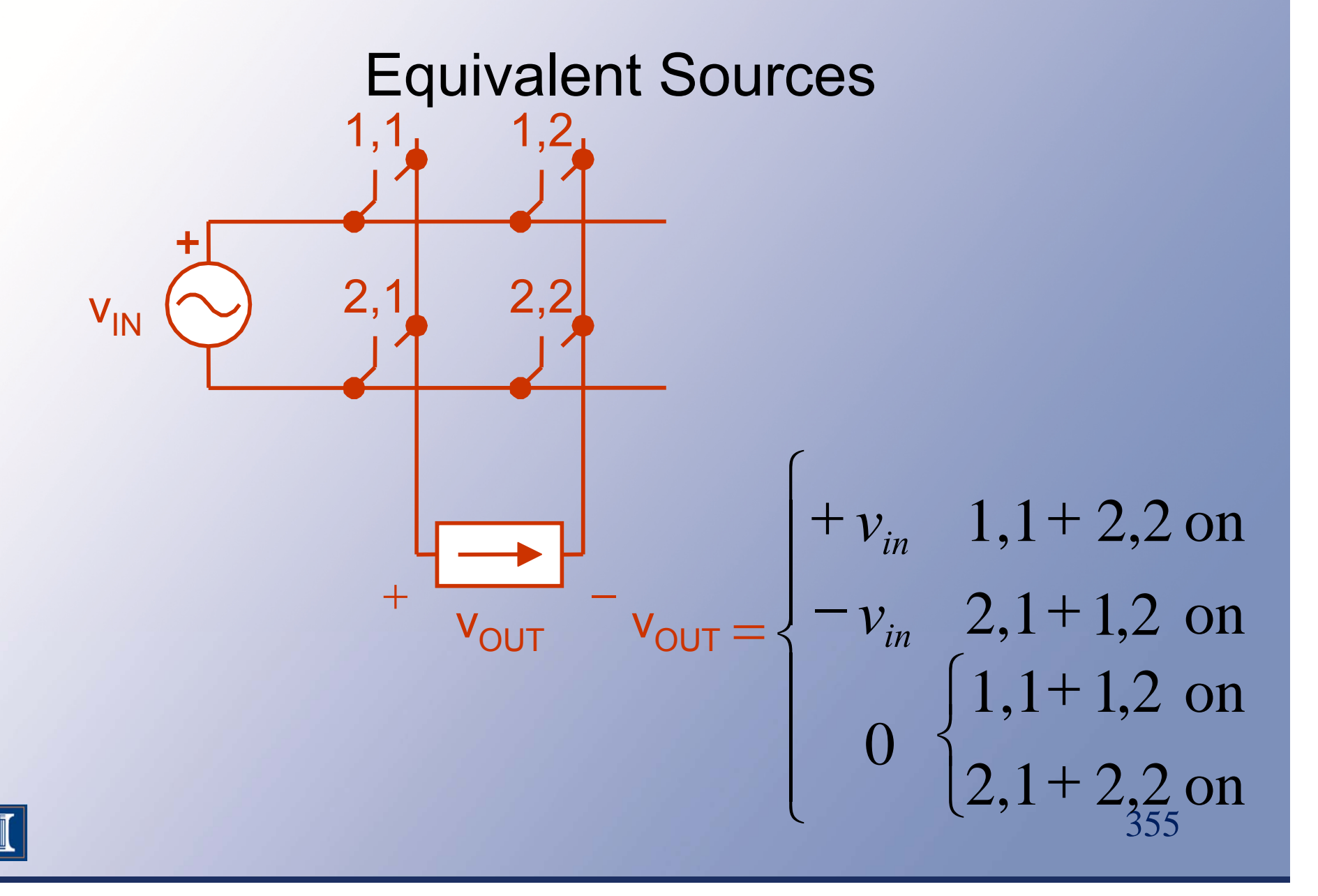

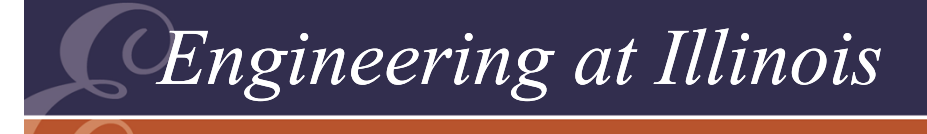

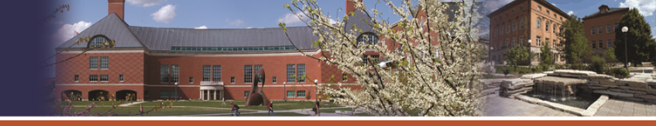

OF ILLINOIS AT URBANA-CHAMPA

## Equivalent Sources

- • If switch action is specified, the output waveform becomes fully determined.
- We can treat the waveform as an ideal source (with an unusual shape).

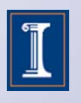

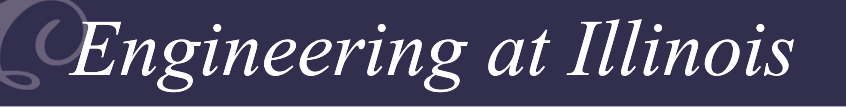

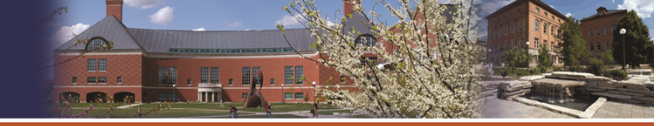

**TY OF ILLINOIS AT URBANA-CHAMPAI** 

## Sample Cases

- •Full-wave rectifier (Fig. 2.33)
- •Phase-delayed rectifier (Fig. 2.17)
- •Inverter into an ac current source (Fig. 3.5)
- $\bullet\,$  60 Hz 3 $\phi$  to 60 Hz 1 $\phi$  conversion
- Fig. 2.19, 60 Hz to 180 Hz

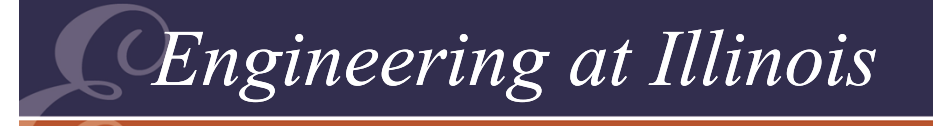

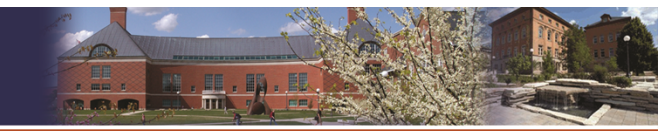

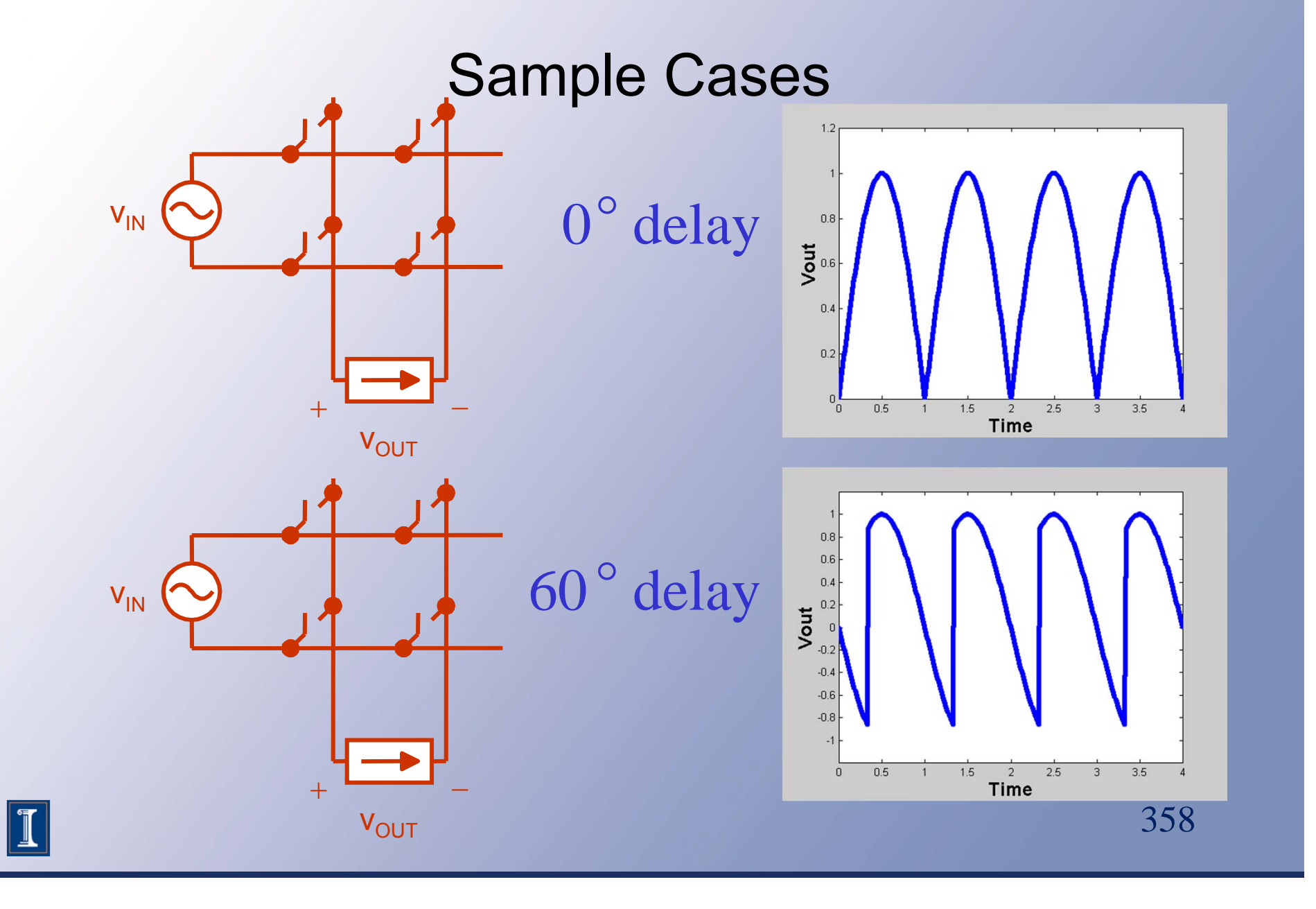

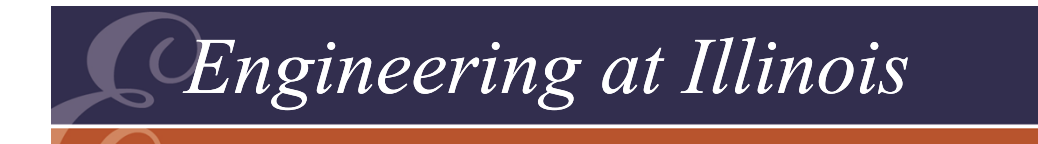

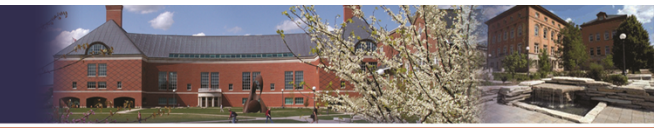

### Sample Cases

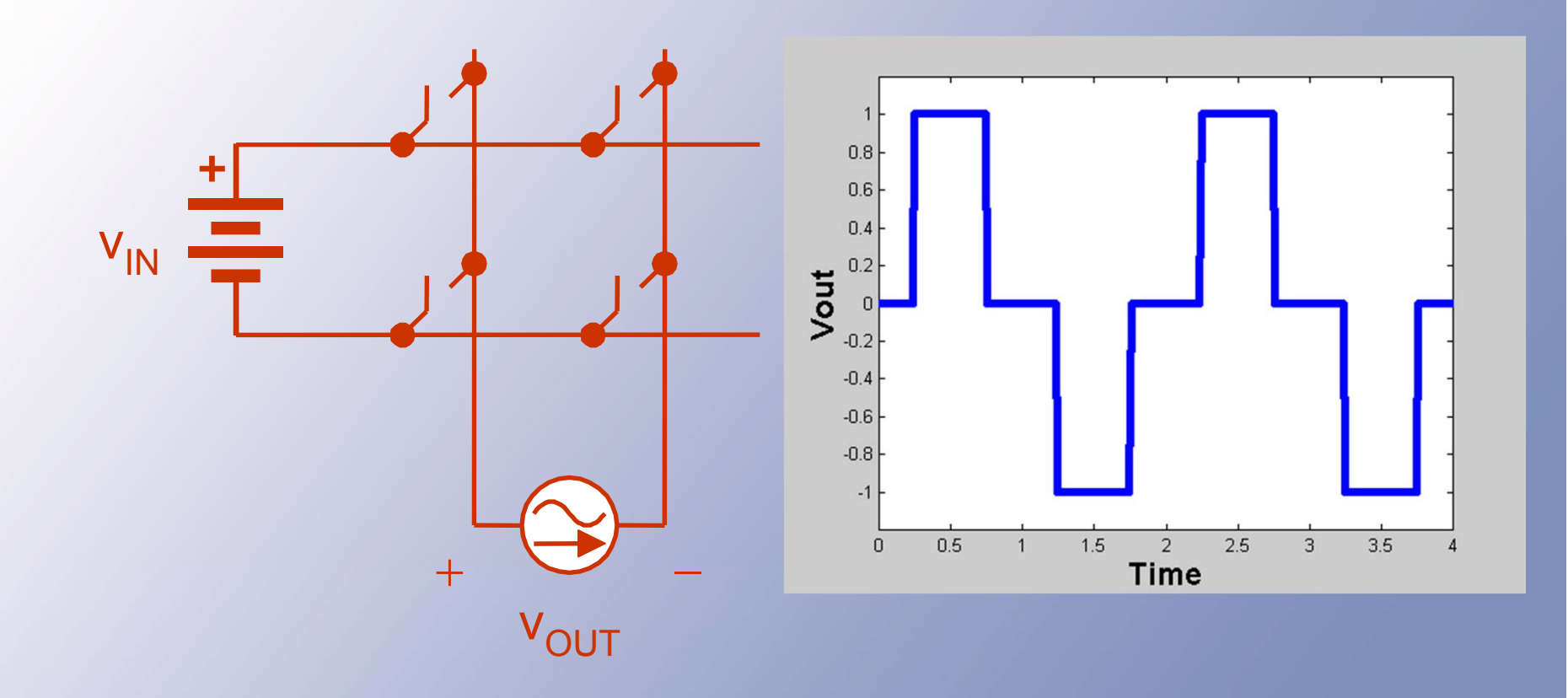

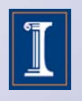

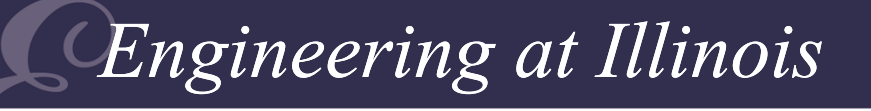

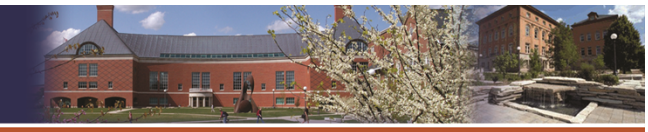

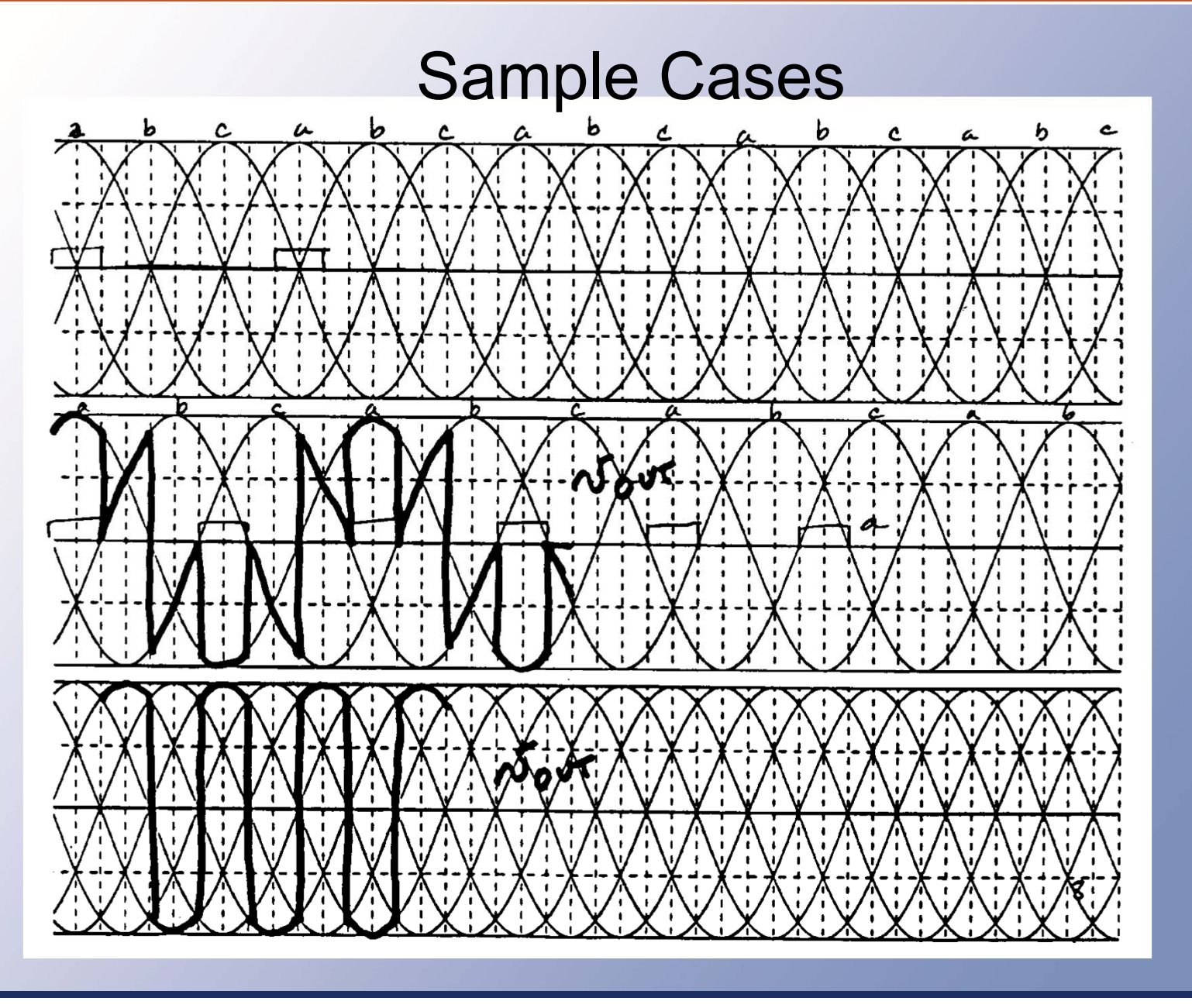

360

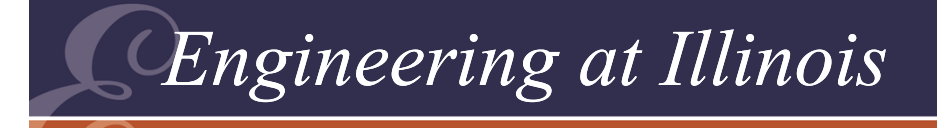

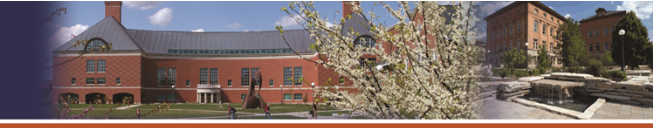

## Equivalent Sources Any of those waveforms can be a source.

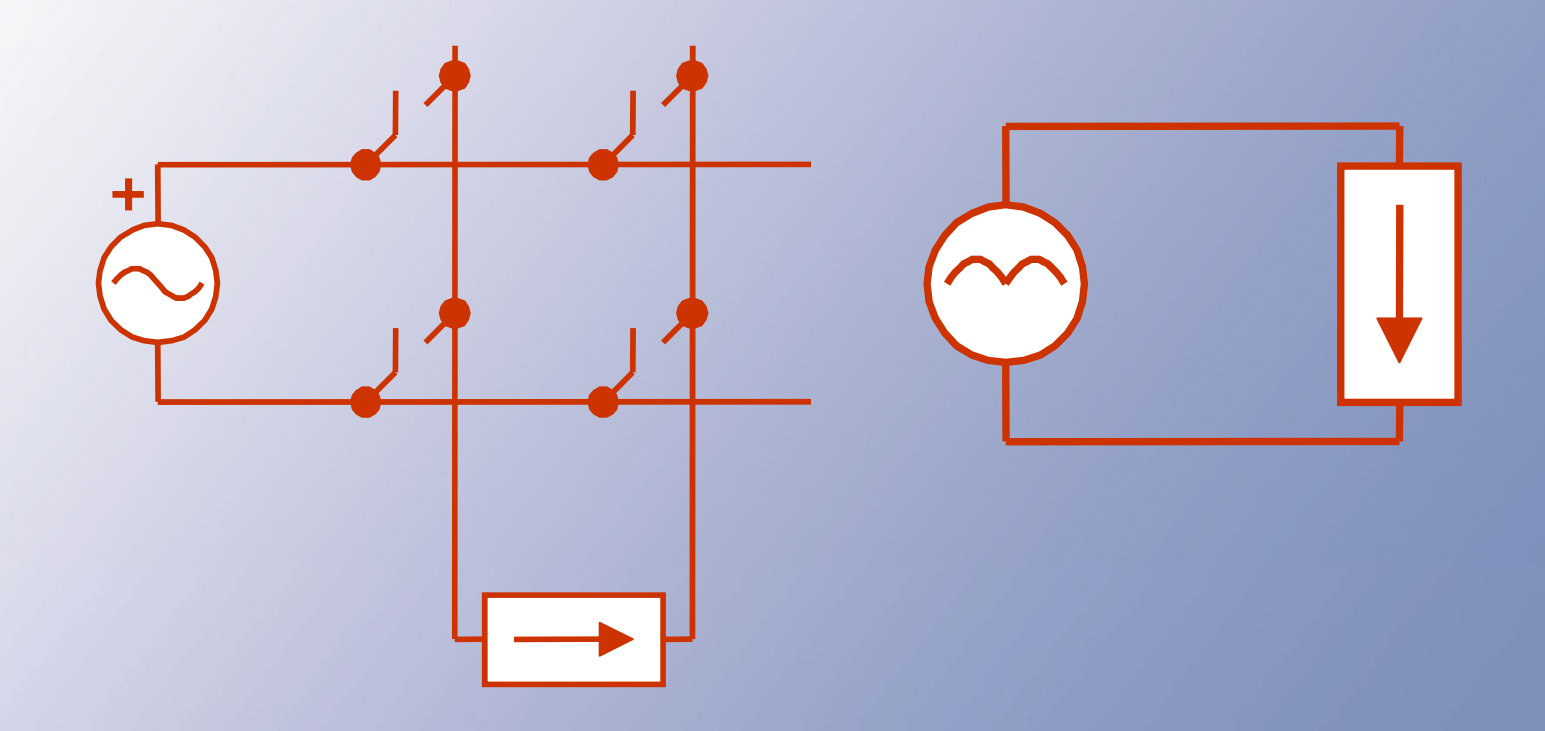

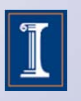

361

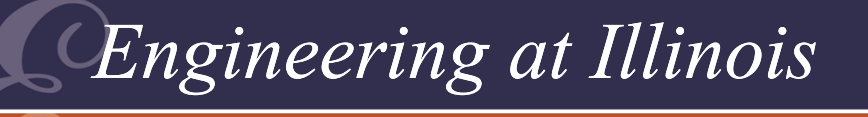

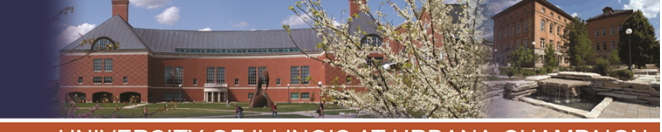

OF ILLINOIS AT URBANA-CHAMPA

## Equivalent Sources

- • Equivalent sources can be a powerful tool:
	- – Many converters act like an equivalent source in a linear circuit
	- – We can represent a source as a combination of Fourier components

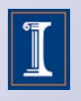

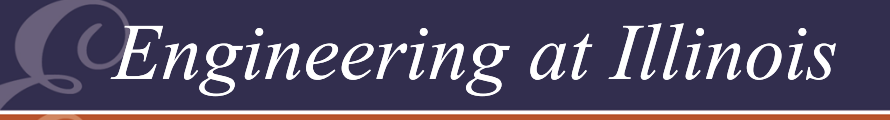

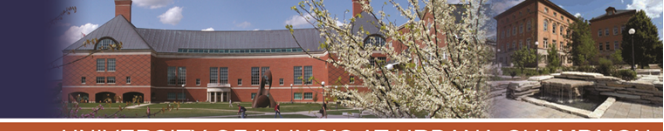

OF ILLINOIS AT URBANA-CHAMPA

## Equivalent Sources

- With a source in a linear circuit, analysis, filter design, etc. can proceed along familiar lines.
- This is a common way to design interfaces for rectifiers and inverters.

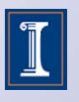

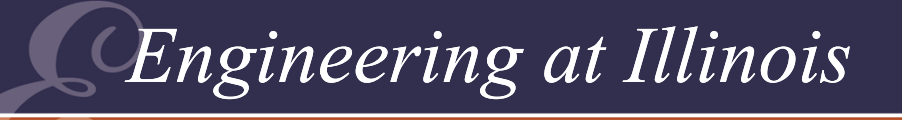

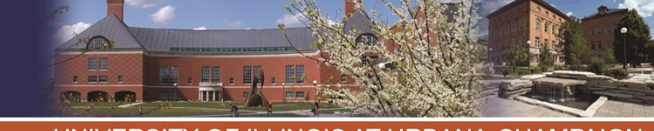

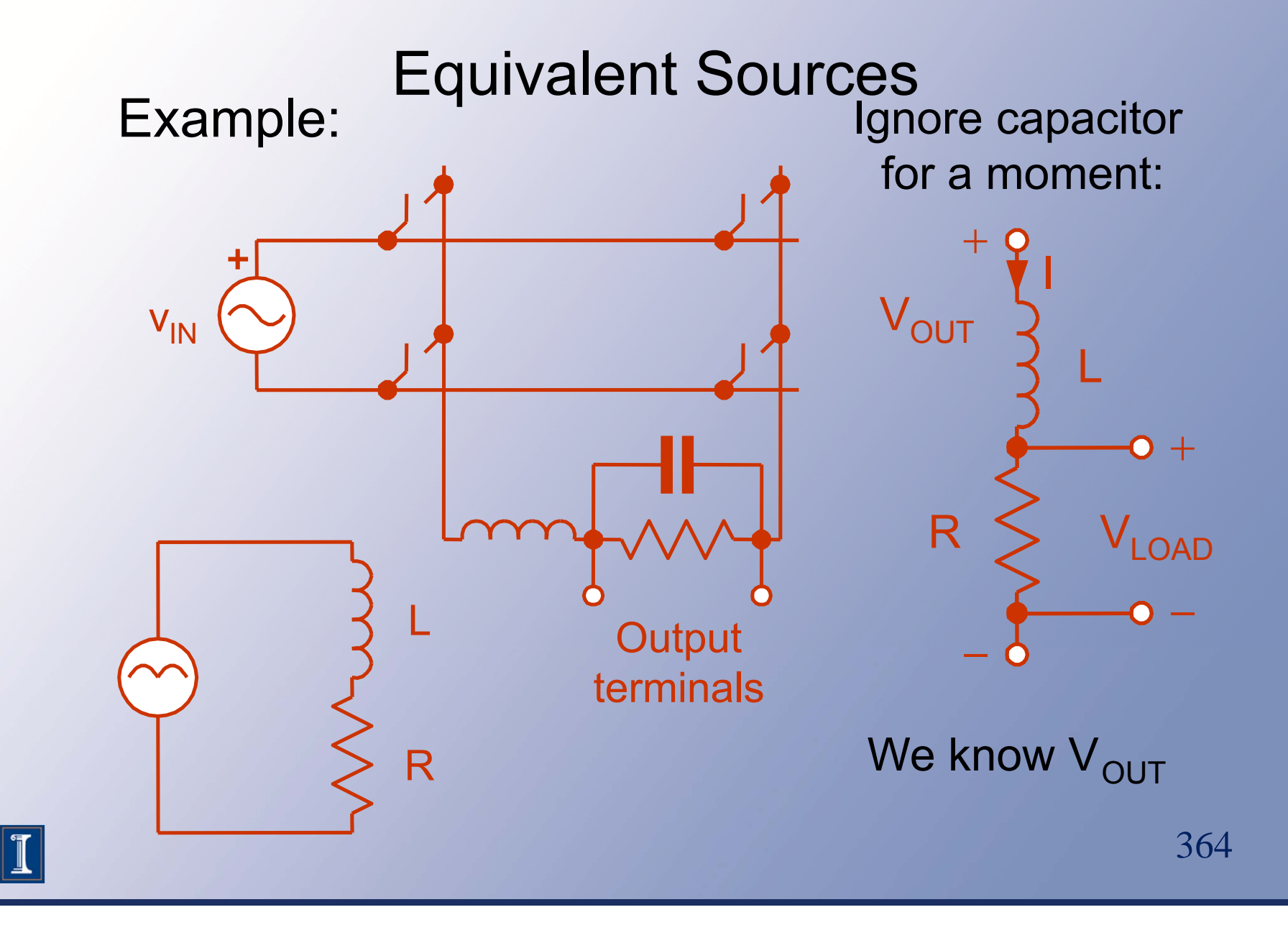

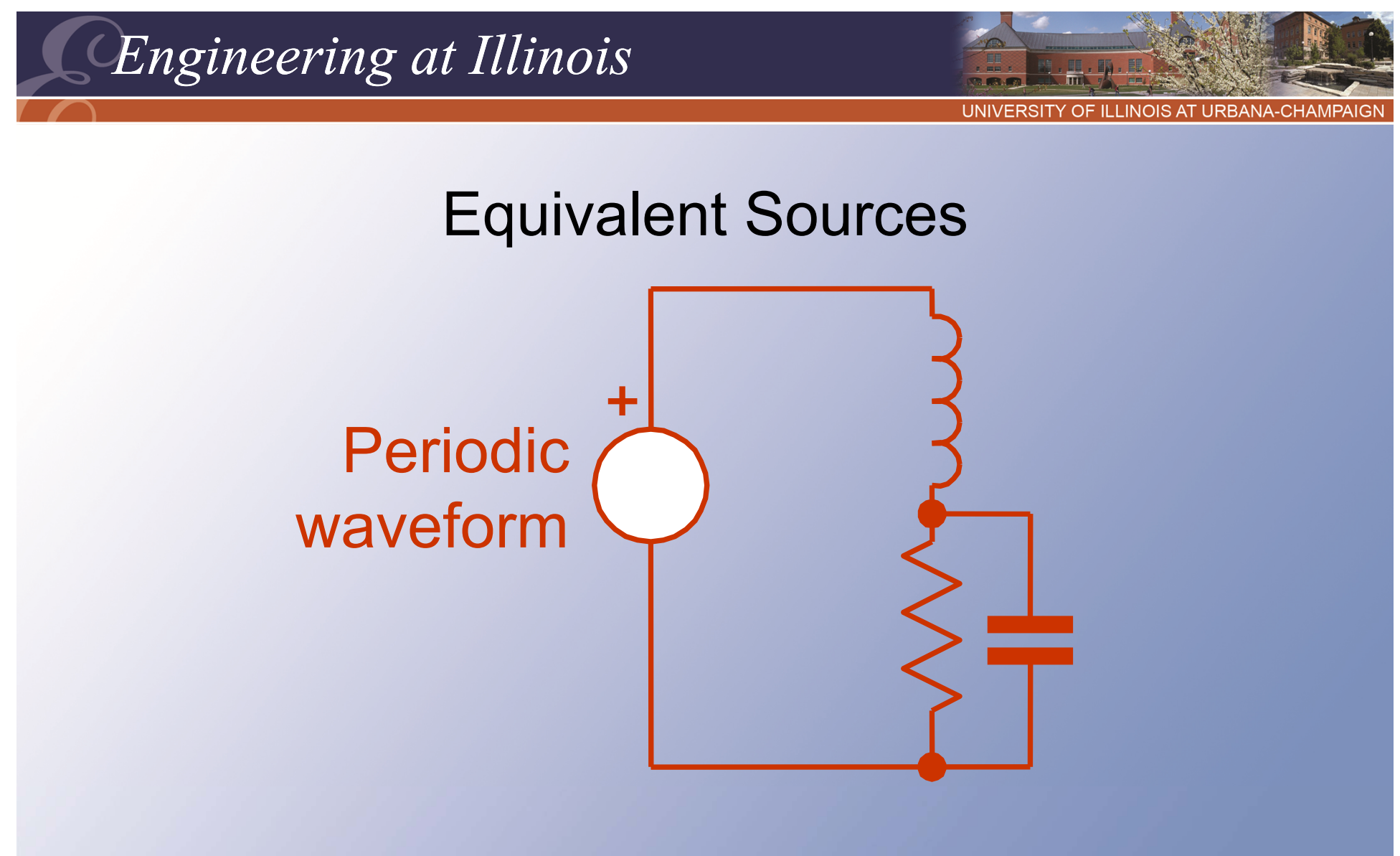

We can represent the periodic waveform with a Fourier series.

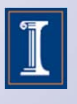

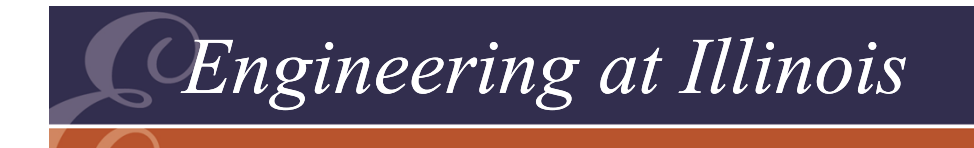

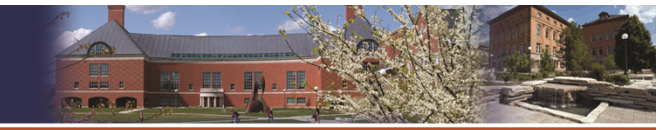

**I INIVER** OF ILLINOIS AT URBANA-CHAMPAIGN

### Equivalent Sources

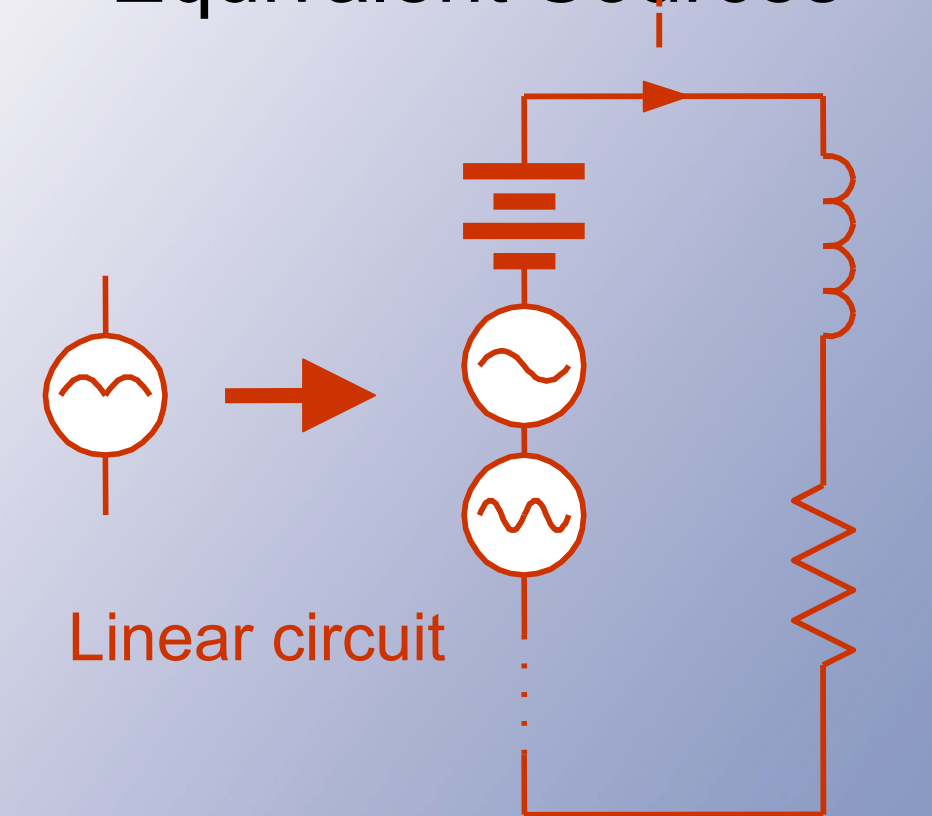

366ii is the sum of the contributions from each of the sources. We can break up the circuit.

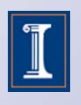

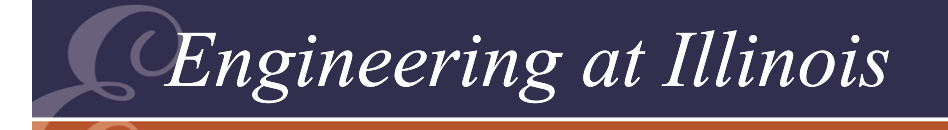

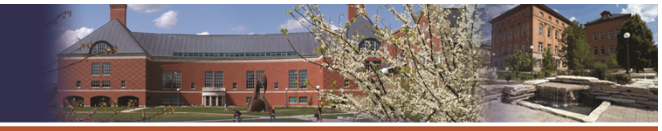

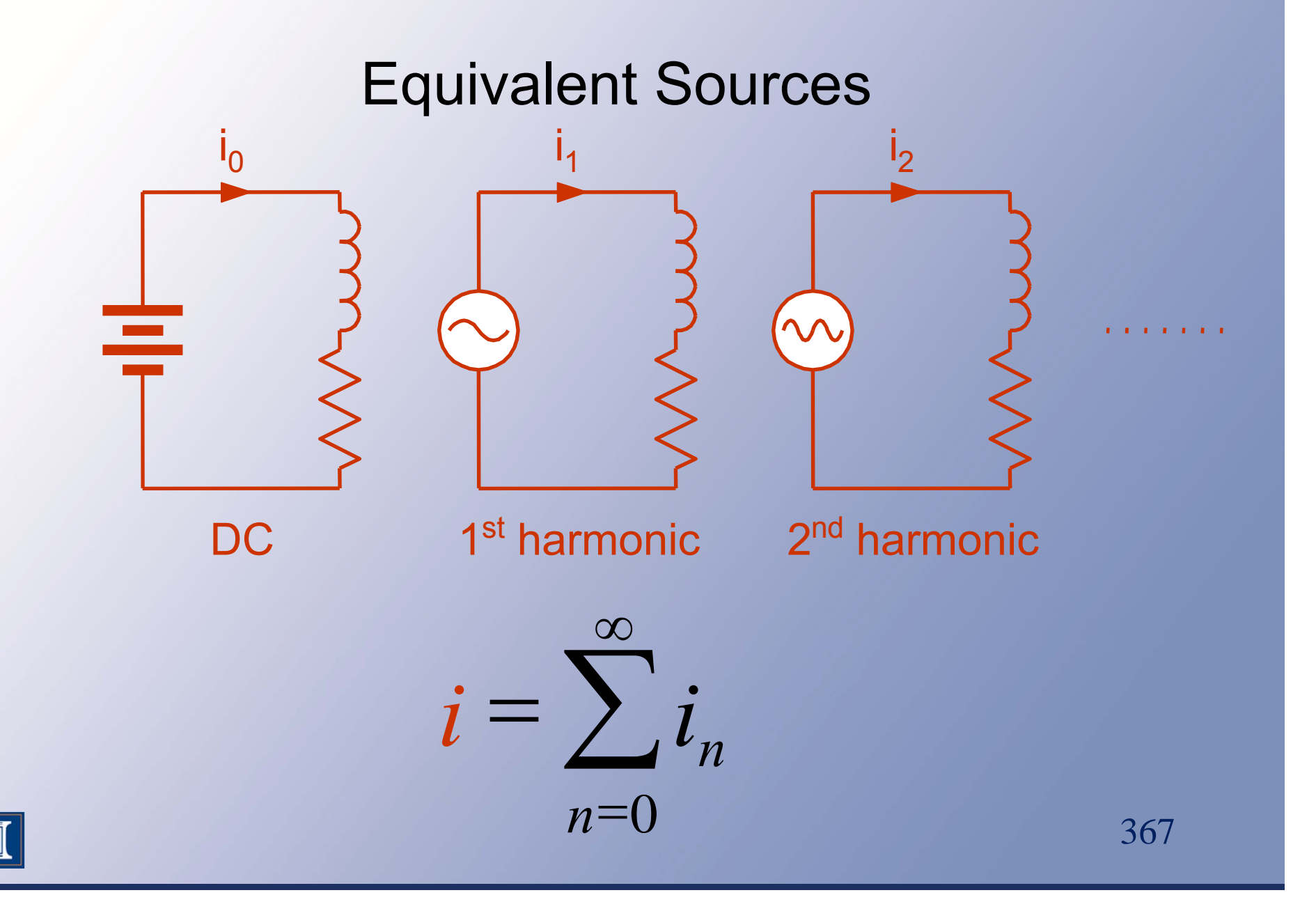

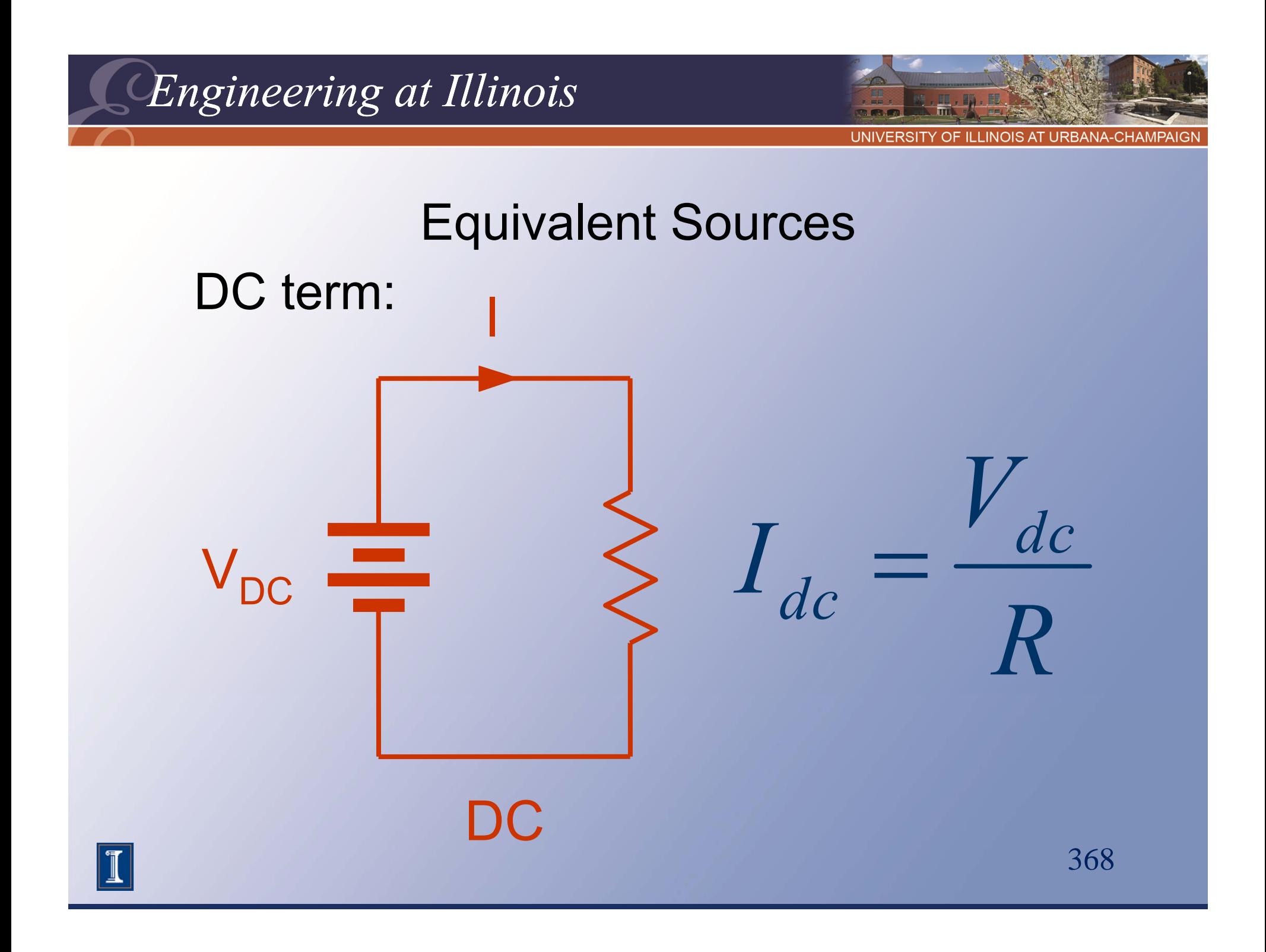

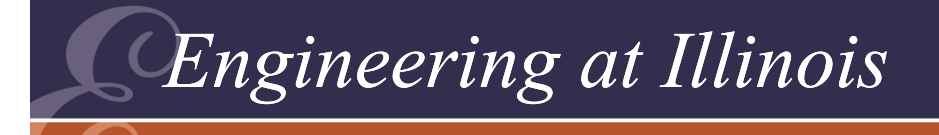

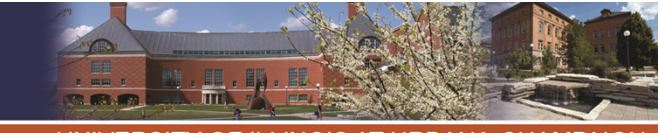

OF ILLINOIS AT URBANA-CHAMPAIG

#### Equivalent Sources AC terms, based on phasor analysis. low  $\rightarrow$  e.g., want  $|\widetilde{I}_1|$ Want low ripple ~ $\tilde{\phantom{m}}$ 11 1 $R + j w_1 L$  $V_{1}$ *I* $\, +$ en en de la populación de la populación de la populación de la populación de la populación de la populación de<br>Desenvolver de la populación de la populación de la populación de la populación de la populación de la populac V1~ $\mathsf{l}_1$ ~

369Usually, Fourier terms decrease in amplitude as 1/n. The fundamental is the largest.

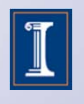

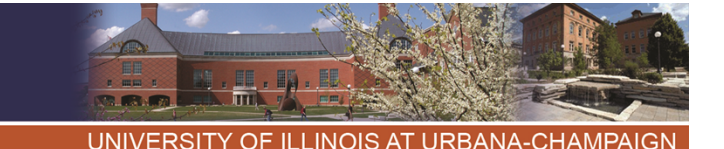

DAY 4 START Power Filtering

- • Filters (or interfaces) for converters have needs distinct from those in signal applications.
- Filters must be lossless, and impedances of sources and loads are unknown.

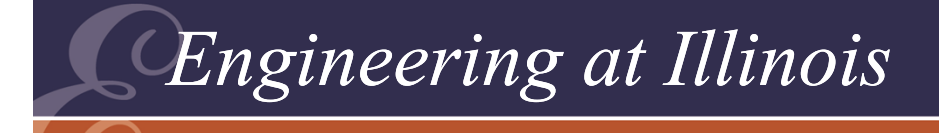

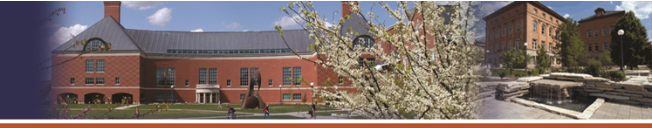

## Power Filtering

- • Two common methods of analysis
	- –Equivalent sources
	- –"Ideal action" assumption

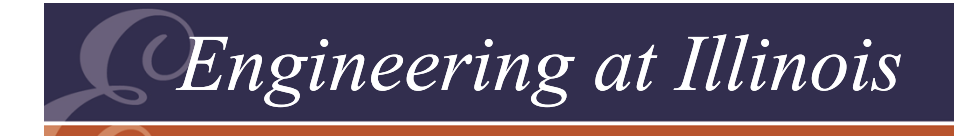

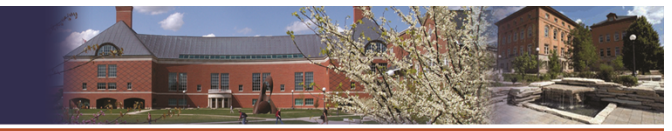

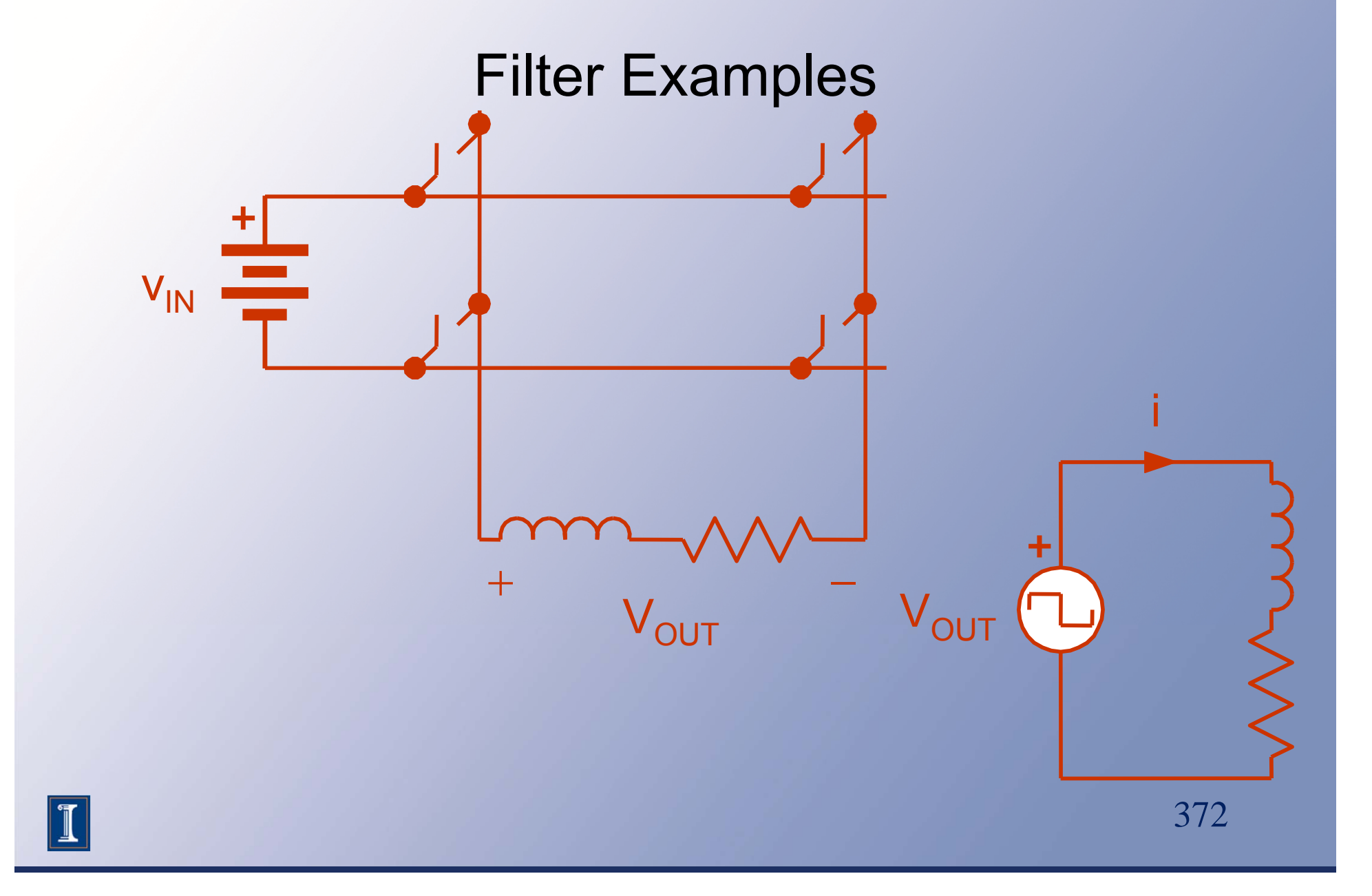

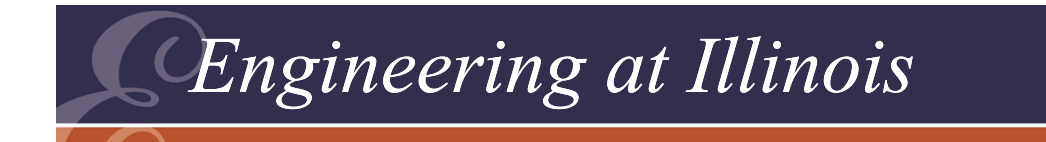

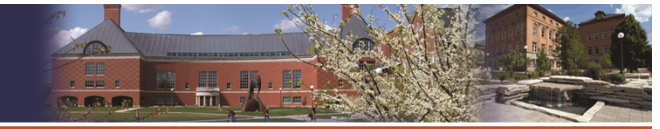

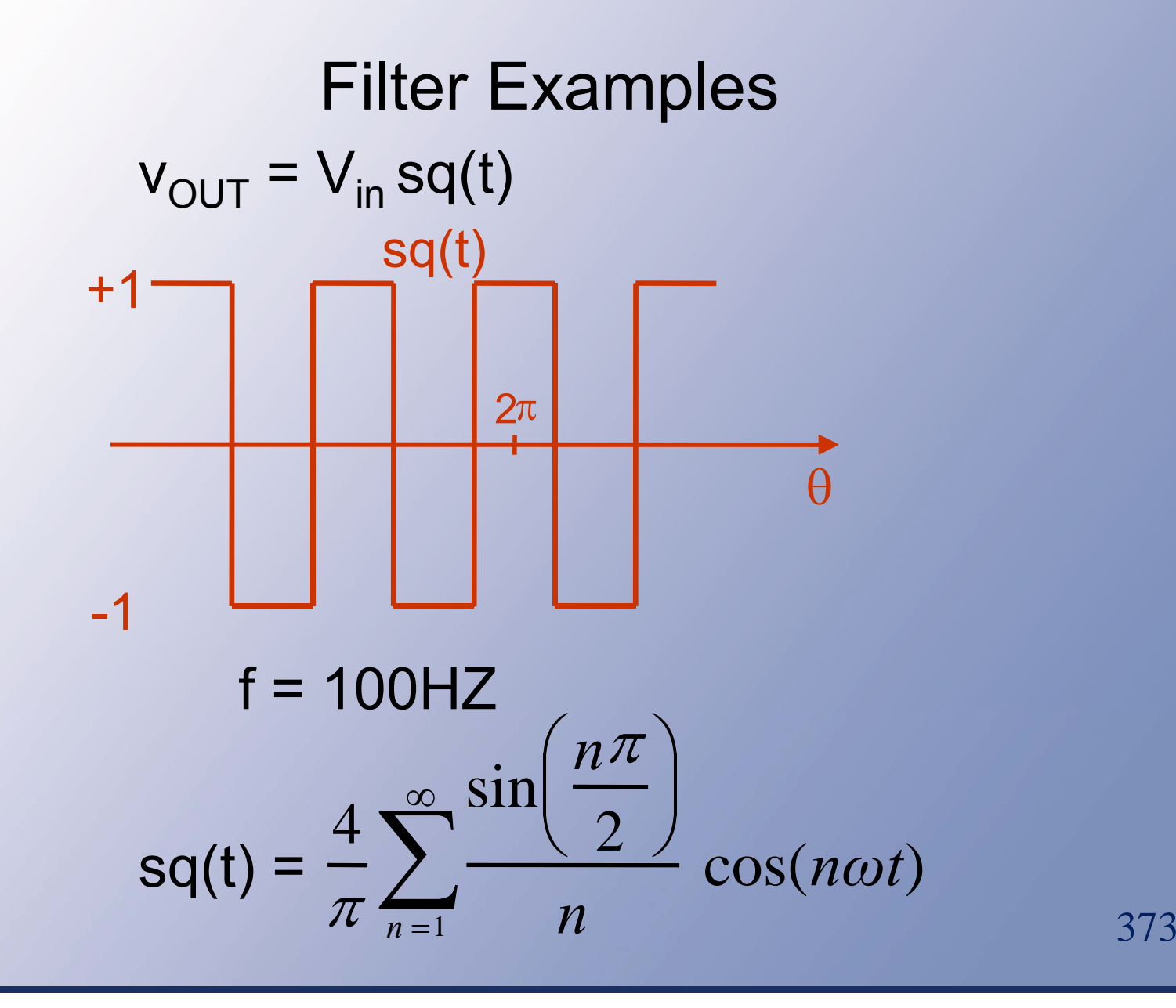

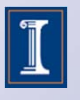

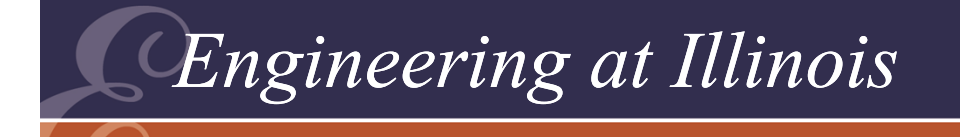

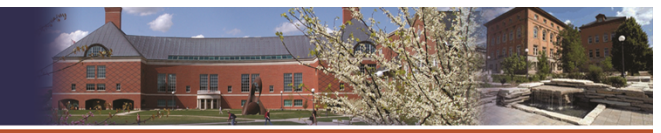

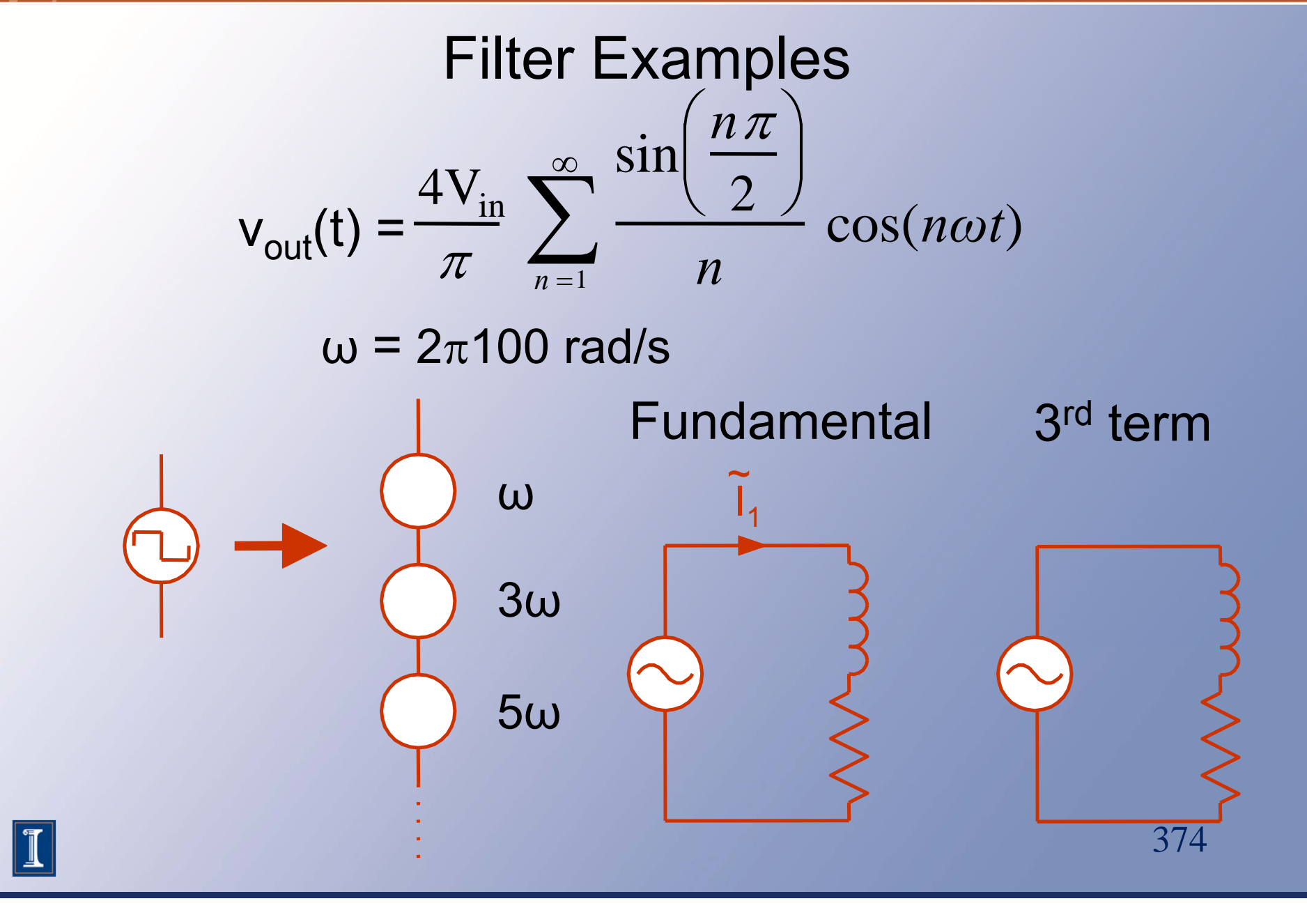

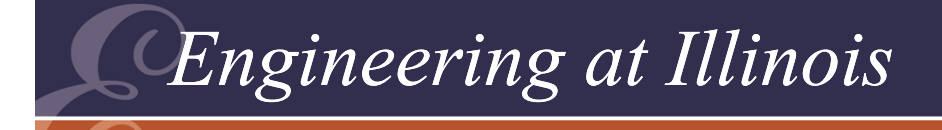

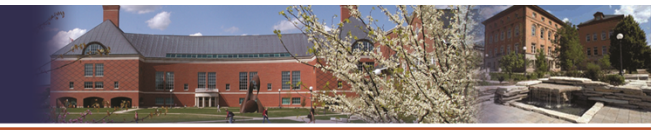

### Filter Examples

## Look at examples based on the equivalent source method (such as Example 3.6.1).

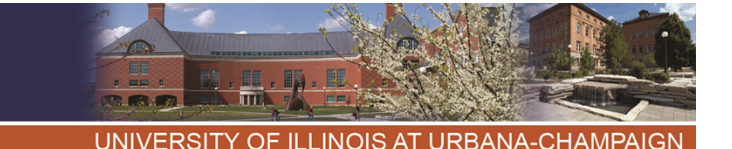

## Ideal Action Assumption

- In a power converter, we know what a filter is trying to achieve.
- Examples: low-ripple dc, ideal ac sine wave, etc.
- In general: give a large *wanted* component and small *unwanted* components.

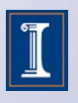

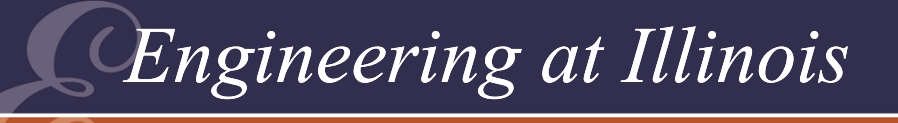

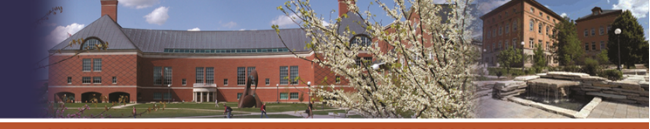

OF ILLINOIS AT URBANA-CHAMPAI

### Ideal Action Assumption

- • If the filter is well-designed, it ought to work.
- •If it works, we know its output.
- • Now, use the "known" output with the known input to compute values.

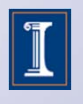

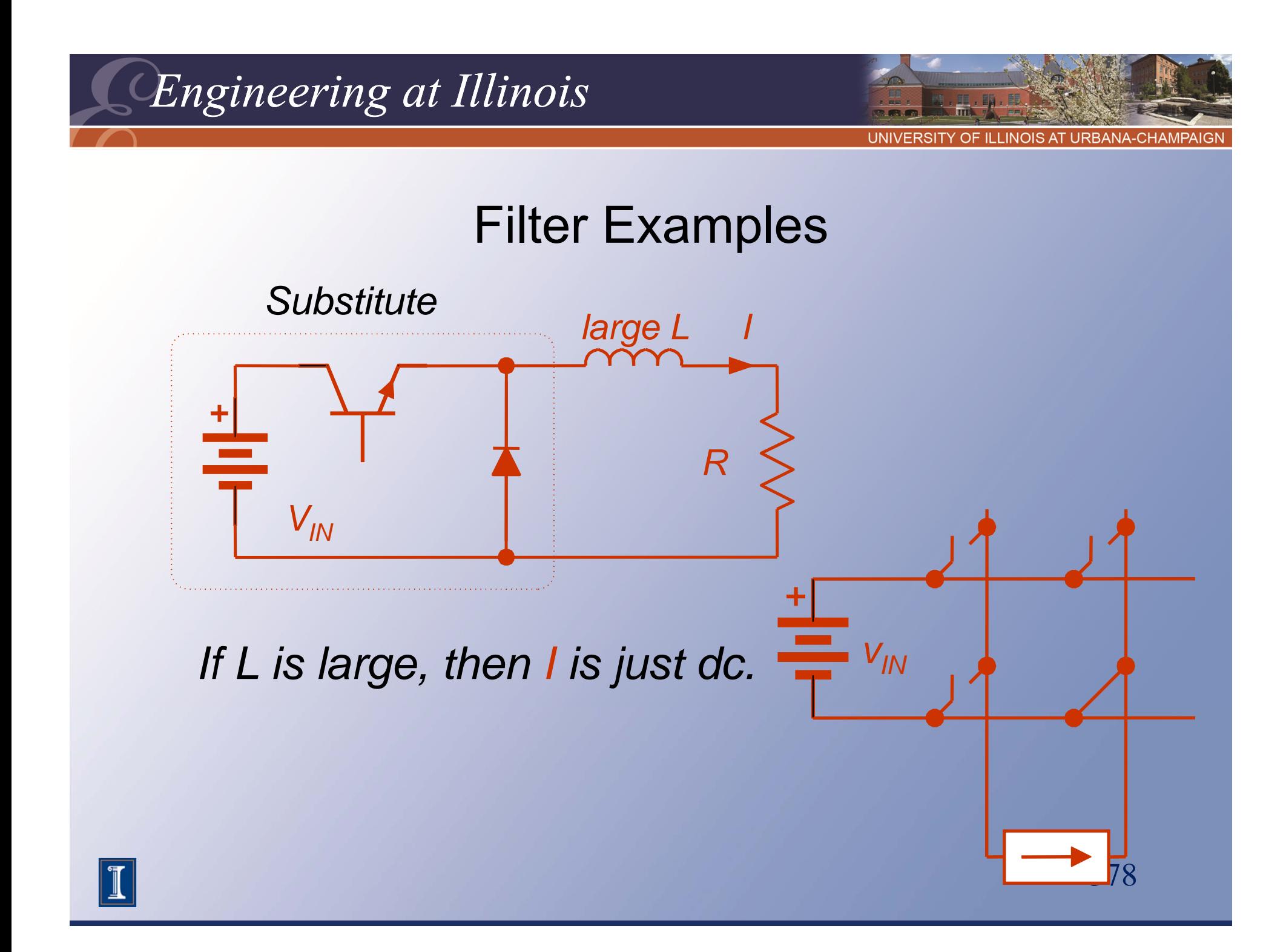

![](_page_26_Picture_0.jpeg)

![](_page_26_Picture_1.jpeg)

![](_page_26_Figure_3.jpeg)

![](_page_27_Picture_0.jpeg)

380

![](_page_28_Picture_0.jpeg)

![](_page_28_Picture_1.jpeg)

### Filter Examples

If L is large and the circuit works, the inductor current is almost constant and so is the voltage across the load resistor.

*This voltage can be represented by a constant voltage source. v* $+$ *L*

*10 V*

![](_page_28_Figure_5.jpeg)

381

*5 V*

*L*

![](_page_28_Picture_7.jpeg)

![](_page_29_Picture_0.jpeg)

![](_page_29_Picture_1.jpeg)

![](_page_29_Figure_3.jpeg)

382

![](_page_30_Picture_0.jpeg)

![](_page_30_Figure_1.jpeg)

![](_page_31_Picture_0.jpeg)

![](_page_31_Picture_1.jpeg)

Filter Examples

$$
0.005 A = \frac{5V}{L} \times 50 \times 10^{-6}
$$

*L =* $= \frac{250 \times 10^{-6}}{5 \times 10^{-3}}$ 

*L = 0.005 H*

 $L > 5$  mH makes $\varDelta i < 0.005$  A

![](_page_31_Picture_8.jpeg)

![](_page_32_Picture_0.jpeg)

![](_page_32_Picture_1.jpeg)

### Results and Comments

- • Since we know the objective of our filters, it is reasonable to design them based on the assumption that the objective is met!
- This simple expedient is a very effective simplifying step.

![](_page_32_Picture_5.jpeg)

![](_page_33_Picture_0.jpeg)

![](_page_33_Picture_1.jpeg)

OF ILLINOIS AT URBANA-CHAMPAI

### Results and Comments

- The *ideal action assumption* works better than one might expect.
- We will analyze this as we build up converter designs.

![](_page_33_Picture_6.jpeg)

![](_page_34_Picture_0.jpeg)

![](_page_34_Picture_1.jpeg)

TY OF ILLINOIS AT URBANA-CHAMPAI

# Summary So Far

- • We can analyze the quality of a converter output.
- Equivalent sources give us a way to deal with the interface problem.
- The ideal action assumption helps considerably with design.

![](_page_34_Picture_7.jpeg)

![](_page_35_Picture_0.jpeg)
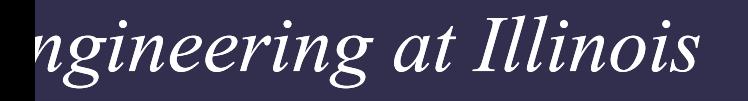

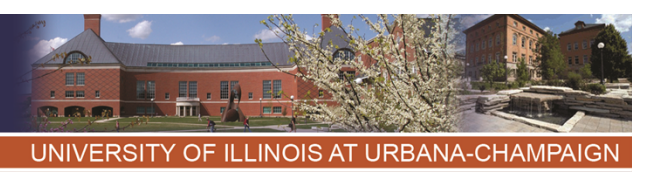

### Filter Example

- •Let the switching frequency be 200 kHz,  $\mathsf{L}$  = 1 mH, C = 10  $\mu$ F, R = 10  $\Omega$ , V<sub>in</sub> = 5 V.
- • By KVL and KCL, the switches need to alternate.
- We can determine the device types.

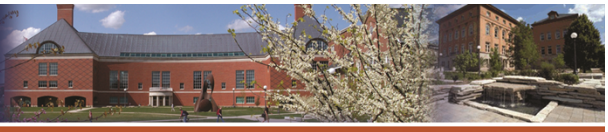

UNIVERSITY OF ILLINOIS AT URBANA-CHAMPAIGN

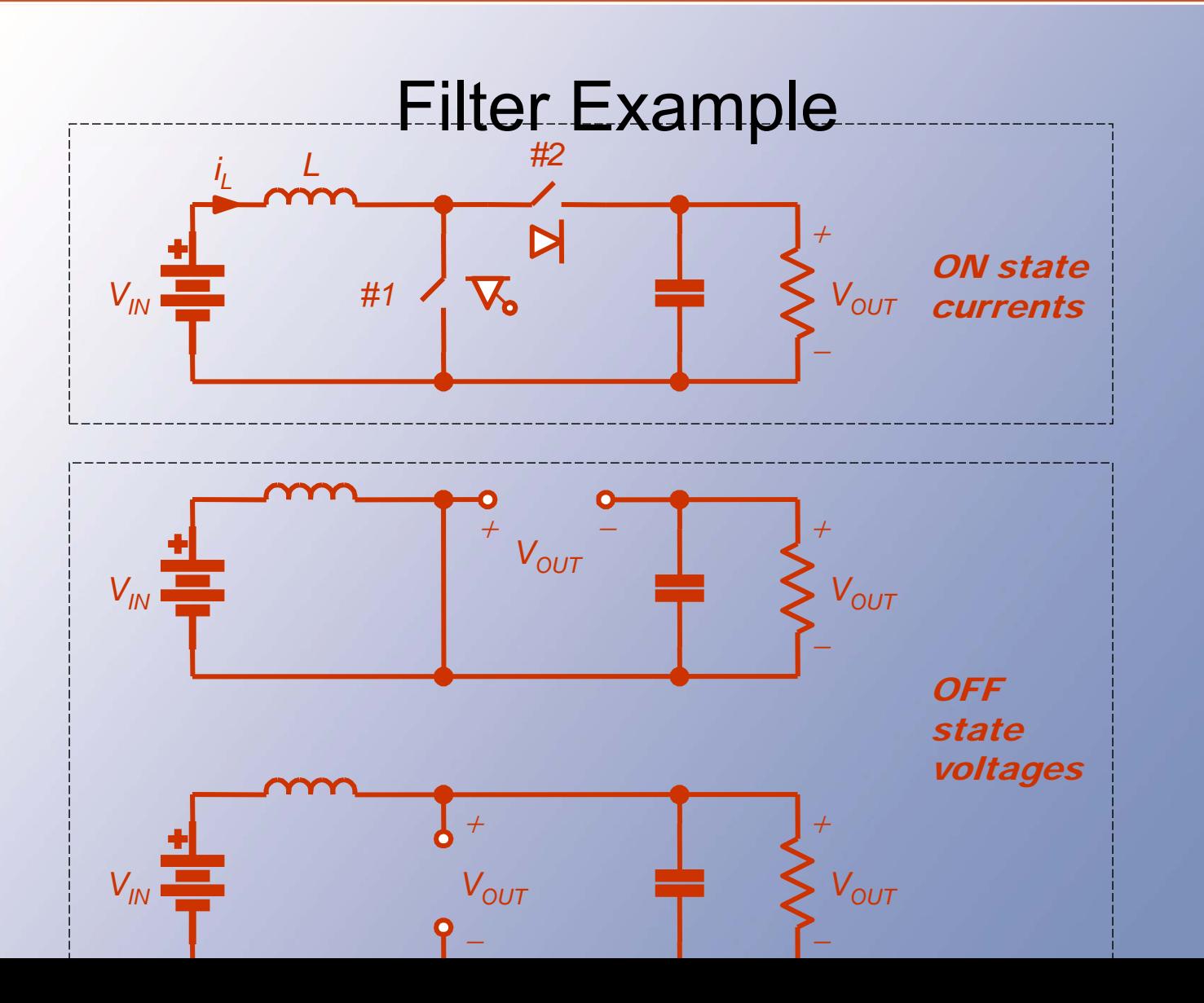

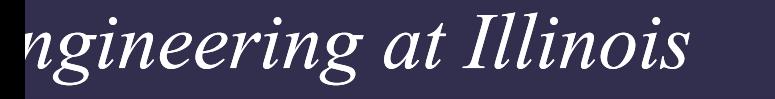

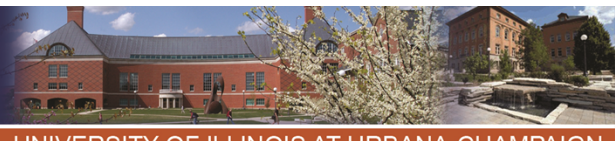

UNIVERSITY OF ILLINOIS AT URBANA-CHAMPAIGN

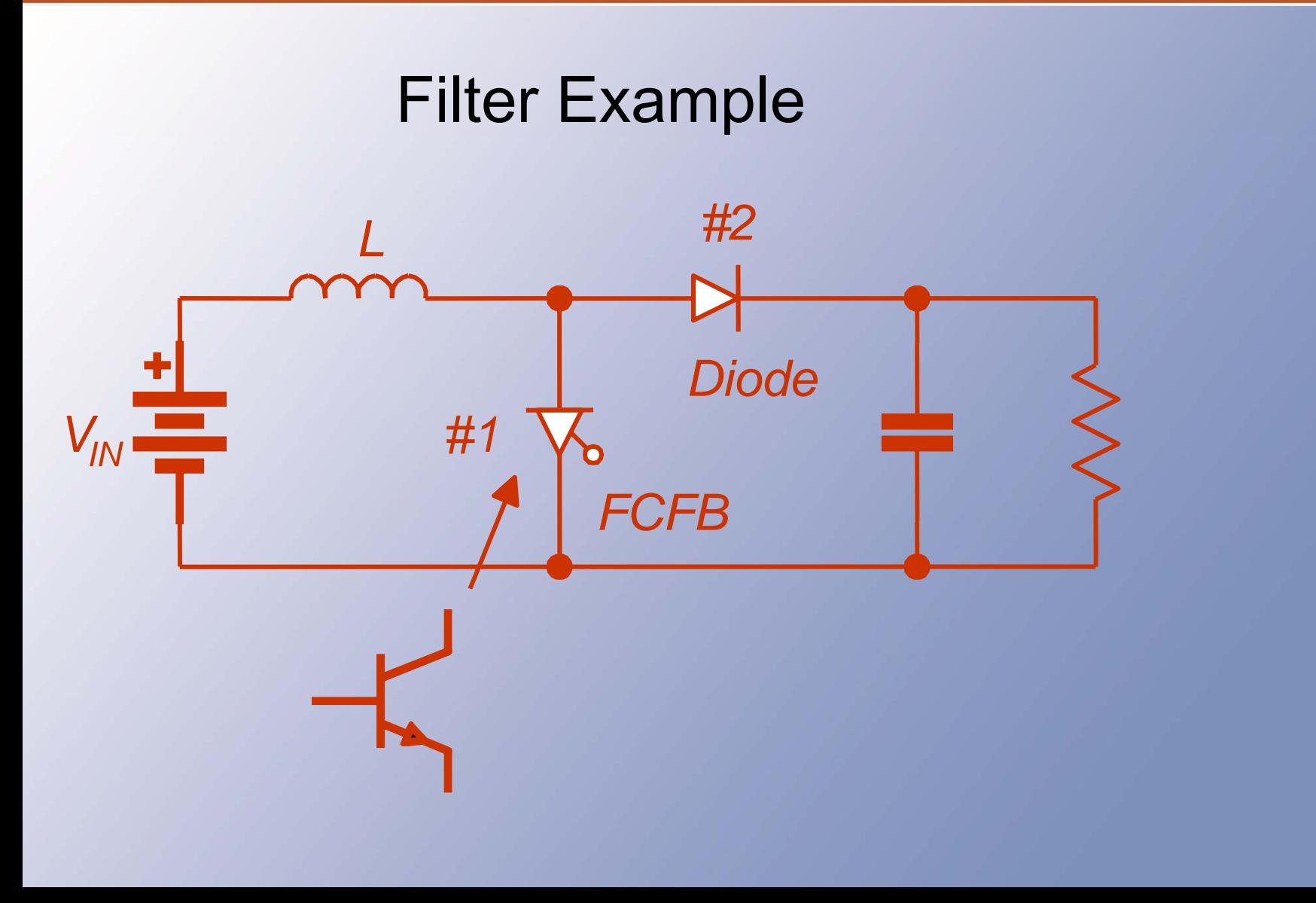

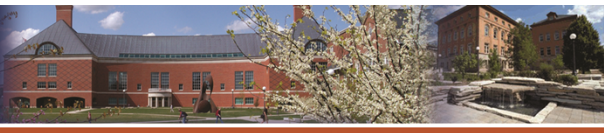

UNIVERSITY OF ILLINOIS AT URBANA-CHAMPAIGN

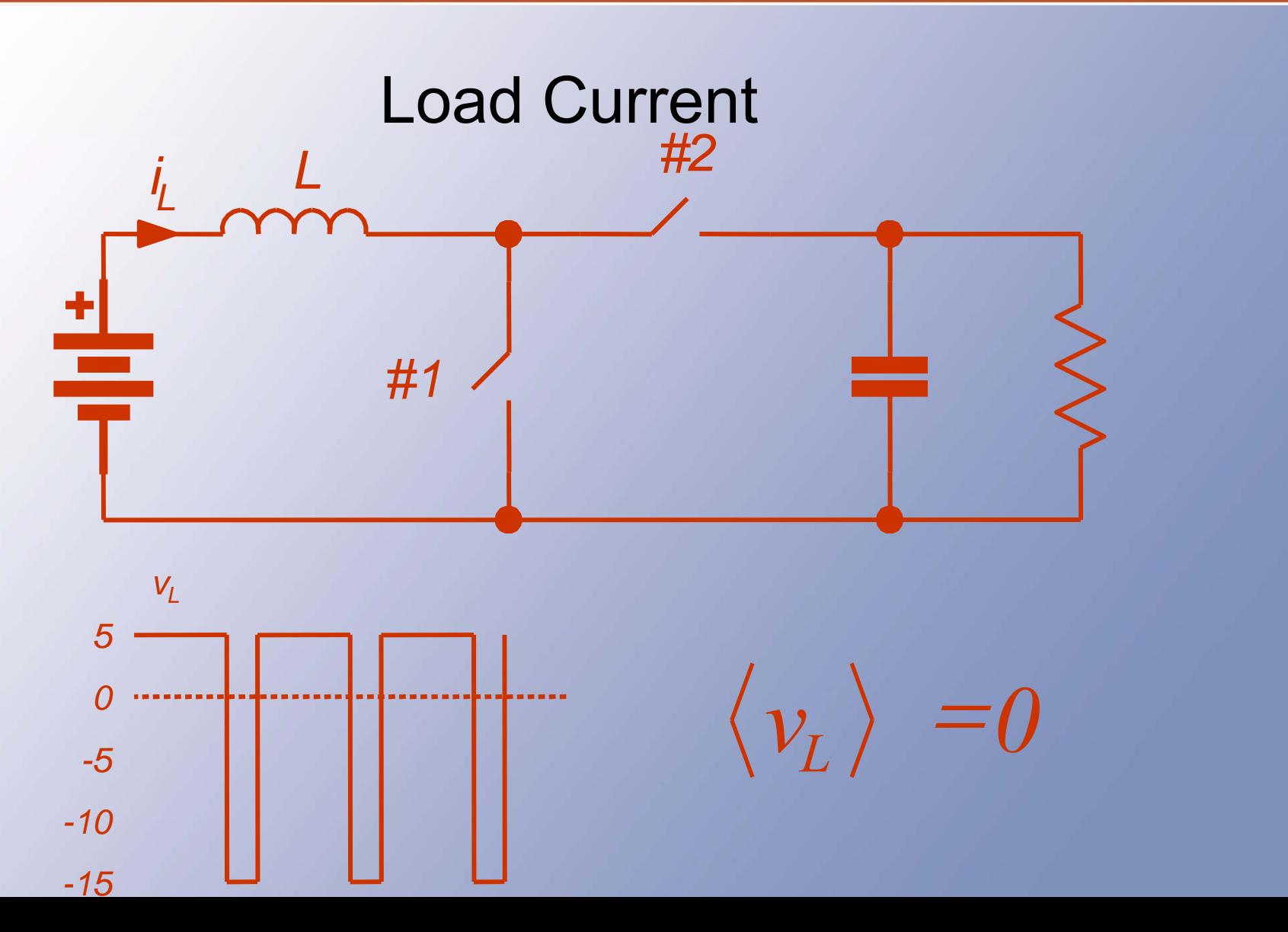

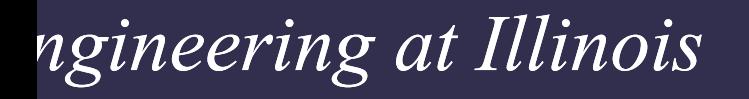

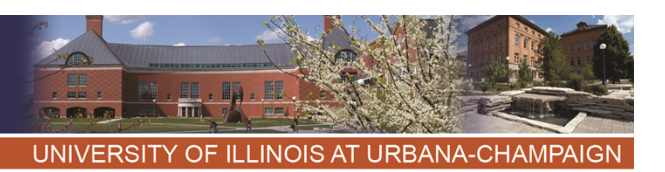

### Energy Balance

- • With switch #1 on, the input energy to the inductor is  $(V_{in})(i_L)(3T/4)$ . With switch #2 on, the input is (V<sub>in</sub> - V<sub>out</sub>)(i<sub>L</sub>)(T/4).
- The total must be zero. This requires  $\rm V_{out}$  = 4 V<sub>in</sub> = 20 V.

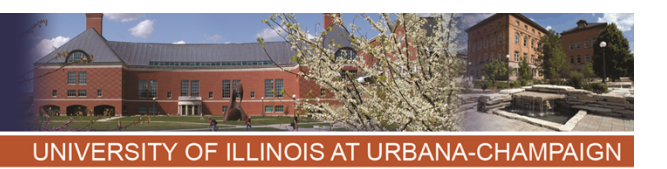

# Load Current • The load current is 2 A, and the load power is 40 W.

• The average input current must be  $(40 W)/(5 V) = 8 A$ . This is i...

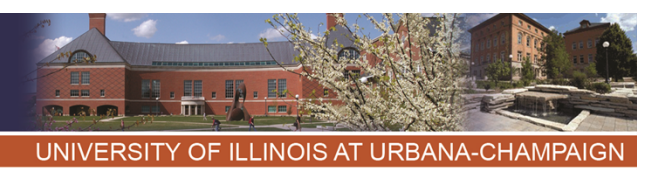

Current Ripple

- • If the inductor and capacitor are large (we will check this), then i<sub>L</sub> and V<sub>out</sub> are nearly constant.
- • The inductor sees 5 V when #1 is on, so its current increases for 3.75 us.

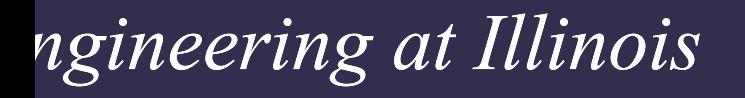

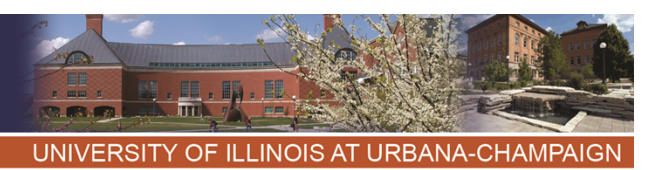

Current Ripple

- The inductor sees 5 V 20 V = -15 V when switch #1 is off, and the current falls for 1.25 us.
- During the rise,  $v_L = 5$  V = L di/dt, but the rise is linear over 3.75 us, so  $(5 V)/L = \Delta i/\Delta t$ ,  $\Delta t = 3.75$  us.

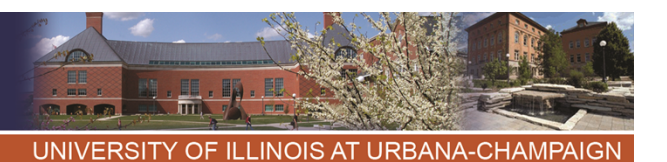

# Current ripple

- With a 1 mH inductor, this means  $\Delta i$  = (5 V)(3.75 us)/(1 mH),  $\Delta i = 0.0188$  A.
- This is less than 0.25% of  $I_L$ .
- Check the current fall. Does it match? Why?

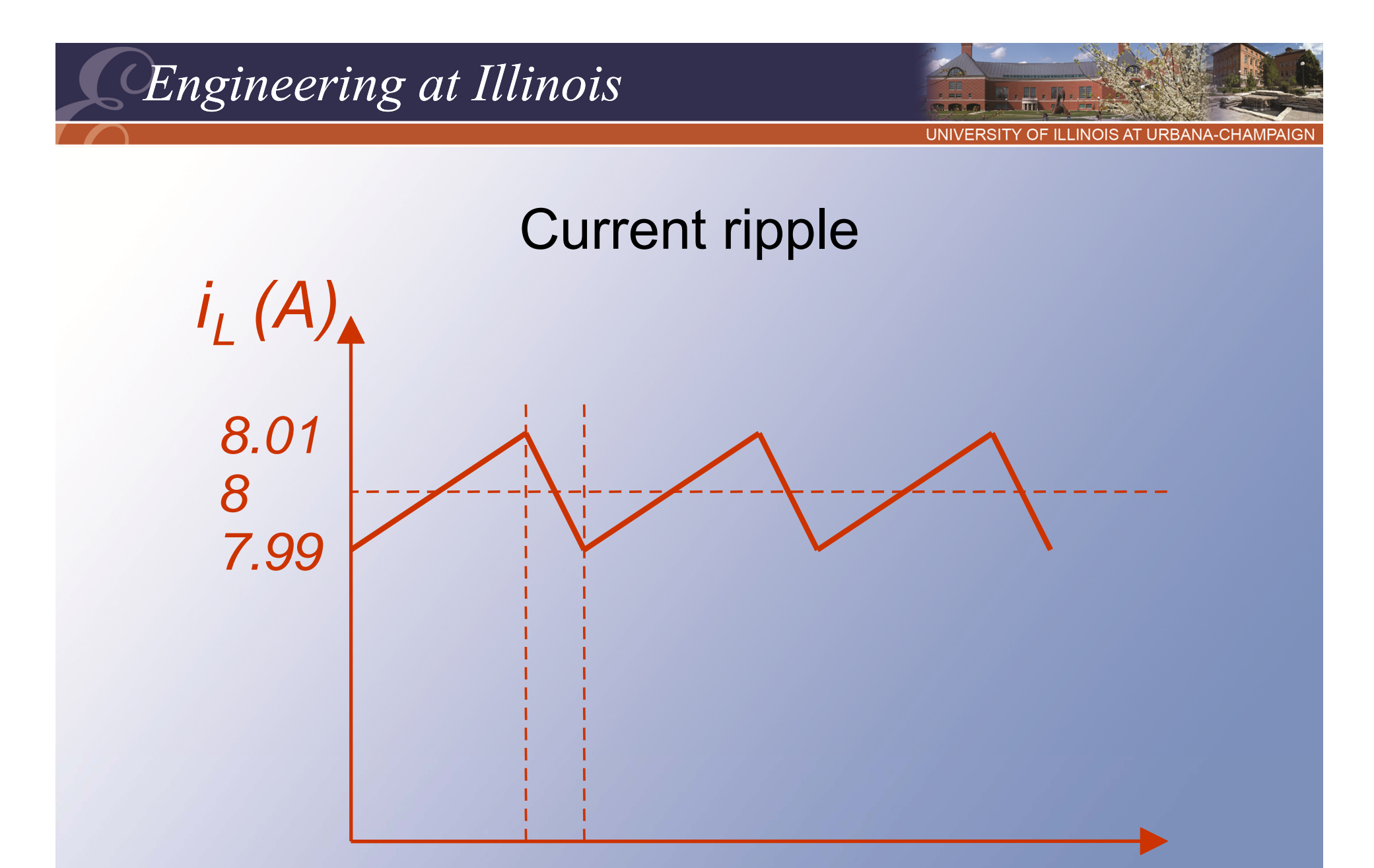

3.75 5  $\Omega$ 

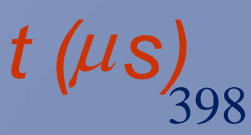

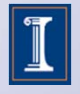

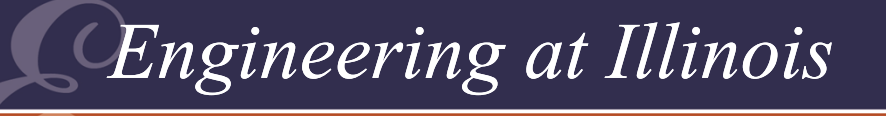

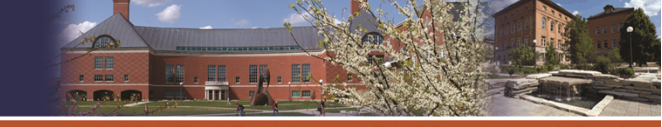

OF ILLINOIS AT URBANA-CHAMPA

# Voltage Ripple

- •We can do the same thing to find ripple on the output capacitor.
- The capacitor current is known: With switch #2 off, the resistor draws out 2 A. With switch #2 on, the current is  $8 A - 2 A = 6 A$ .

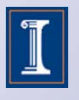

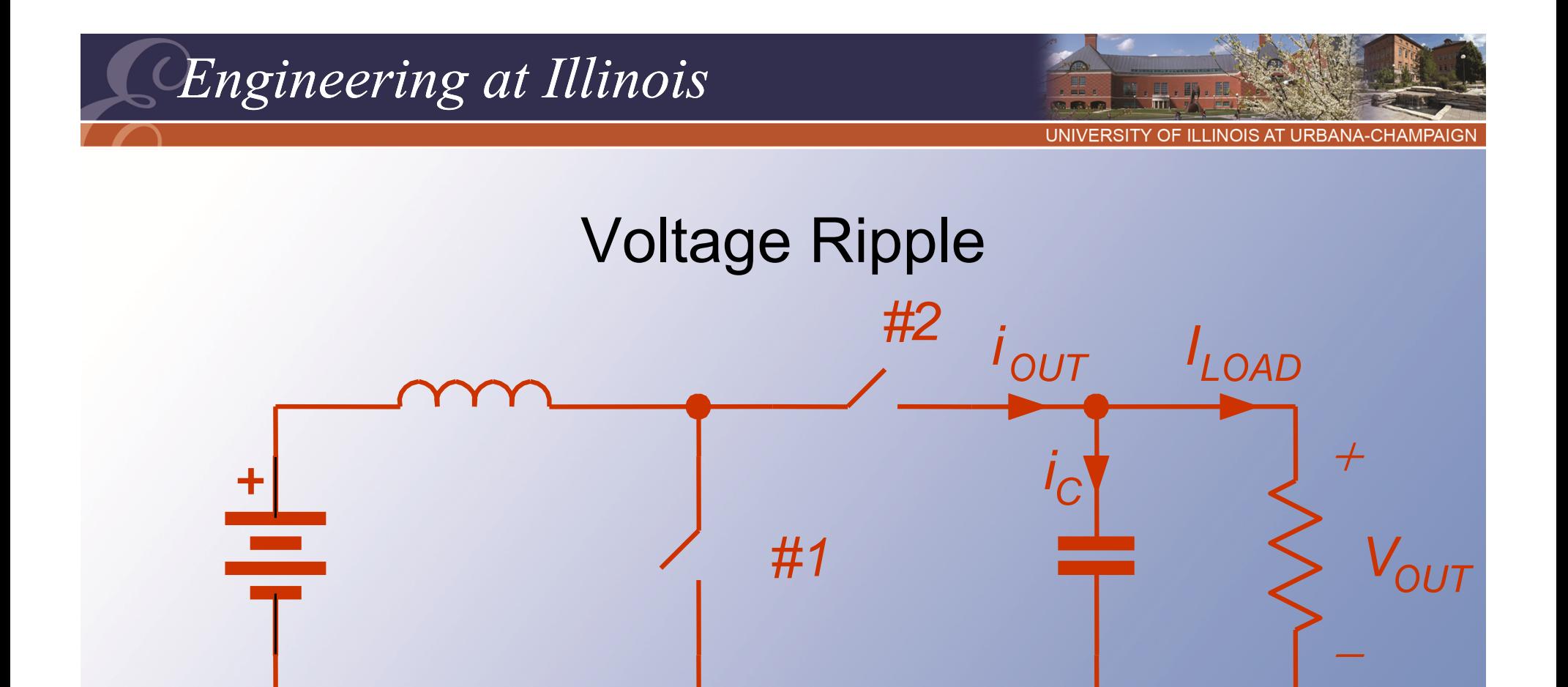

- $\textcolor{black}{\bullet}\,$  i<sub>c</sub> is fully determined.
- #2 off : i $_{\rm C}$  = -2 A  $\,$  v $_{\rm C}$  decreases
- 400• #2 on  $\,$  : i $_{\rm C}$  = i $_{\rm L}$  - 2 = 8 - 2 = 6 A  $\,$  v $_{\rm C}$  increases

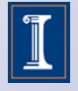

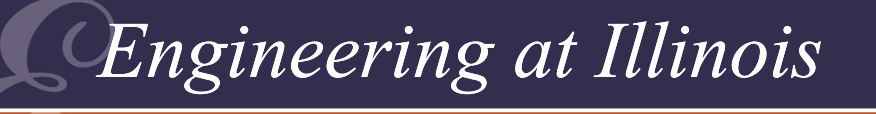

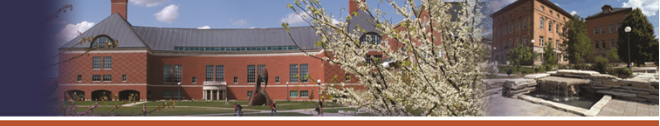

UNIVERSITY OF ILLINOIS AT URBANA-CHAMPAIG

# Voltage Ripple

- Thus i $_{\rm C}$  = 6 A for 1.25 us, and -2A for 3.75 us.
- Since  $i_c = C$  dv/dt gives linear voltage ramps, the voltage rises when i $_{\rm C}$  = 6 A: (6 A)/C =  $\Delta$ v/ $\Delta$ t.
- The time involved is 1.25 us.

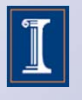

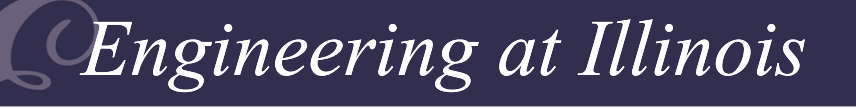

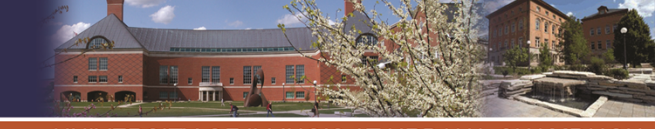

**ITY OF ILLINOIS AT URBANA-CHAMPA** 

# Voltage Ripple

- • $(6 A)(1.25 us)/(10 uF) = \Delta v = 0.75 V.$
- •This is 3.75% of the 20 V dc level.
- •Not perfect, but still very nearly constant.
- • Thus with switching frequency of 200 kHz, L = 1 mH, C = 10  $\mu$ F, R = 10  $\Omega$ , V $_{\text{in}}$  $= 5$  V, we get 20 V out and 3.75% peakto-peak output ripple.

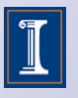

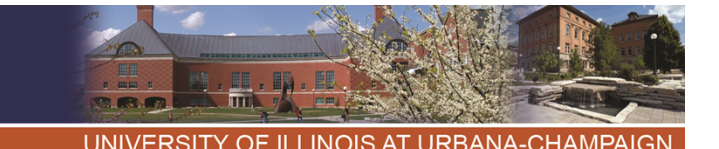

- Power Factor
- A conventional measure in utility systems is *power factor* -- the fraction of energy flow that does useful work.
- • Recall that cross-frequency terms do not contribute <P>.
- But, the cross terms *do* require current and voltage.
- The extra current means extra I<sup>2</sup>R loss, and should be avoided is possible.

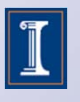

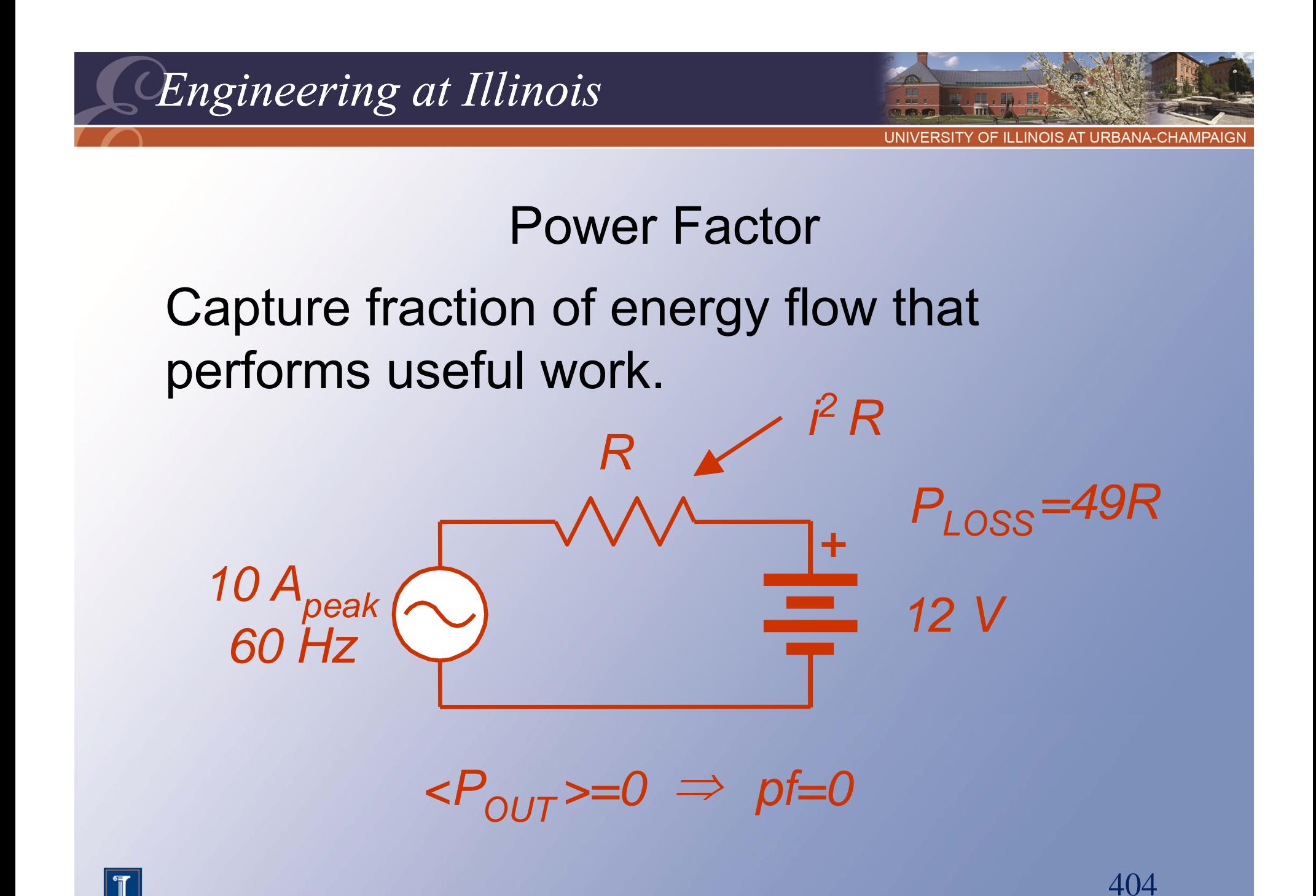

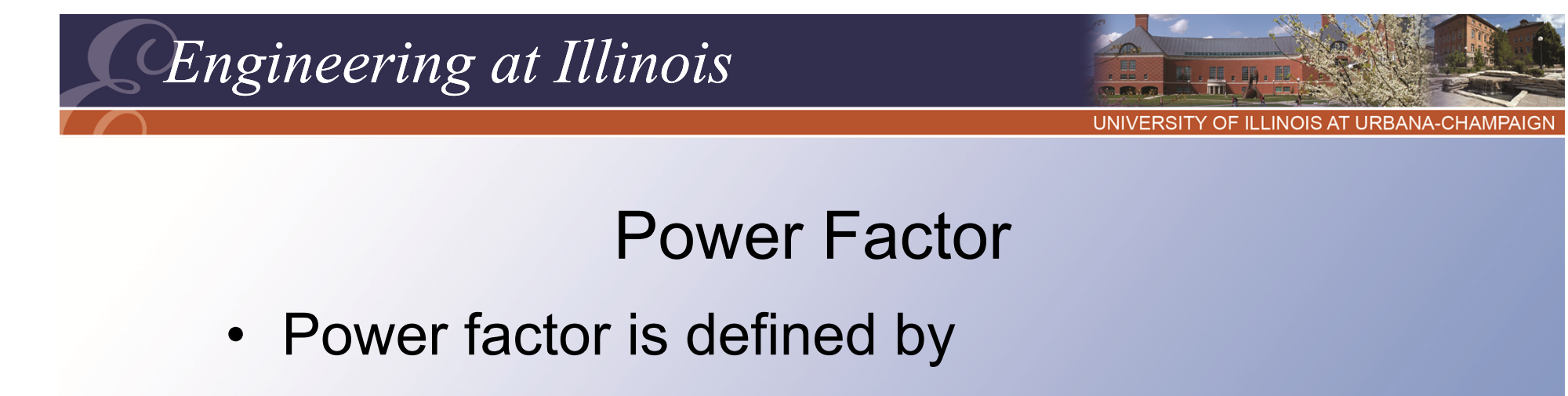

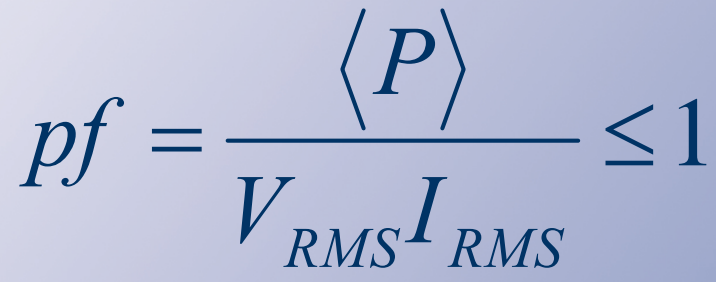

- Ideally, this is 1. When harmonics or phase shifts are present, it is less than 1.
- *pf* can be less than 1 even in a linear circuit, but it is never greater than 1.

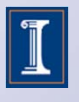

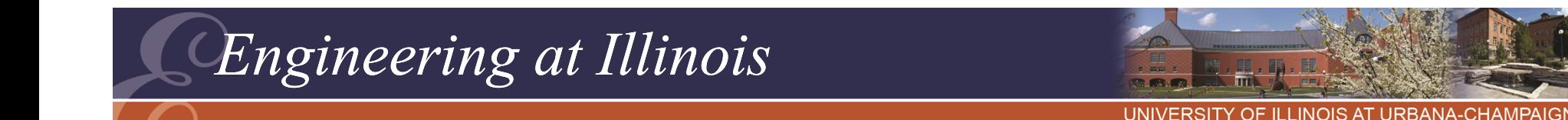

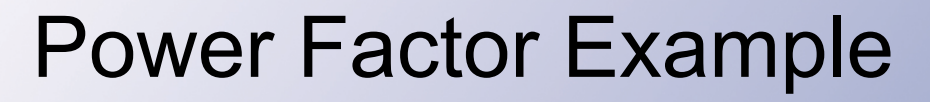

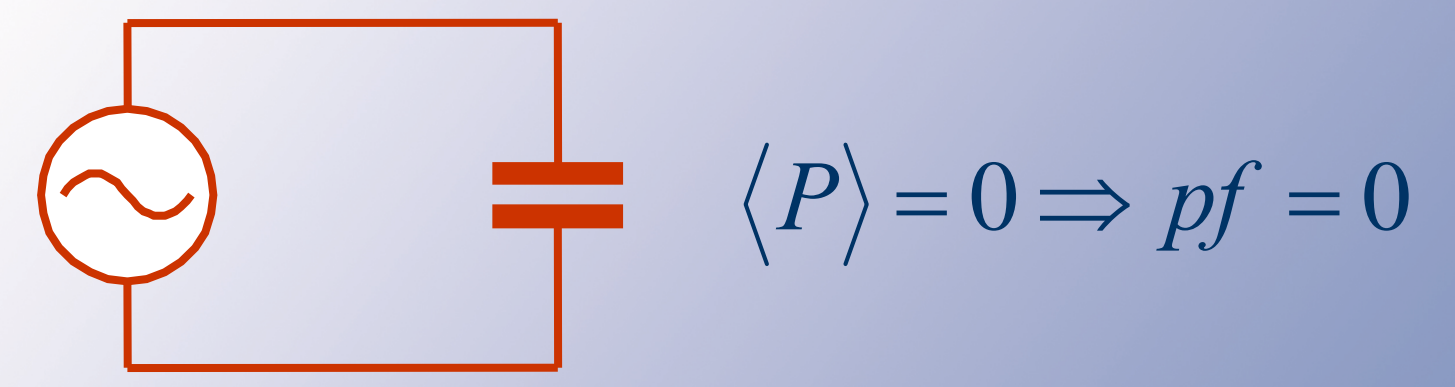

Two contributions to the pf : "Distortion power" and "Displacement power." The "*displacement factor*:"

$$
df = \frac{\langle P \rangle}{V_{RMS1}I_{RMS1}} = \cos(\theta_1)
$$

406

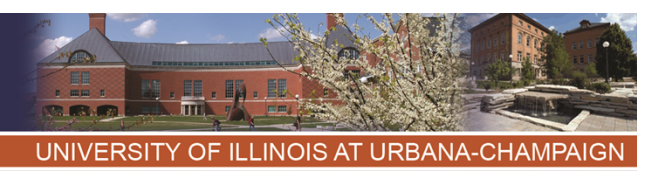

### Power Factor Issues

- • *pf* is often divided into a phase effect at the wanted frequency (*displacement power*, with a *displacement factor*), and a distortion effect at unwanted frequencies.
- •• pf < 1 causes extra loss, and limits flow capabilities.

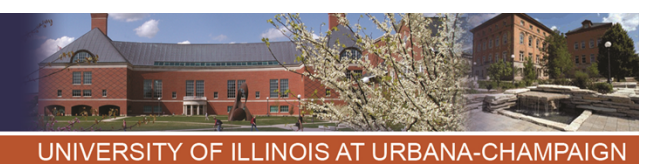

### Power Factor IssuesWhy do we want  $pf = 1$  ?

1) Minimizes system loss. Maximizes "device utilization."

2) Gives more available power.

120 V, 12 A

- $pf = 1 \rightarrow 1440 W$
- $pf = 0.5 \rightarrow 720 W$
- 3) Examples

Rectifiers can have pf  $\sim$  0.3

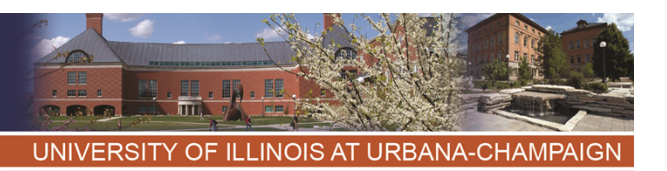

# Dc-Dc Converters

- We would like to have a dc transformer -a device with  $P_{in}=P_{out}$  and  $V_{out}/V_{in}=a$ .
- • Magnetic transformers cannot handle dc, but the dc transformer is still a valid concept.
- • Our objective in dc-dc converter design is to approach a dc transformer as best we can.

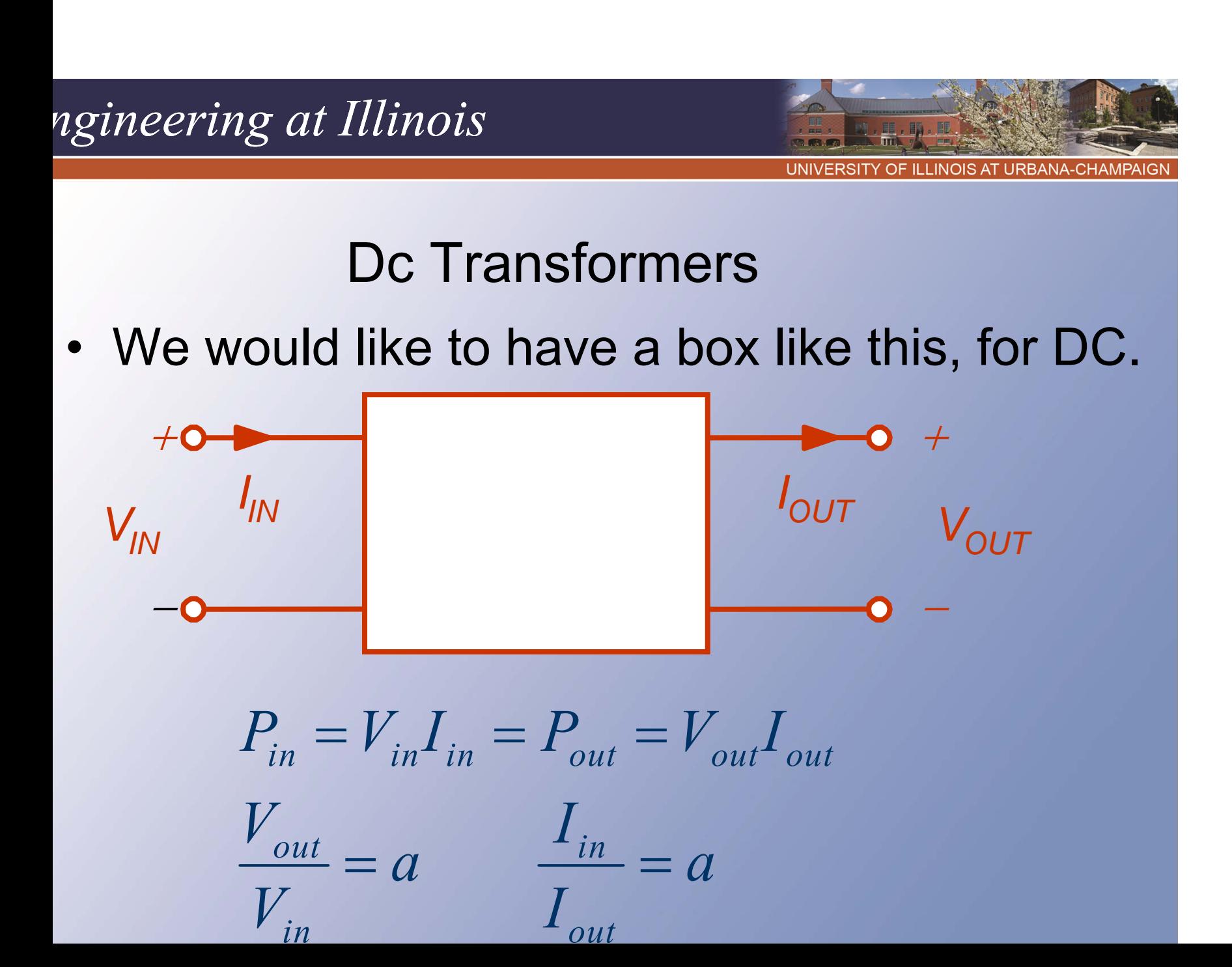

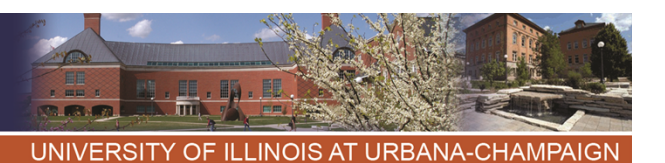

# Dividers?

- We might try a voltage divider.
- Two problems:
	- –No regulation
	- Losses within the "converter"

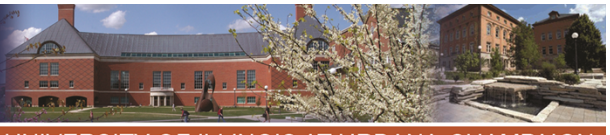

OF ILLINOIS AT URBANA-CHAMPAIGN

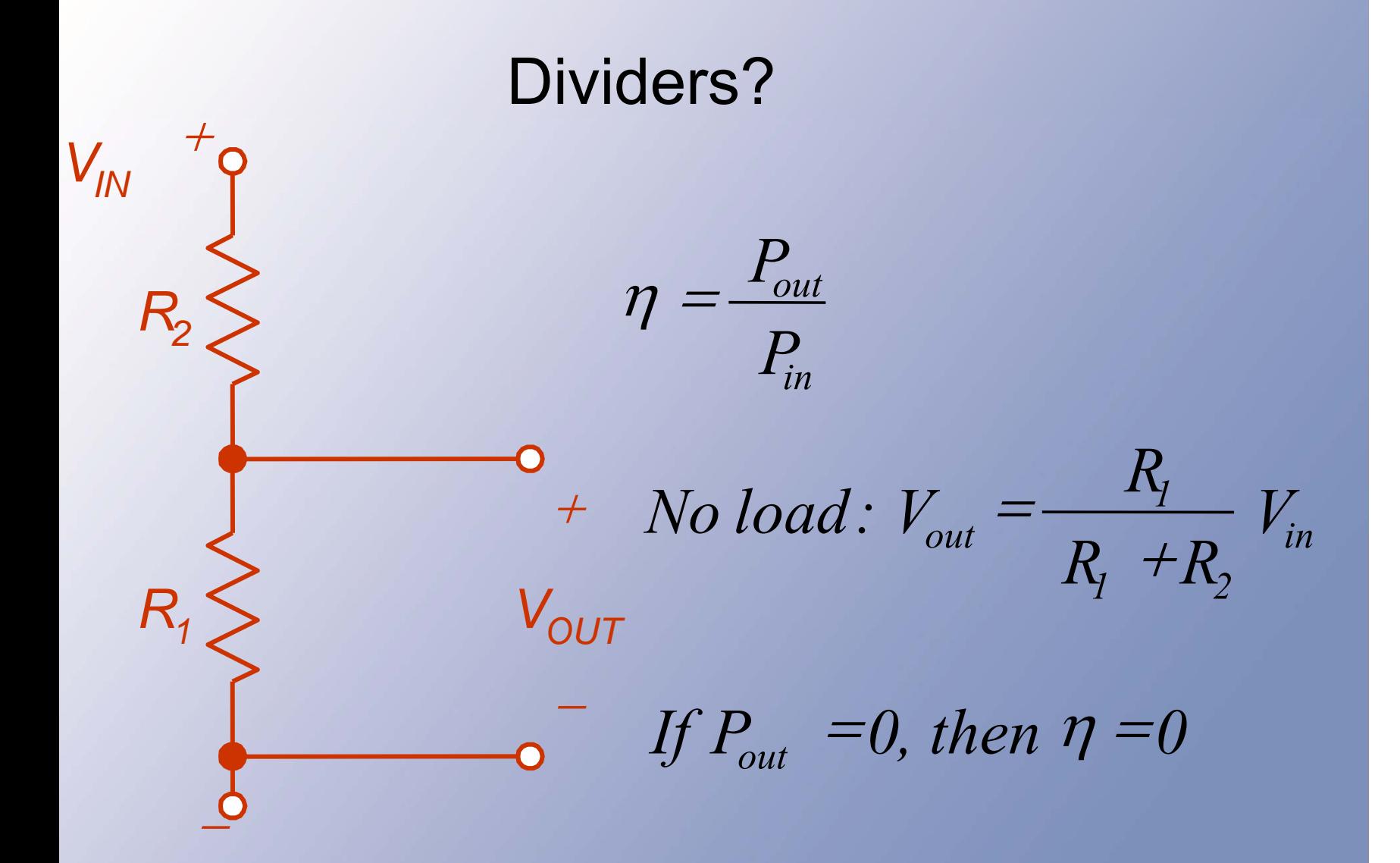

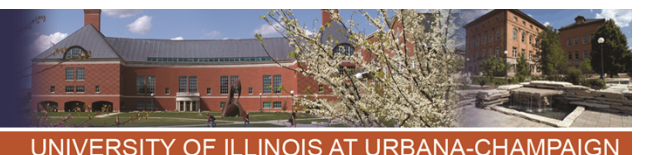

### Dividers?

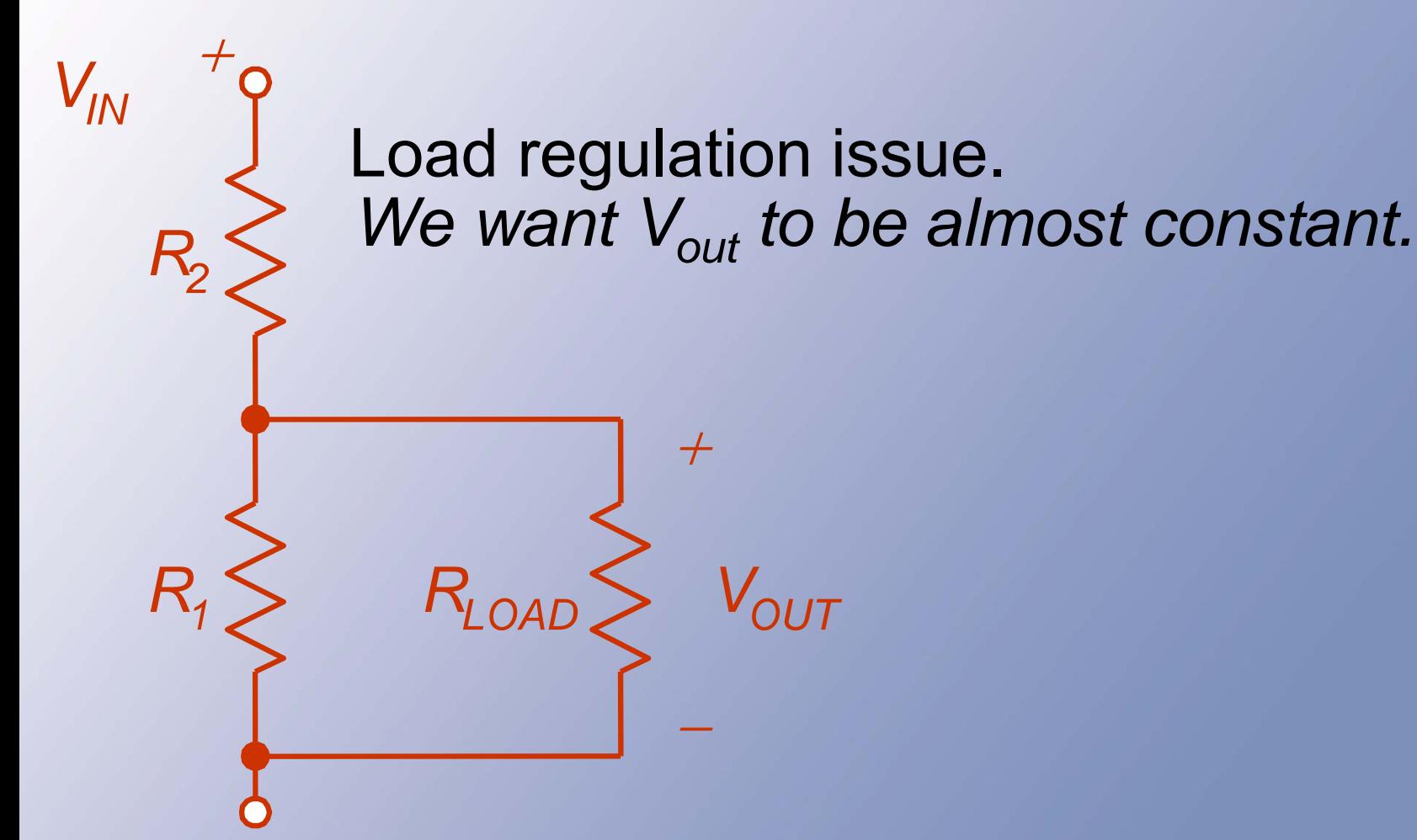

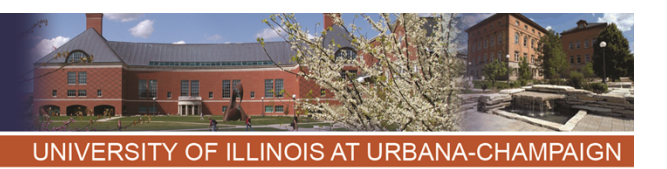

# Dividers?

- The load regulation problem can be addressed through excess loading:
- Make the divider input draw so much power that the load power causes no change.

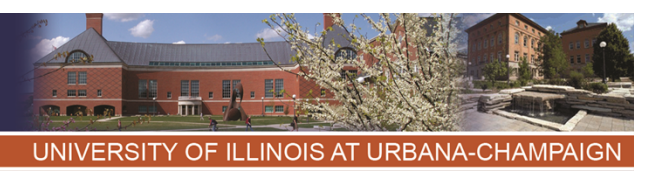

# Divider Efficiency

- • Instead, if somehow all output power is delivered to the load (best possible case), the efficiency is  $V_{out}/V_{in}$ .
- This occurs only at a single load value, if designed in advance. The design has no load regulation.
- Reality is always worse.

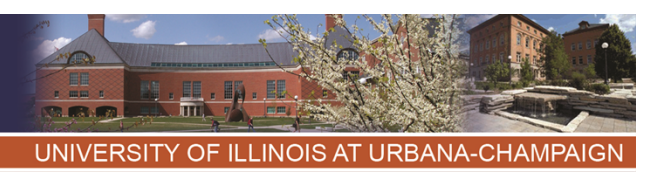

Dividers -- Conclusion

- • Voltage dividers are useful for sensing applications when the load power is intended to be zero.
- • A voltage divider is *not* useful for dc-dc conversion.
- It is not a power electronic circuit, since the efficiency cannot be 100%.

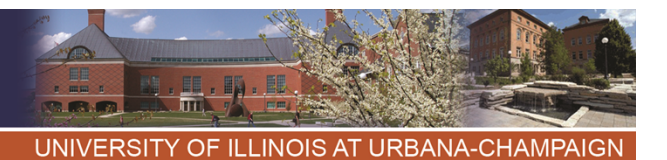

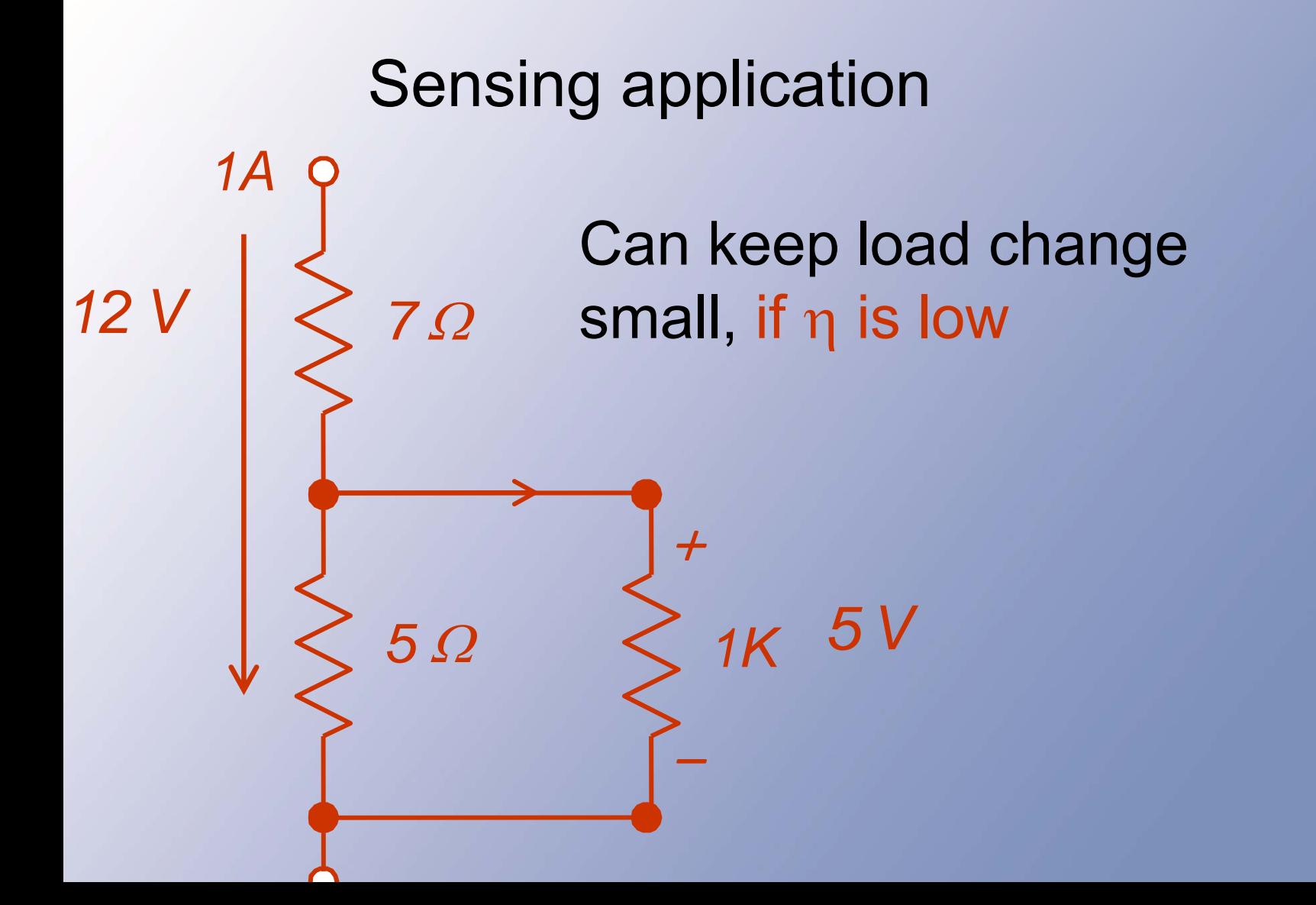

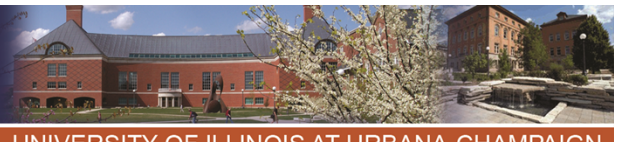

OF ILLINOIS AT URBANA-CHAMPAIGN

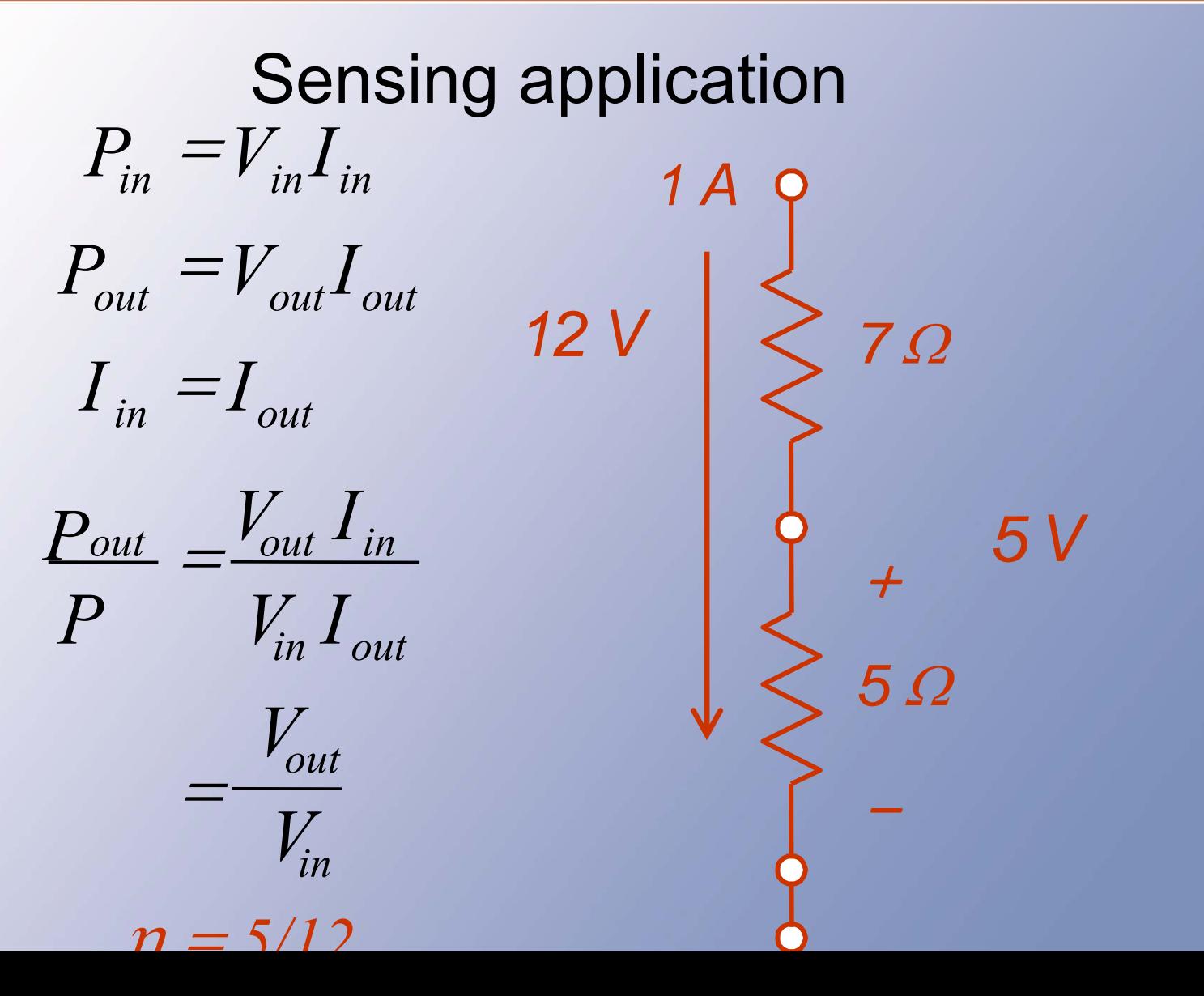

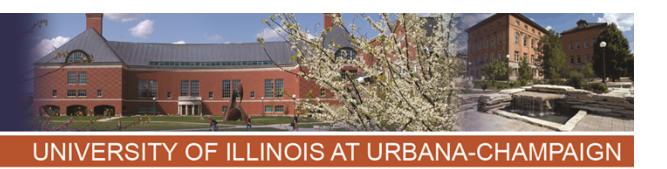

Dc Regulators

- • Since a divider has no regulation, it motivates new types of circuits.
- • In these types of "converters," the output is independent (within limits) of the input and of the load.
- • They perform a regulation function rather than energy conversion.
- •We call them "dc regulators."

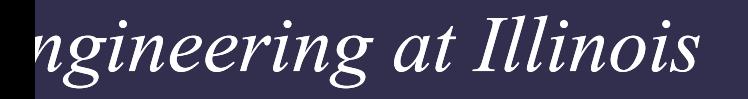

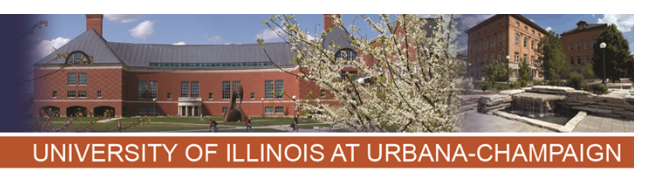

### Amplifiers

- •It is also possible to use amplifier methods for dc-dc conversion.
- These are common, because they have excellent regulation properties.
- •In general, efficiency is poor.

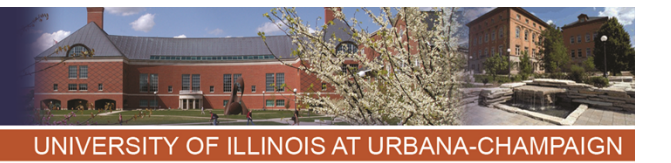

# Shunt Regulator

- Voltage divider, 12 V to 5 V, 1 W.
- With exact values, best efficiency is 5/12.
- To provide regulation, the divider current path must carry much more than the load current.
- Problems: line regulation, load regulation, loss even if  $\mathsf{P}_{\mathsf{out}}$  = 0, low η.
- Shunt regulator.
- Zener diode in place of low-side resistor.
- Requires I $_{\rm Z}$  > 0.
- For 12 V to 5 V, 1 W, R<sub>1</sub> < 35 Ω.
- Solves the line and load regulation challenges, but not the others.

*VOUT* $+$ *IOUTIZRS VZVIN*

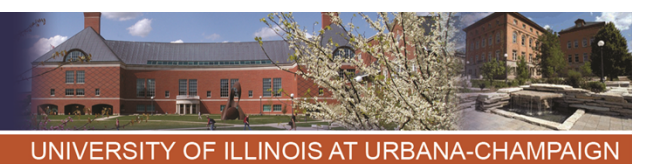

### Example

- 12 V to 5 V regulation at up to 0.2 A.
- At 0.2 A load, the input current must be at least 0.2 A to ensure I $_{\rm Z}$  > 0.
- This current flows through a drop of  $7$  V, so  $\text{R}_{\text{s}}$  < 35  $\Omega$ .
- Try it  $\dots$

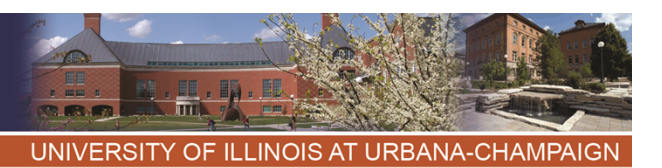

### Example

- • Test a load of 0.1 A. The input current, if the regulator works, is  $(12 V - 5 V)/(35 \Omega) = 0.2 A$ . The load current is 0.1 A, so the zener current must be 0.1 A.
- •This is wasteful, but it works.
- • Useful for generating low-power reference voltages.

$$
P_{IN} = (12 V)(
$$
  
= 2.4 W  

$$
\eta = \frac{P_{out}}{P_{in}}
$$
  
= 20.8%

$$
P_{OUT} = (0.1 \text{ A})(5 \text{ V})
$$
  
= 0.5 W  

$$
P_{IN} = (12 \text{ V})(0.2 \text{ A})
$$
  
= 2.4 W

Example

UNIVERSITY OF ILLINOIS AT URBANA-CHAMPAIGN

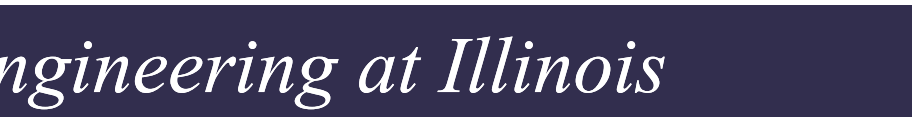
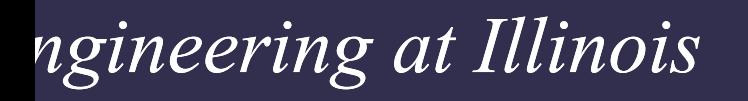

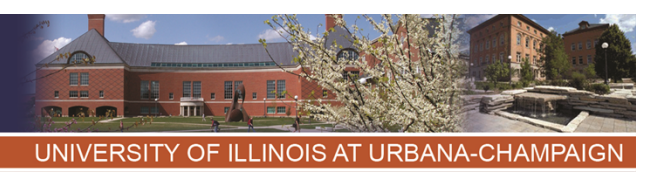

#### Series Regulator

- Instead find a series device that can provide an output that is approximately independent of the input.
- A bipolar transistor can do the job in its linear operating region.
- With proper bias, the output depends on the base voltage.
- Not a switching method.

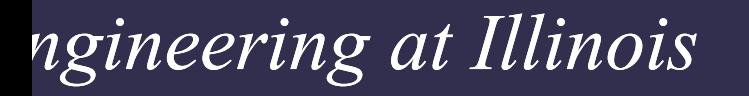

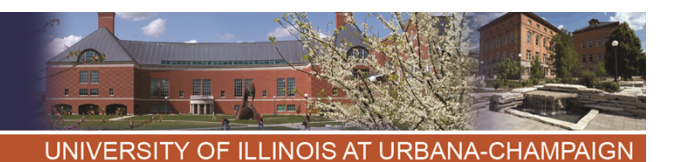

# **Series Pass Arrangement**

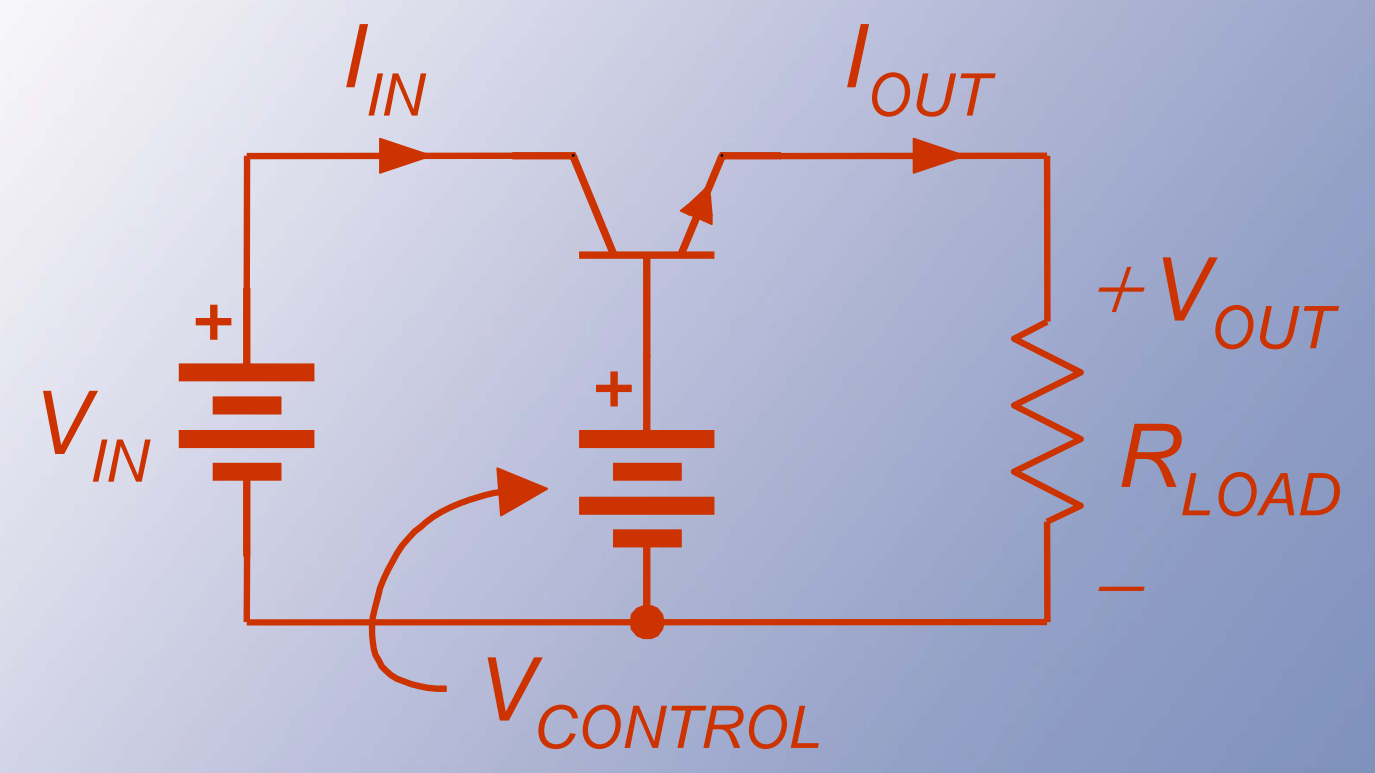

The emitter voltage follows the (low-power) base voltage.

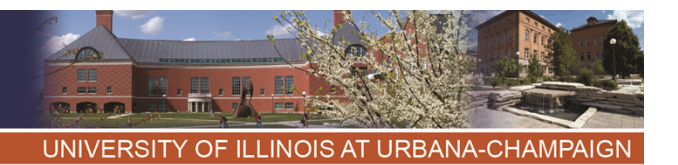

# **Series Pass Arrangement** Suppose a 6 V output is needed.

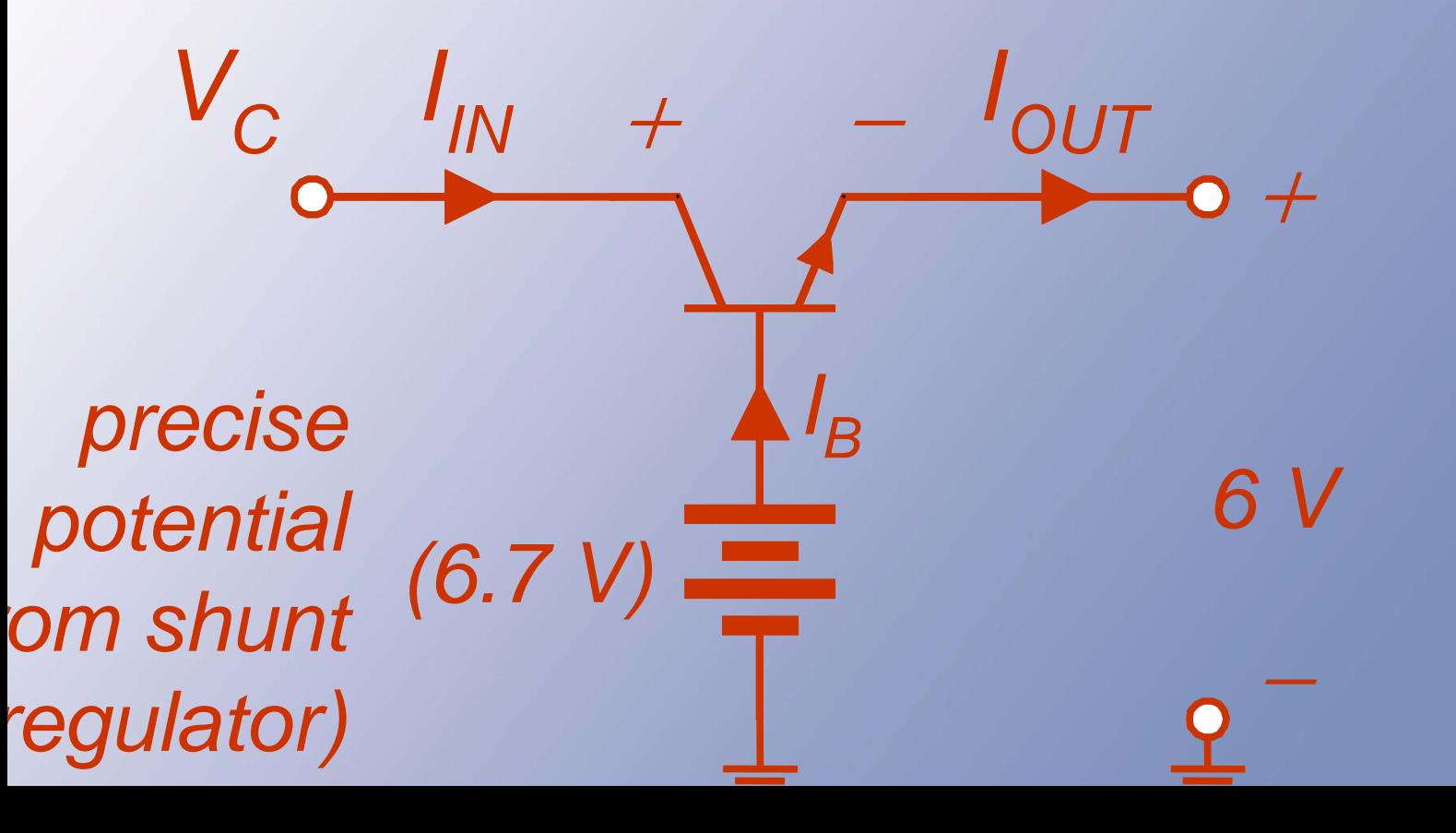

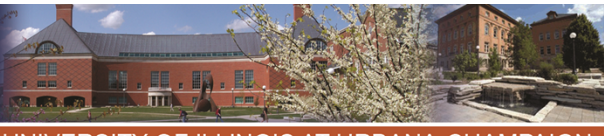

**INOIS AT URBANA-CHAMPAIGN** 

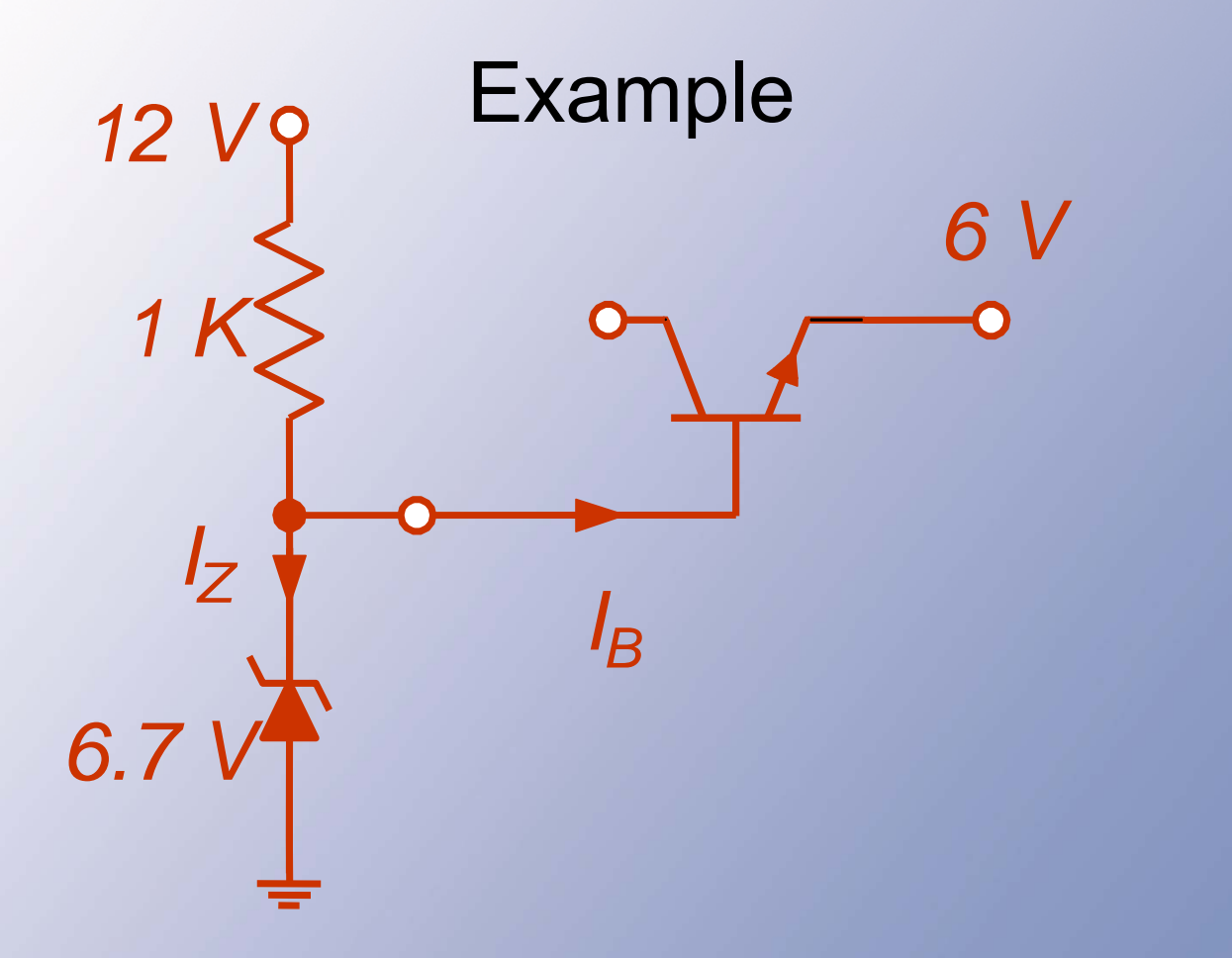

Here, a shunt regulator provides the reference voltage for a series regulator.

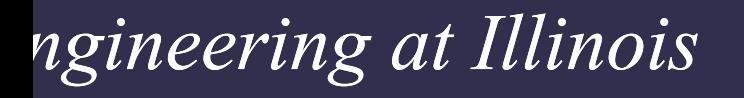

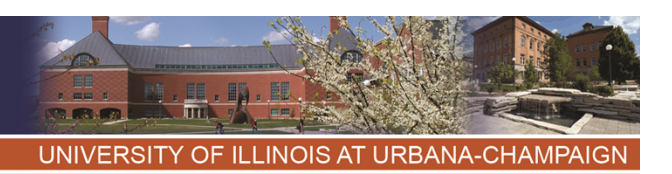

#### Series Pass Arrangement

- • In the bipolar case, if there is high gain, the base current is very low.
- The emitter voltage will be roughly 0.7 V below the base voltage.
- This works provided the collector input is high enough.

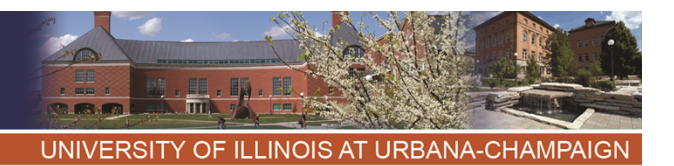

Series Pass Arrangement *I<sub>IN</sub>=I<sub>C</sub>* If I<sub>B</sub> is small (high gain), then *in out in in out out in out V V V I V I P*  $\eta = \frac{P_{out}}{P} = \frac{V_{out}I_{out}}{V} =$ *IOUT=IE =IB+IC*  $I_C = I_E$ *IIN= IOUT.*

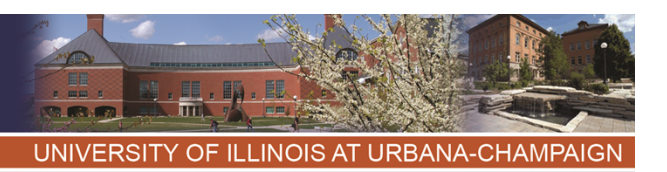

#### Series Pass Comments

- • Common for local dc power, e.g., 12 V in, 5 V out, but extremely inefficient unless voltages are nearly the same.
- Notice that  $\bm{\mathsf{I}}_{\mathsf{in}} \approx \bm{\mathsf{I}}_{\mathsf{out}}$ .
- •Best-case efficiency is  $V_{\text{out}}/V_{\text{in}}$  since current is conserved.
- Requires V $_{\sf in}$  > V $_{\sf out}$  + ~2 V

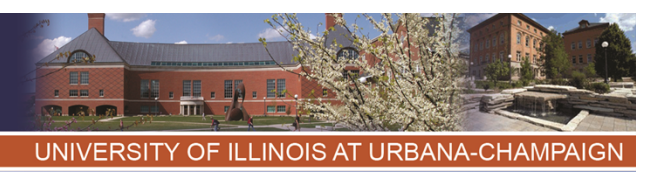

More Comments

- • Although this is common, it is only acceptable when voltages are close.
- • Useful example: 14 V to 12 V regulator for automotive application. Efficiency could be 86%.
- • Poor example: 48 V to 5 V regulator for telephone application. Efficiency is only  $10\%$ .

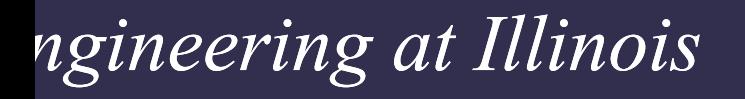

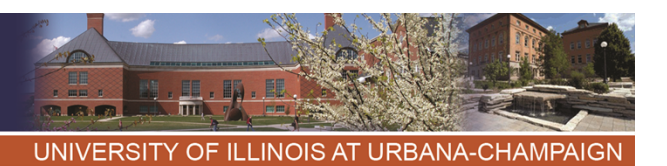

#### Key Advantage

- $V_{\text{out}}$  =  $V_{\text{control}}$   $V_{\text{be}}$  --- entirely independent of input, load, etc.
- •This is a "linear regulator," since  $\mathsf{V}_{\mathsf{out}}$ is a linear function of a control potential.

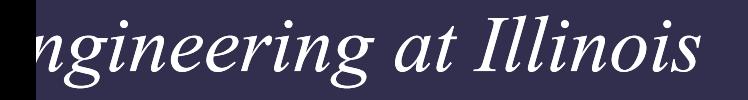

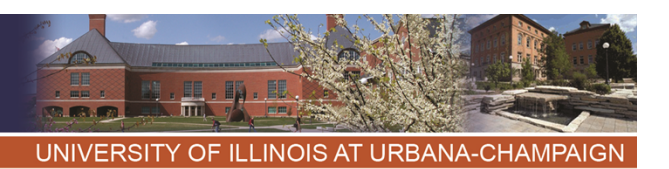

#### Parting Comments

- Series linear regulators make good filters -- if we can keep the input and output close together.
- Shunt regulators provide fine fixed reference voltages but are not so useful for power.

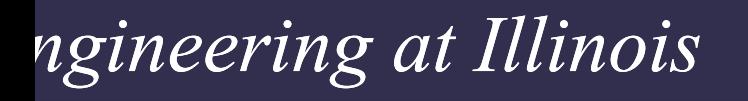

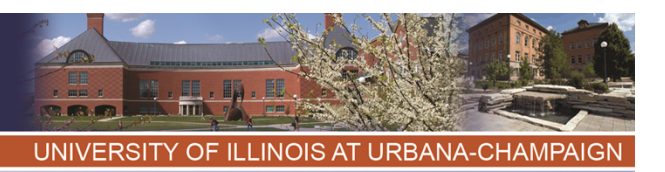

#### Now, Switching

- • The circuits so far cannot provide 100% efficiency. *We need switching.*
- • Two possibilities of general dc-dc conversion:
	- –2 x 2 matrix, voltage in, current out
	- –2 x 2 matrix, current in, voltage out.
- These are the direct dc-dc converters.

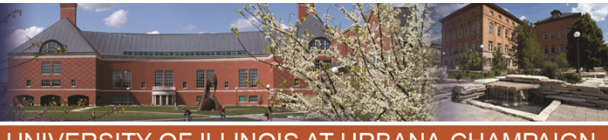

UNIVERSITY OF ILLINOIS AT URBANA-CHAMPAIGN

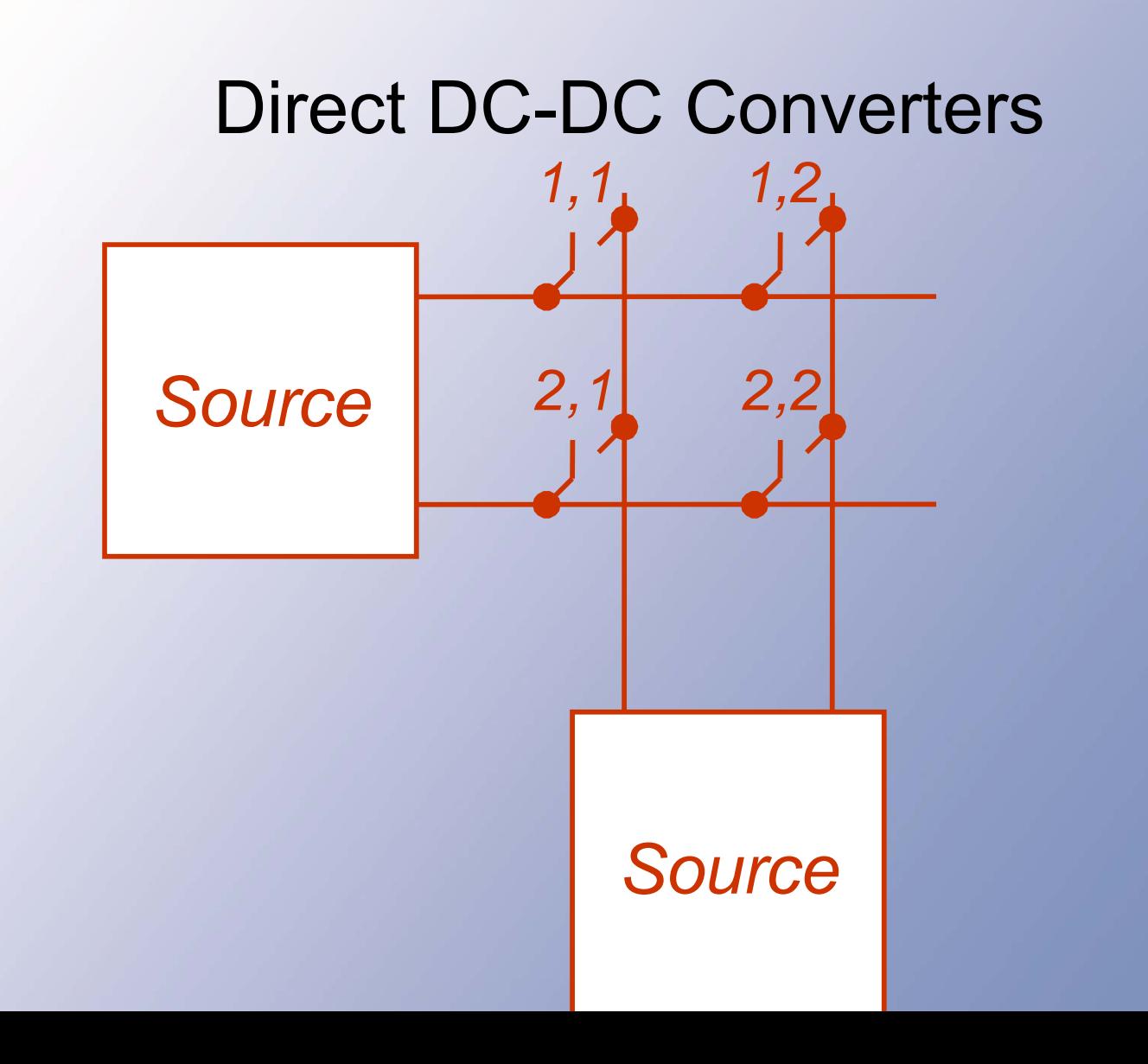

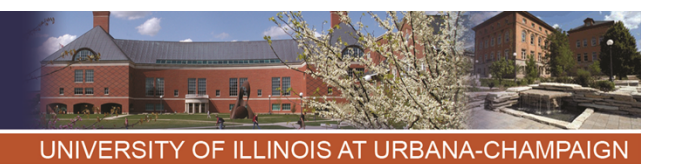

#### **Direct DC-DC Converters** Two direct converters for DC-DC:

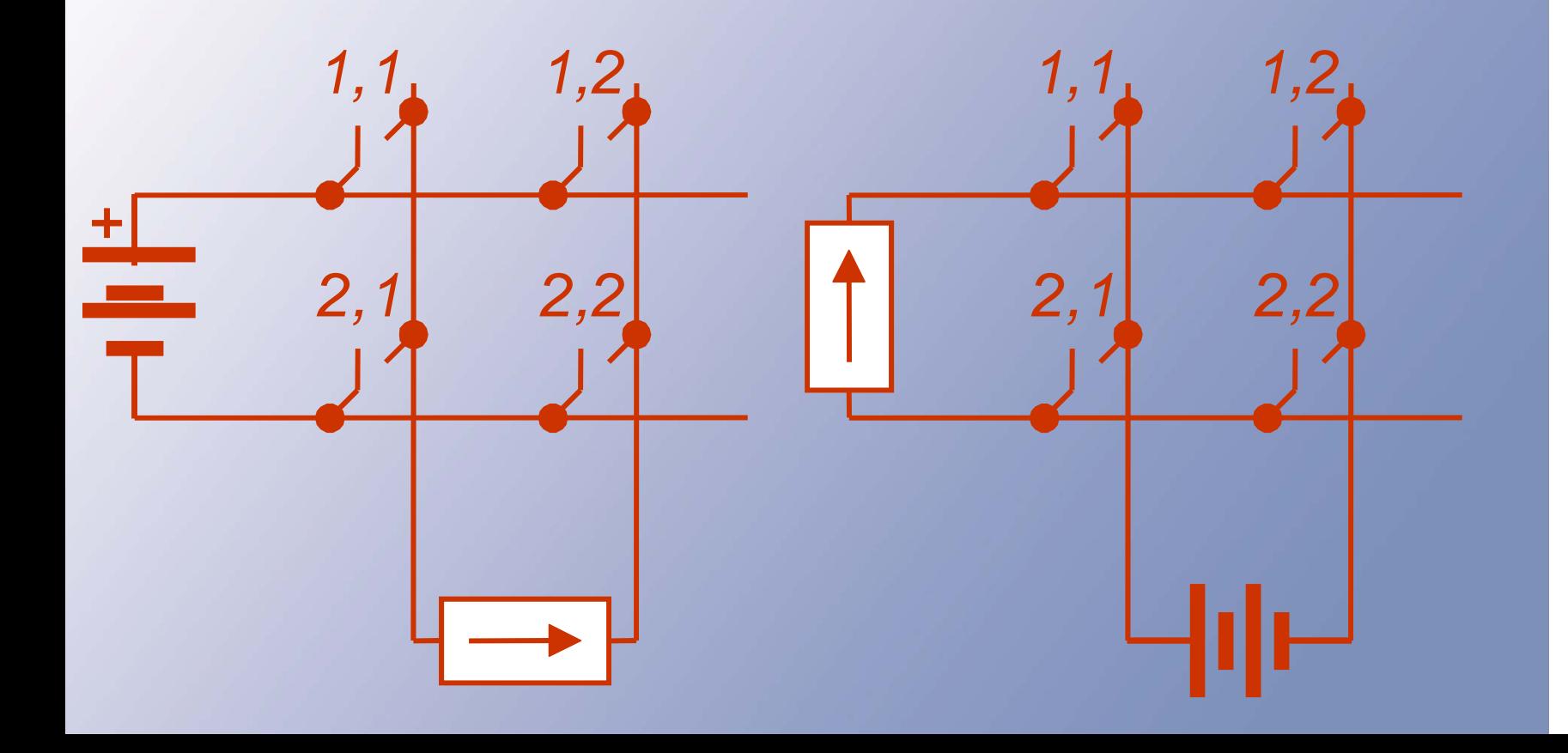

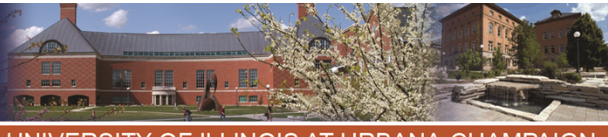

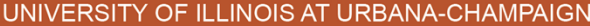

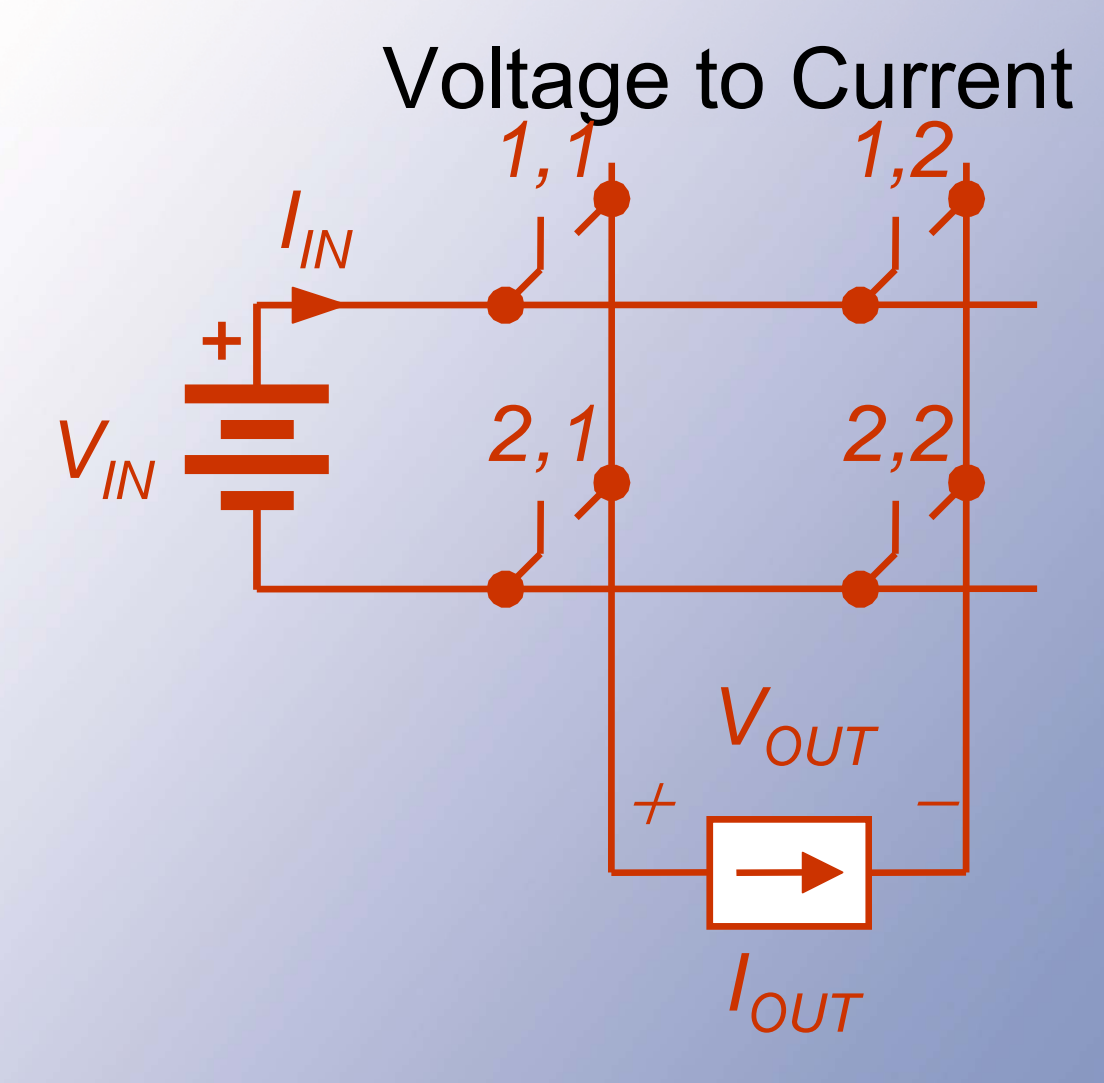

#### $Q$ utnut voltogo is  $\pm V$  $\Omega$  or  $V$

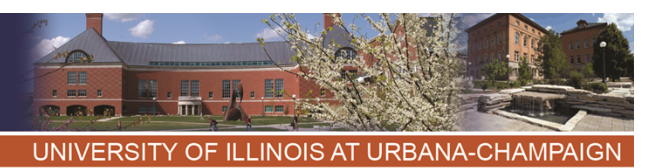

Switch Relations

- •Output is  $\pm V_{in}$  if 1,1 and 2,2 are on together, etc.
- • A switching function representation is  ${\sf v}_{\sf out}({\sf t})$  = q<sub>11</sub> q<sub>22</sub> V<sub>in</sub> - q<sub>12</sub> q<sub>21</sub> V<sub>in</sub>
- •But KVL, KCL require  $q_{11}$ + $q_{21}$ =1,  $q_{12}+q_{22}=1$ .

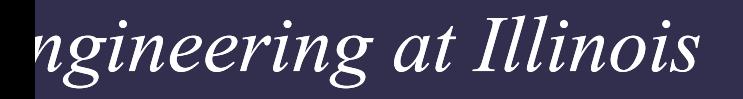

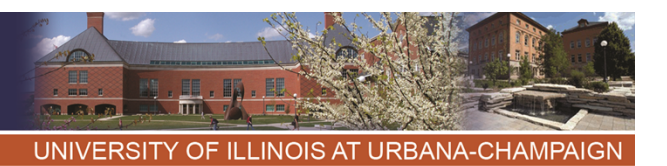

# Switch Relations $\mathbf{v}_{out}(t)$  =  $q_{11}q_{22}$   $V_{in}$  =  $q_{21}q_{12}$   $V_{in}$  $i_{in}(t) = q_{11}q_{22}I_{out} - q_{21}q_{12}I_{out}$  $\textsf{KVL+KCL:} \quad q_{11} + q_{21} = 1$  $_{12} + q_{22} = 1$  $q_{12} + q_{22} =$  $q_{11} + q_{21} =$  $v_{out}(t) = q_{11}q_{22}V_{in} - (1 - q_{11})(1 - q_{22})V_{in}$

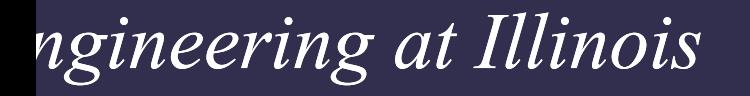

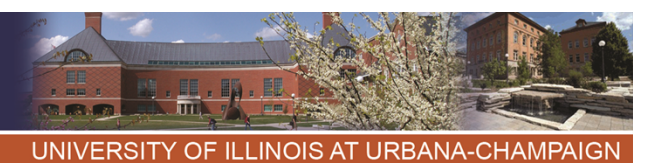

#### Switch Relations

$$
v_{out}(t) = (q_{11} + q_{22} - 1)V_{in}
$$

*In this dc application, we are interested in <vout(t)>. The switching function averages are the duty ratios, and*

$$
\langle v_{out}(t) \rangle = (D_{11} + D_{22} - 1)V_{in}
$$

*We can choose duty ratios*  $D_{11}$  *and*  $D_{22}$  *to* provide a desired  $\langle v_{\text{out}} \rangle$ .

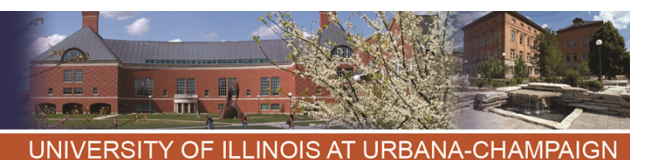

# **Switch Relations**  $0 \leq D_{ii} \leq 1 \Rightarrow 0 \leq D_{11} + D_{22} \leq 2$  $\Rightarrow -V_{in} \leq \langle v_{out} \rangle \leq V_{in} \Rightarrow |\langle v_{out} \rangle| \leq V_{in}$

"Buck Converter" or "Step-Down Converter"

$$
\langle i_{in} \rangle = (D_{11} + D_{22} - 1)I_{out}
$$

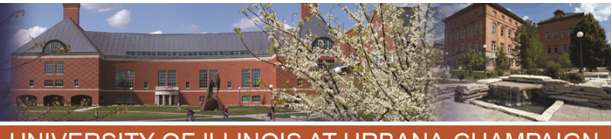

UNIVERSITY OF ILLINOIS AT URBANA-CHAMPAIGN

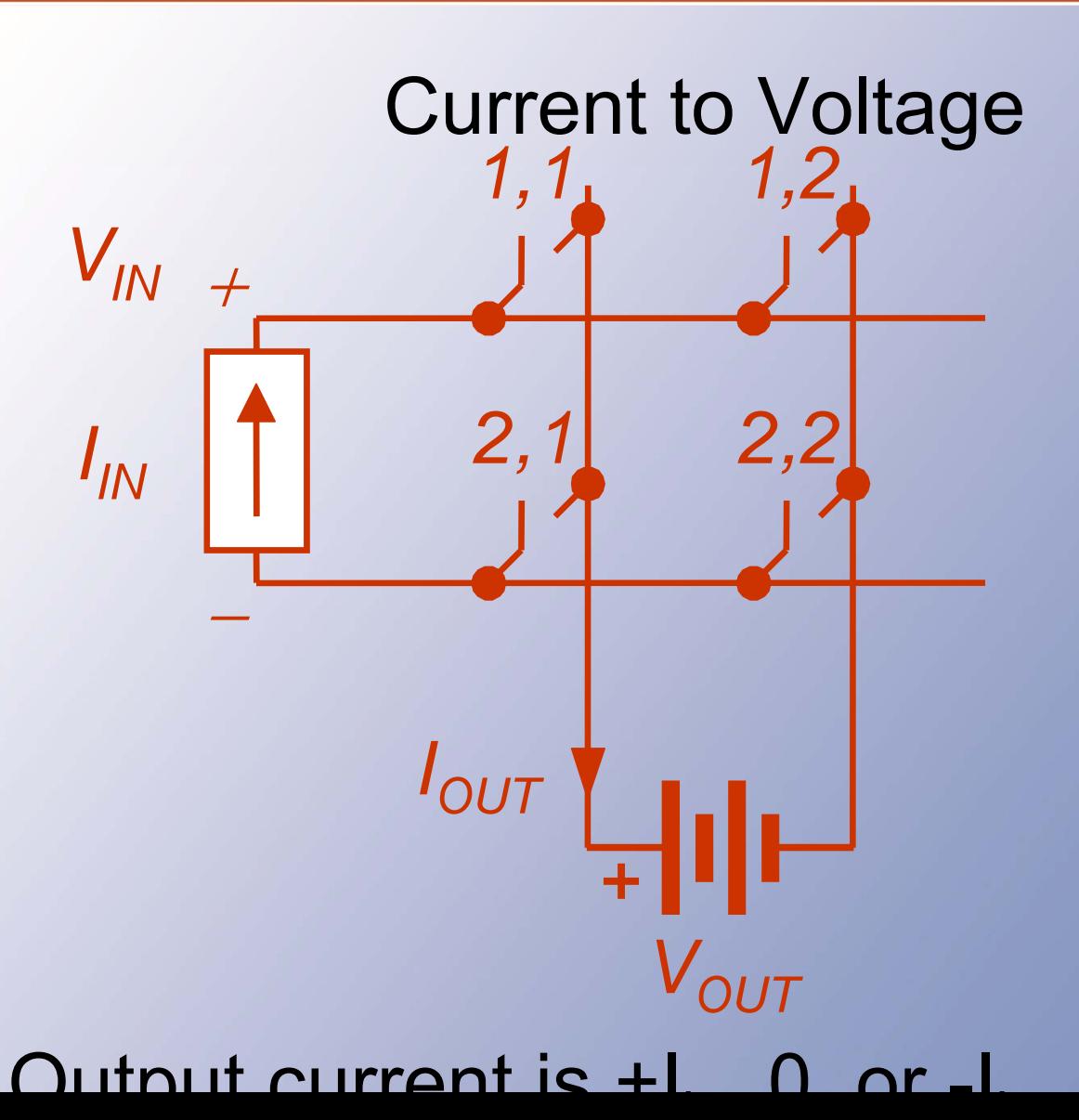

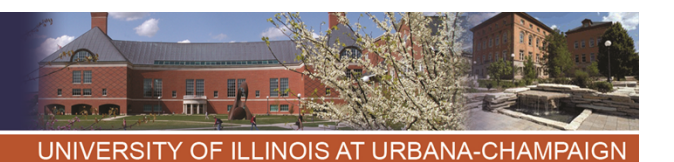

$$
\langle i_{out} \rangle = (D_{11} + D_{22} - 1)I_{in}
$$
  

$$
\langle v_{in} \rangle = (D_{11} + D_{22} - 1)V_{out}
$$
  

$$
V_{out} = \frac{\langle v_{in} \rangle}{\langle D_{11} + D_{22} - 1 \rangle}
$$

$$
0 \le D_{ii} \le 1 \implies 0 \le D_{11} + D_{22} \le 2
$$
  

$$
\implies |\langle v_{out} \rangle| \ge V_{in} \qquad \text{Boost Converter}
$$

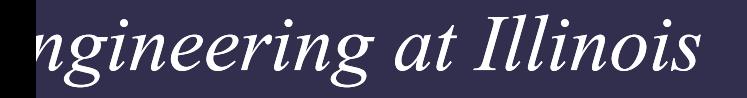

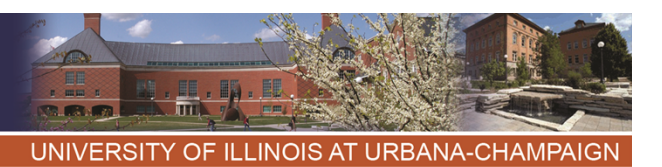

#### **Summary**

- The dc transformer is an important practical function.
- Non-switching methods, such as voltage dividers and dc regulators, are not really suitable for power conversion.
- We considered two switching circuits that accomplish buck and boost dc-dc conversion functions – types of dc transformers.

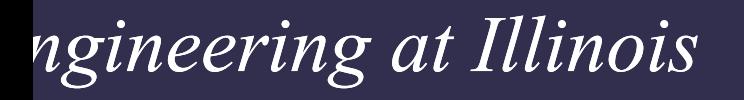

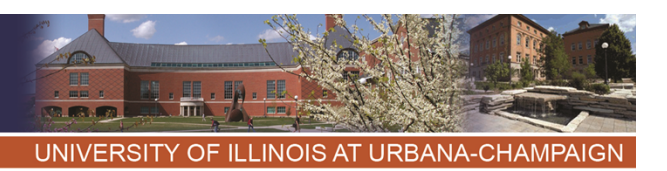

#### **Simplifications**

- In many applications, it is desirable to share a common input-output node (ground reference).
- This requires one switch always on and one always off.

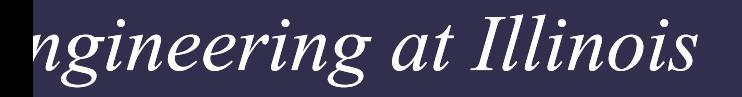

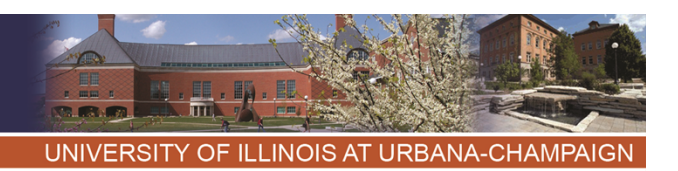

## Common-Ground Dc-Dc Example: 2x2 switch matrix, with common input-output ground

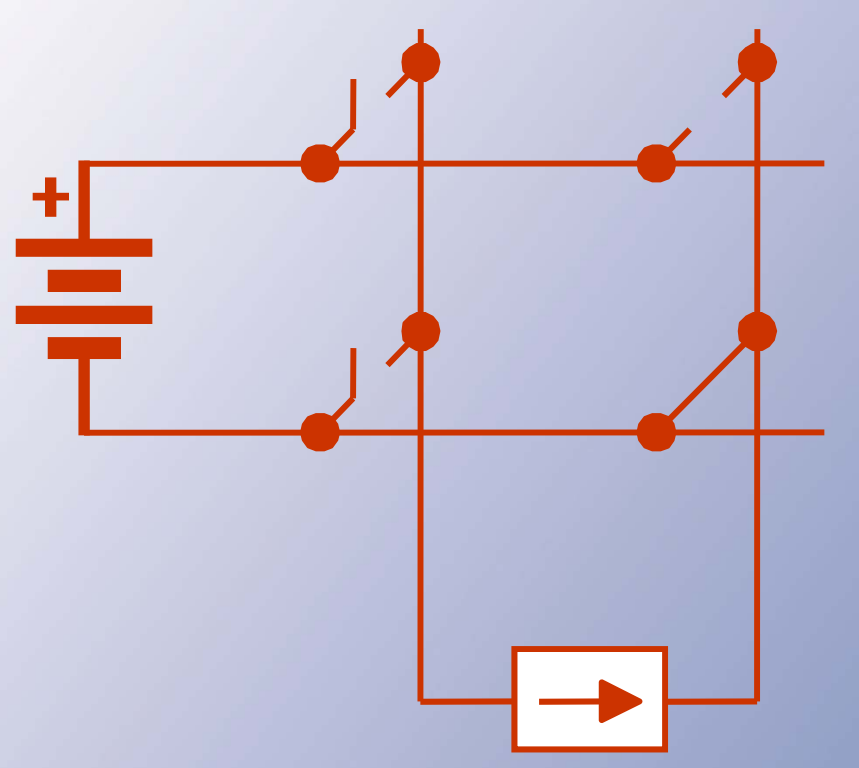

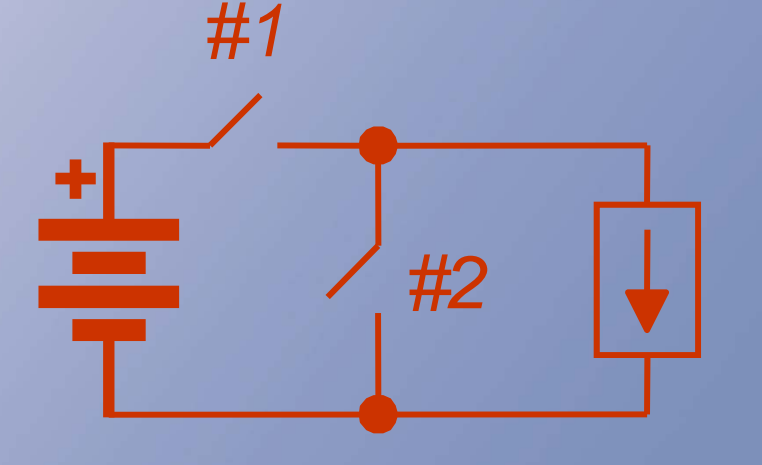

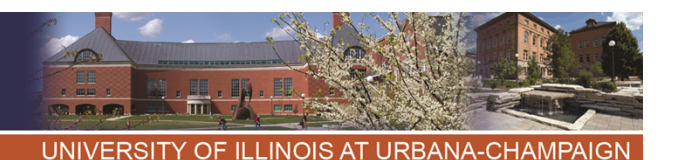

**Common-Ground Dc-Dc** #1 ON #2 ON  $\overline{+}$ = ═

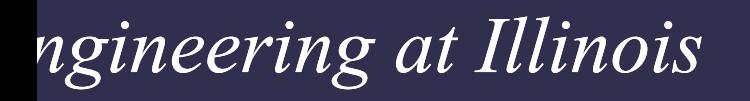

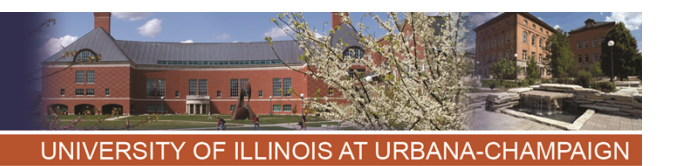

### Common-Ground Dc-Dc

- With two switches left, label them #1 and #2.
- One becomes  $|$   $\rangle$  and one

This can be checked by testing current (on) polarity and voltage (off) polarity.

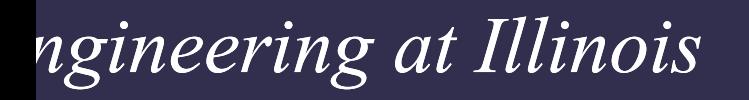

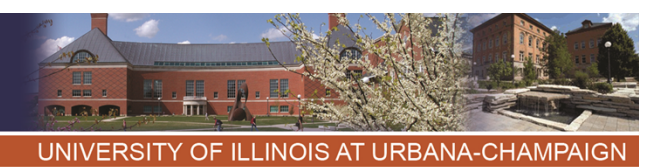

#### Switching Functions

- With ideal, or near-ideal, current and voltage sources, KVL and KCL
- require  $q_1 + q_2 = 1$ .
- The buck converter:

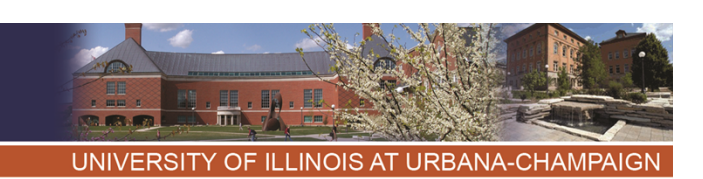

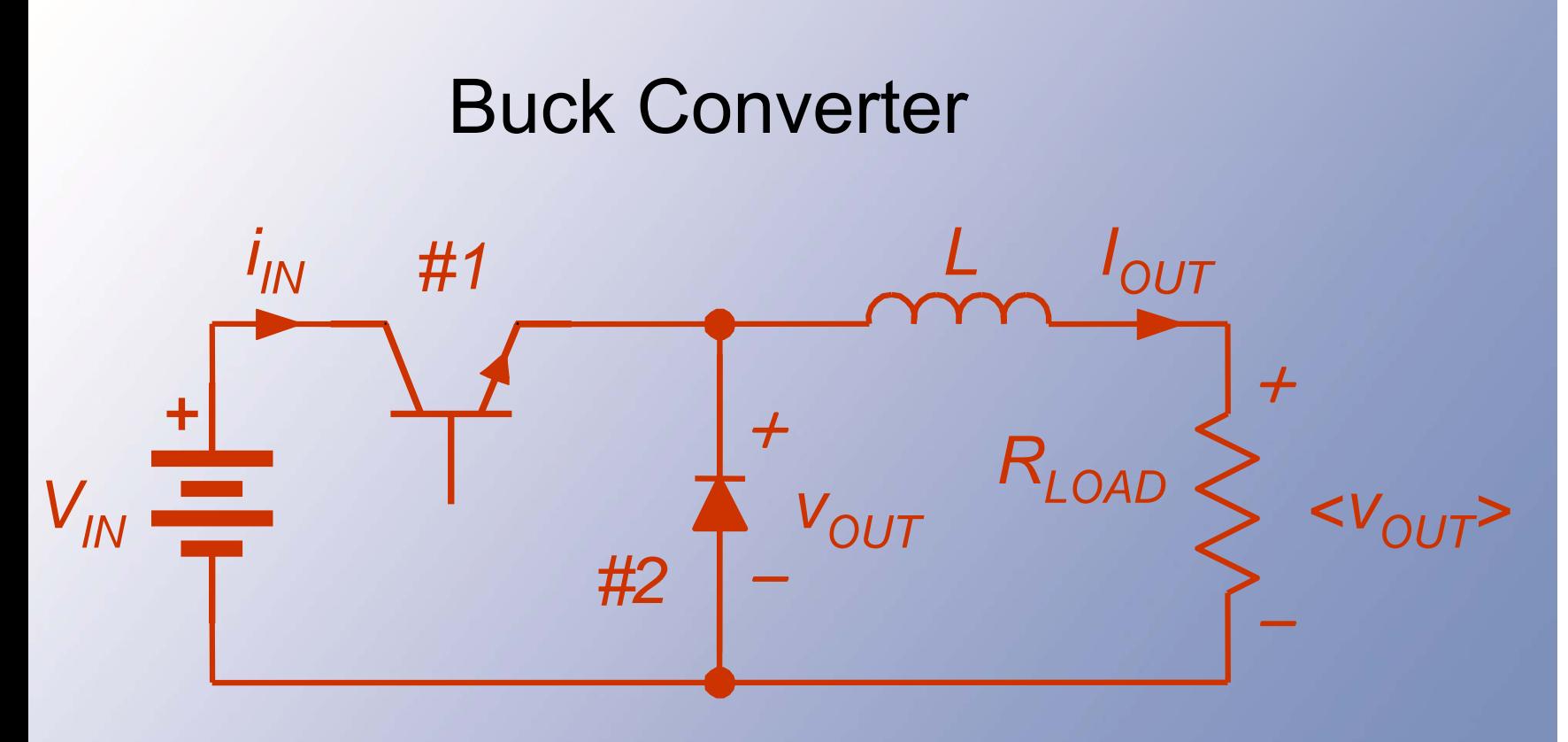

- The voltage  $v_{out}$  is the "switch matrix" output."
- The load voltage is  $\langle v_{\alpha} \rangle$  since  $\langle v_{\alpha} \rangle$  = 0.

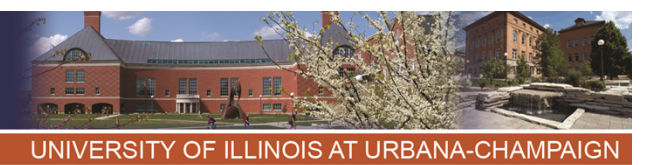

**Relationships**  $V_{out} = q_1 V_{in}$   $< V_{out} > = D_1 V_{in}$  $i_{in} = q_1 I_{out}$   $$ *There is no loss. Instantaneous power:*  $p_{in}(t) = q_1 V_{in} I_{out}$ 

Average power:  $< p_{out}>= p_{in}>$  $= p_{\text{out}}(t)$  $=D_1V_{in}I_{out}$ 

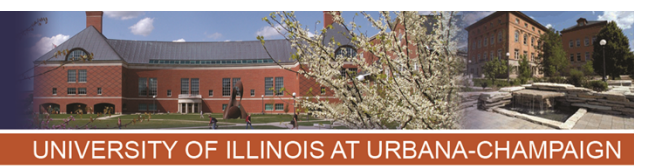

### **Relationships**  $\bm{{\mathsf{v}}}_\mathsf{out}$  is the switching matrix output.

 $V_{out}$   $V_{out}$  $\rightarrow$  *load voltage* 

$$
v_{out} = q_I V_{in} \qquad \langle v_{out} \rangle = \langle q_I V_{in} \rangle
$$
  
\n
$$
= V_{in} \langle q_I \rangle \rightarrow
$$
  
\nload voltage  
\n
$$
\rightarrow V_{out} = D_I V_{in} \qquad \langle i_{in} \rangle = \langle q_I I_{out} \rangle
$$
  
\n
$$
= D_I I_{out}
$$

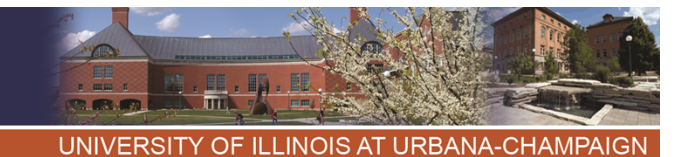

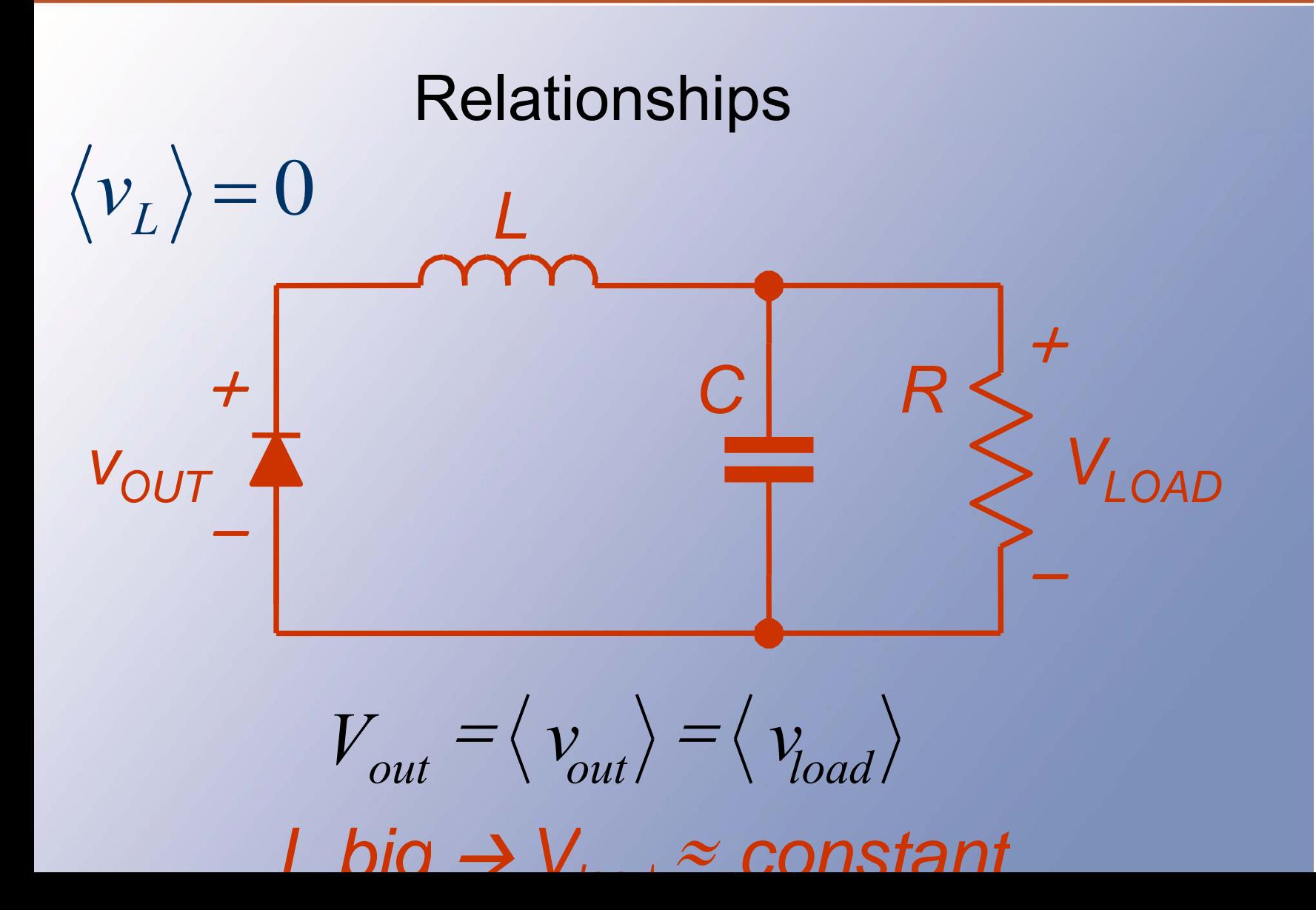

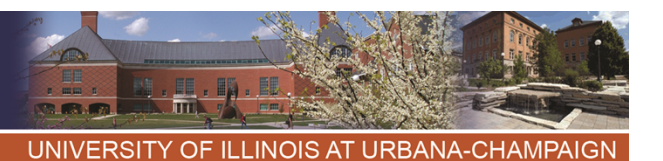

$$
p_{in}(t)=V_{in}i_{in}(t)p_{in}(t)=p_{out}(t)
$$

 $=V_{in}q_{1}I_{out}$ 

$$
p_{out}(t) = v_{out}I_{out} \langle p_{in} \rangle = \langle p_{out} \rangle
$$
  
=  $q_{1}V_{in}I_{out}$  =  $D_{1}V_{in}I_{out}$ 

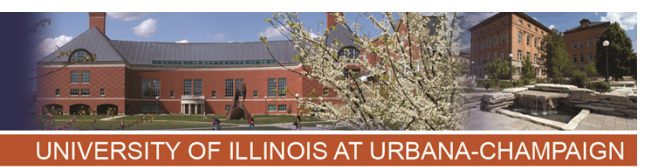

# The RMS "output" The voltage v<sub>out</sub> has an RMS value of

$$
\sqrt{\frac{1}{T}} \int\limits_0^T q_1(t)^2 V_{in}^2 dt = V_{in} \sqrt{D_1}
$$

*Is this relevant?*

Notice that 
$$
q^2(t) = q(t)
$$
  
 $q_{RMS} = \sqrt{D}$ 

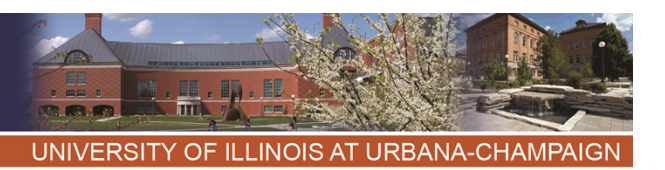

- • A 24 V to 5 V converter, switching at 100 kHz. The nominal load is 25 W, and the ripple is to be less than 1% peak-to-peak.
- • This could be met with a buck converter, since  $\mathsf{V}_{\mathsf{out}}<\mathsf{V}_{\mathsf{in}}.$

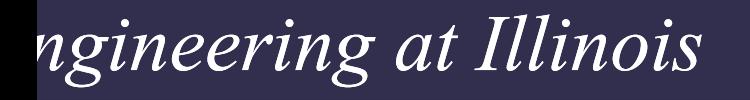

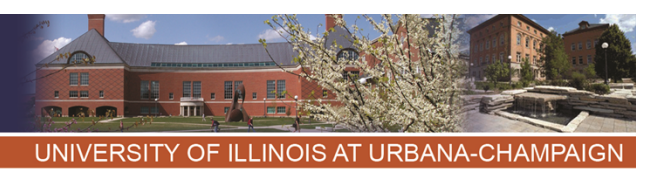

- The duty ratio will need to be  $\rm V^{}_{\rm out}/V^{}_{\rm in}$  = (5 V)/(24 V) = 0.208
- •The output current is  $(25 W)/(5 V)$  = 5 A.
- • When switch #1 is on, the inductor sees  $24 V - 5 V = 19 V$ .

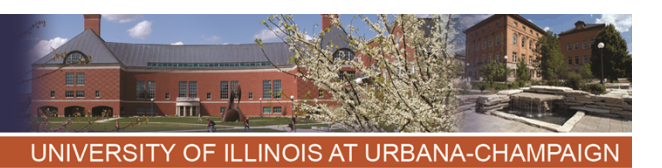

- •With #1 off, the inductor sees -5V
- •So, since  $v_L = L$  di/dt, with #1 on,  $19 V = L$  di/dt  $=$  L  $\Lambda$ i/ $\Lambda$ t
- The time involved is 0.208 T, or 2.08 us. We want  $\Delta i$  < 0.01(5 A).
- • Thus (19 V)(2.08 us)/L < 0.05 A, and  $L > 0.792$  mH

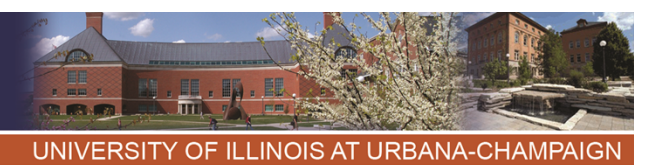

- We expect that  $D_1 = 0.208$ ,  ${\sf f}_{\sf switch}$  = 100 kHz, L = 0.8 mH, and R = 1  $\Omega$  will meet the need.
- Practice: What is the peak-to-peak ripple if  $L = 8$  uH?  $\rightarrow$  it will be 100x as big
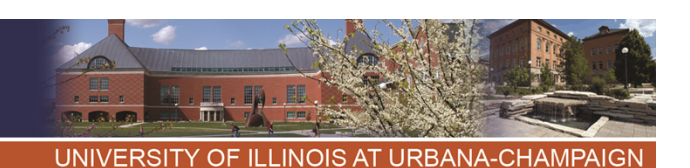

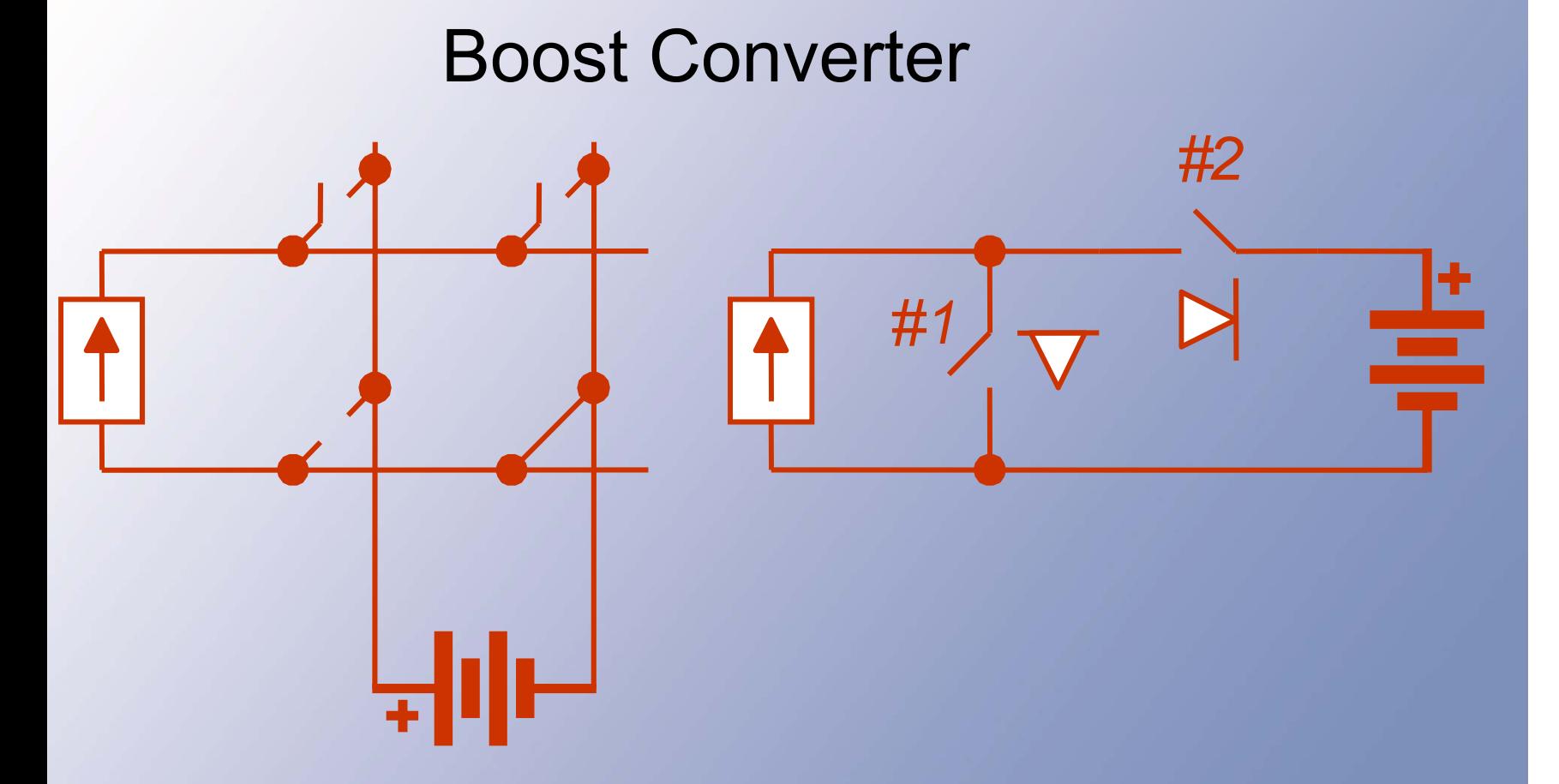

A boost converter is a buck converter flipped horizontally.

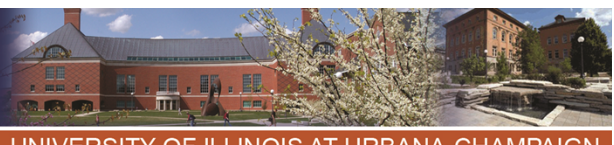

**IIRRANA-CHAMPAIG** 

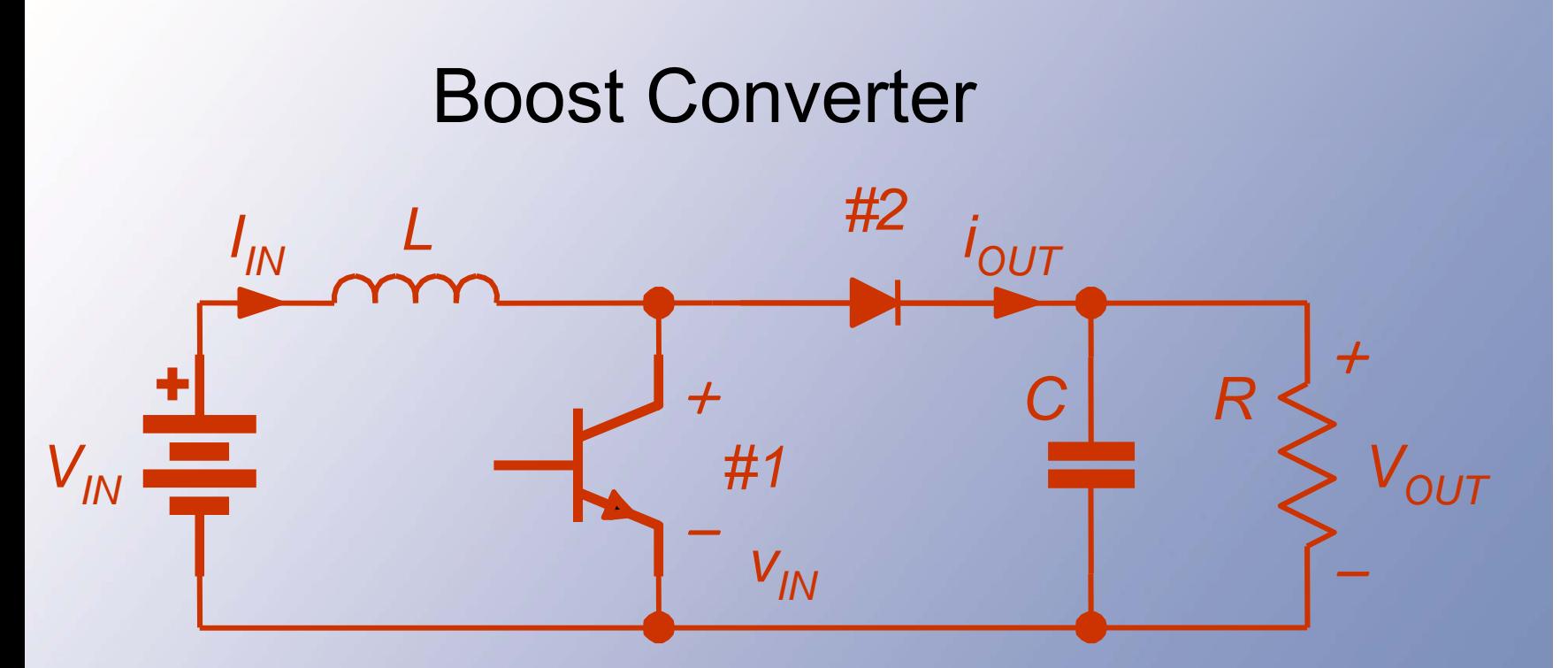

With common ground, the matrix reduces to two switches.

 $I_{in}$  is formed as a voltage in series with L.

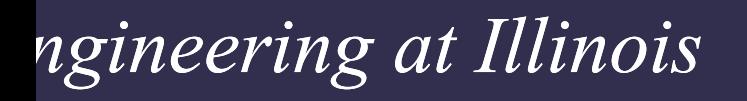

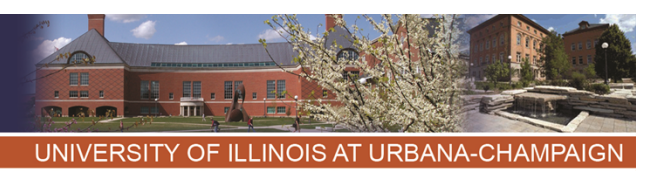

# **Relationships**

- The input voltage to the switch matrix is  $v_{in}$ , the voltage across the transistor.
- •Since  $\langle v_{\mathsf{L}}\rangle = 0$ , the average transistor voltage matches  $V_{in}$ .

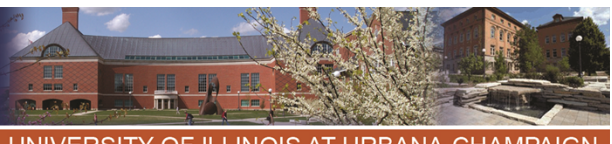

**UNIVERSIT INOIS AT URBANA-CHAMPAIGN** 

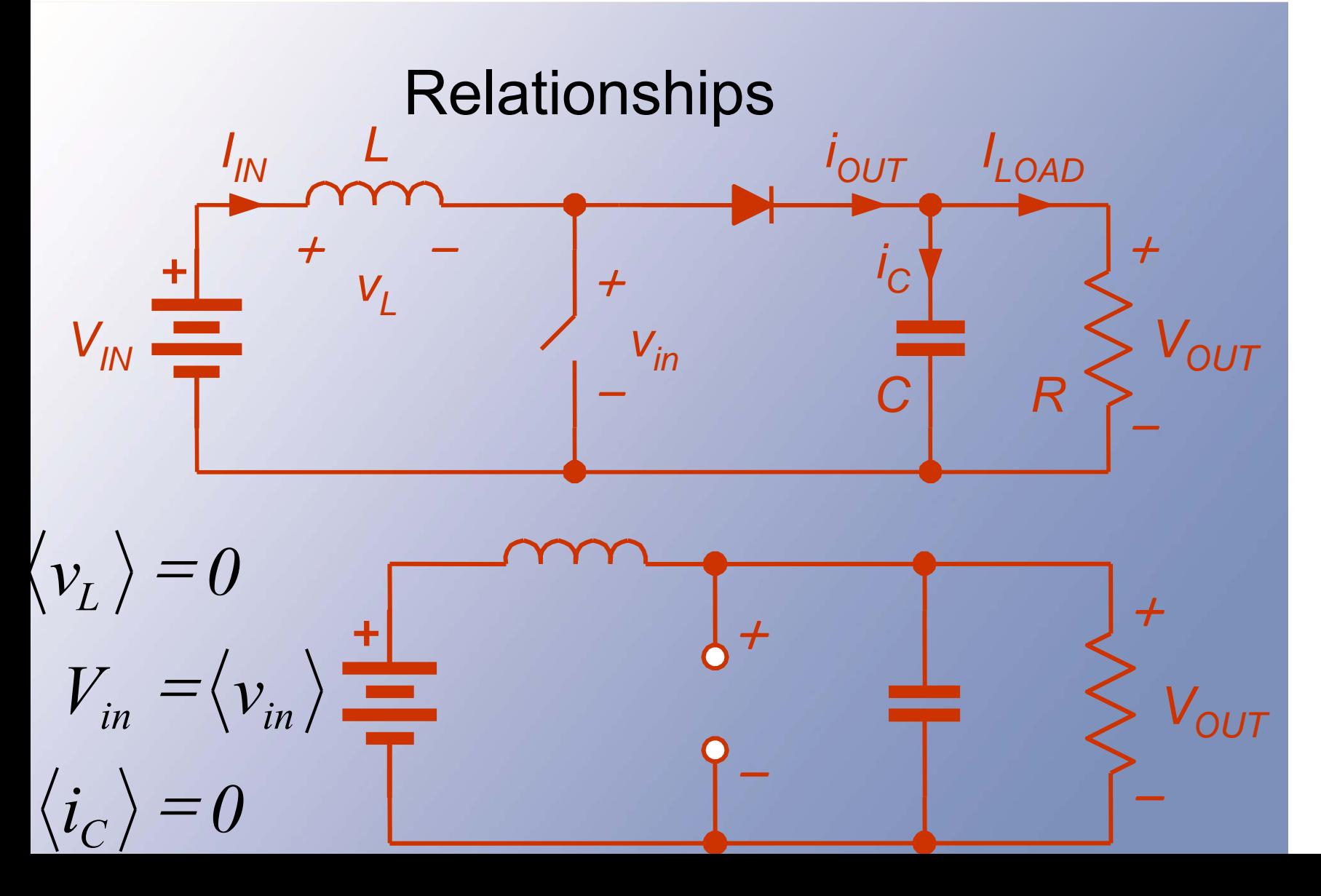

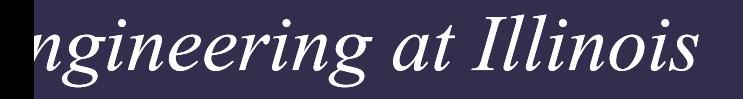

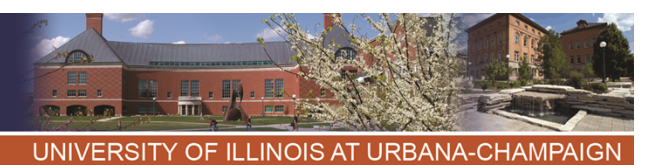

# **Relationships** • By KVL and KCL, sources require  $q_1$  +  $q_2$  = 1. • Then  $\bm{{\mathsf{v}}}_{\mathsf{in}}$  =  $\bm{{\mathsf{q}}}_2$   $\bm{\mathsf{V}}_{\mathsf{out}}$  $= (1 - q_1) V_{\text{out}}$  $\mathsf{i_{out}} = \mathsf{q}_2 \; \mathsf{l_{in}}$  $= (1 - q_1) I_{\text{in}}.$ • The averages require  $\langle v_{in} \rangle = V_{in}$ , and  $V_{\text{out}} = V_{\text{in}}/(1 - D_1)$

V /D

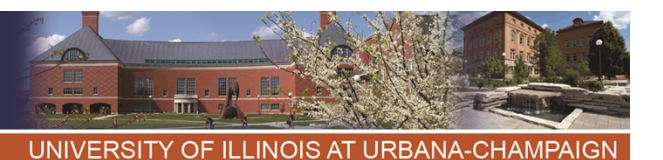

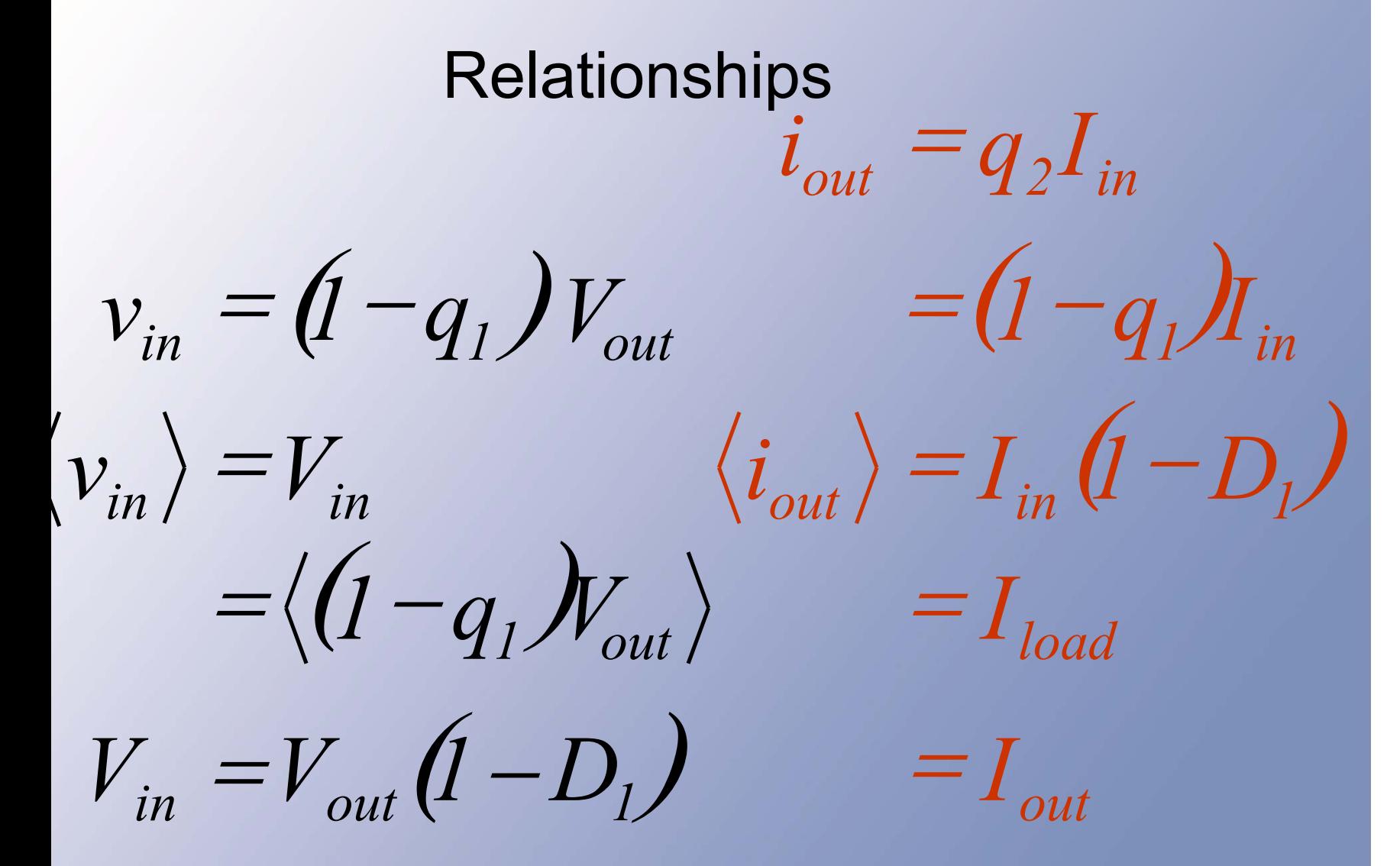

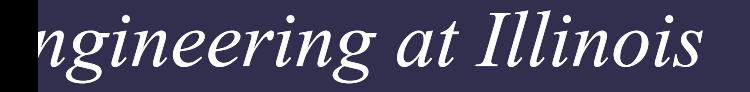

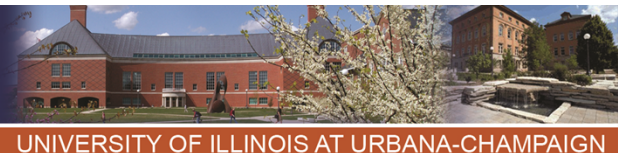

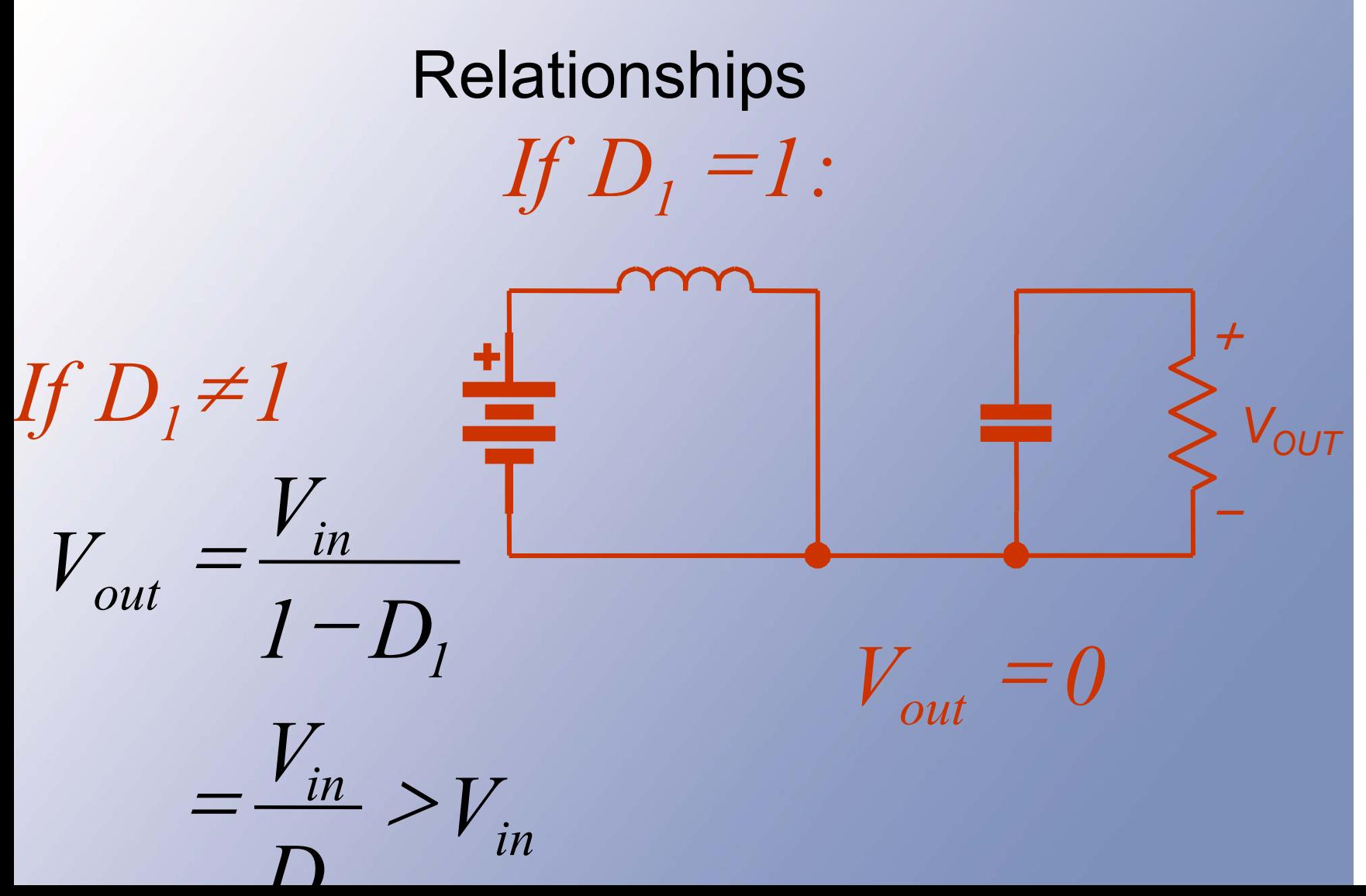

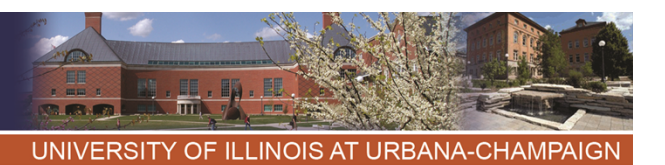

## Example

- 2 V to 5 V boost (input might be one Li-ion cell, for instance, with 2 V as its lowest value).
- Switching: 80 kHz. Load: 5 W. Input ripple:  $\pm$  10 mA. Output ripple:  $\pm$  1%.
- This gives a period of 12.5 us.

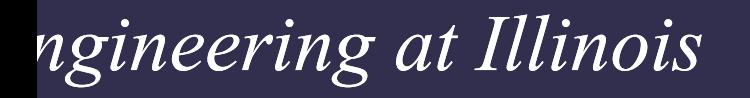

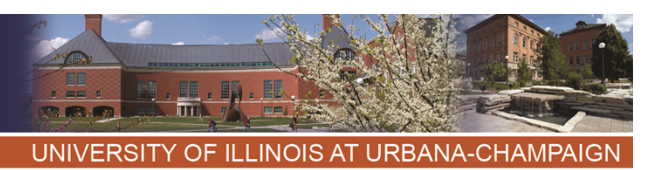

## Boost Example

- With 2 V input and 5 V output, the load current at 5 W is 1 A, but the input current must be  $(5 W)/(2 V) = 2.5 A$ .
- With + 10 mA input ripple, the peak-to-peak value is 20 mA.

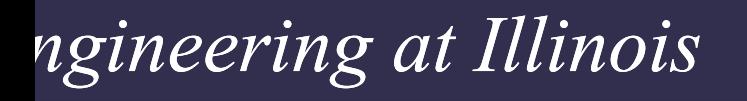

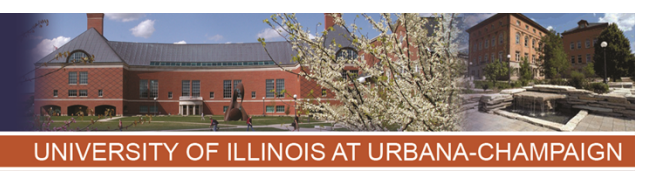

## Boost Example

- • When switch #1 is on, the inductor voltage is 2 V, and current increases.
- The duty ratios:  $D_2 = V_{in}/V_{out} = 0.40$ , and D $_{1}$  = 1 - D $_{2}$  = 0.60  $\,$
- Switch #1 is on 0.60 T = 7.5 us.

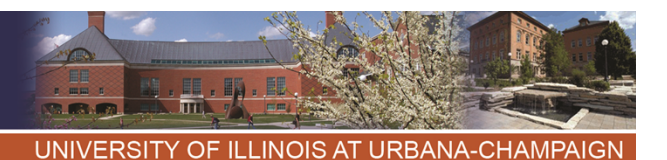

# Boost Example

v<sub>L</sub> = L di/dt = 2 V with #1 on.

Thus (2 V)/L =  $\Delta i/\Delta t$ ,  $\Delta t = 7.5$  us.

To get  $\Delta i$  < 0.02 A, we need

 $L > (2 V)(7.5 us)/(0.02 A)$ , or

 $L > 0.75$  mH.

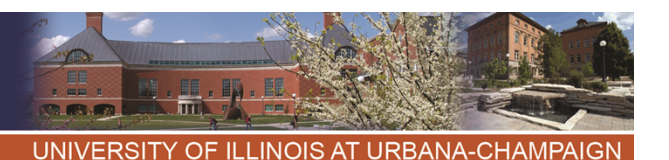

# Boost Example

- •What about  $\mathsf{V}_{\mathsf{out}}?$
- The capacitor current is  $I_{\text{in}}$  -  $I_{\text{load}}$  = 2.5 A - 1 A when switch #2 is on, and -1 A when switch #1 is on.
- •We want  $\pm$  1% of 5 V, or a peakto-peak change below 0.1 V.

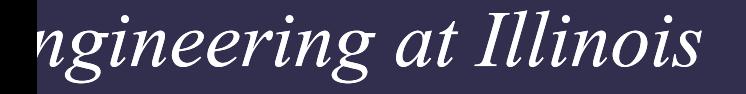

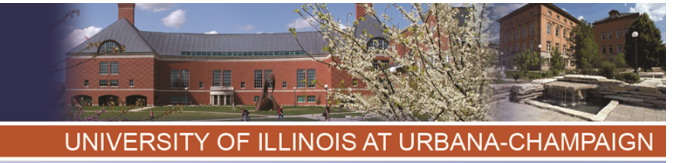

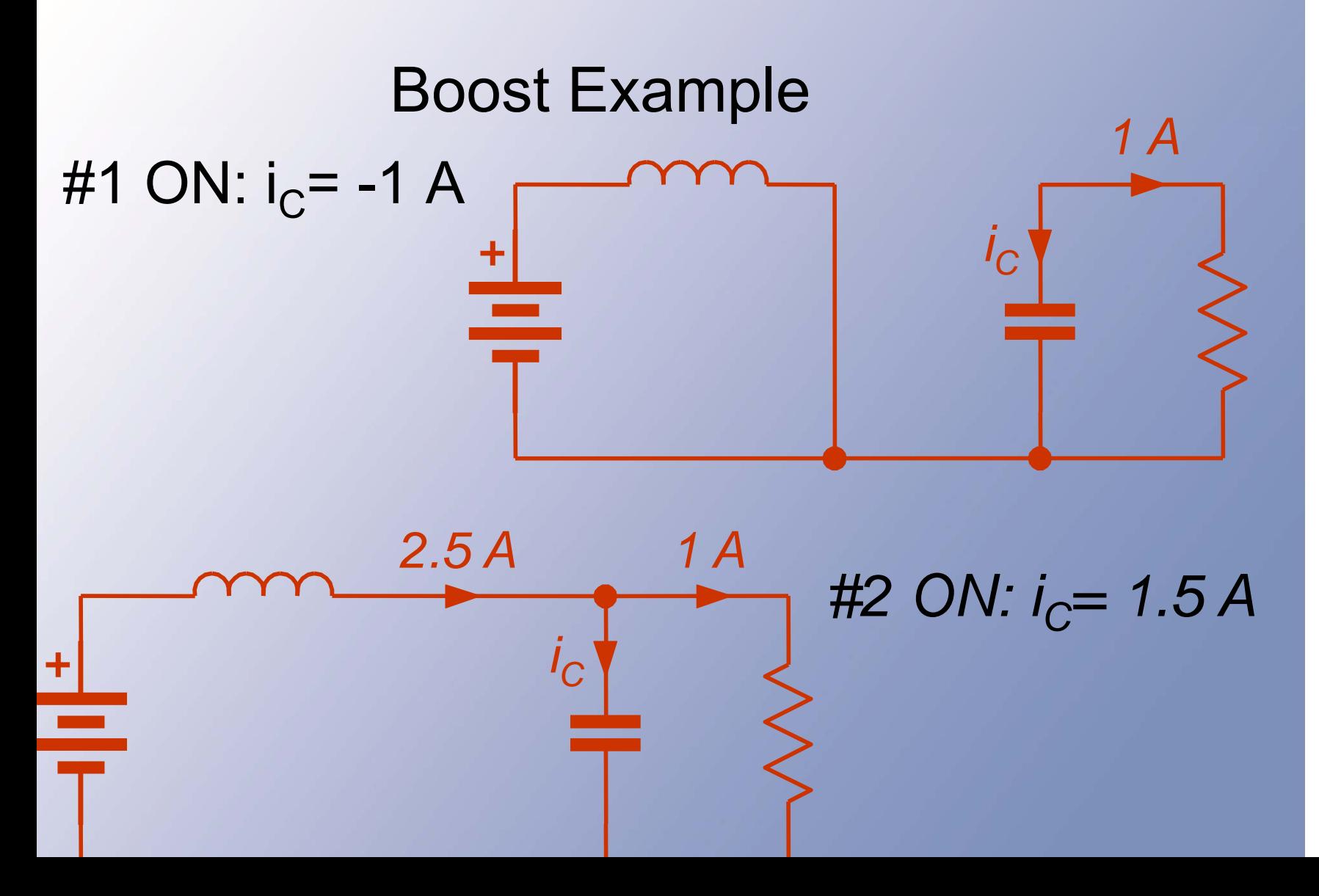

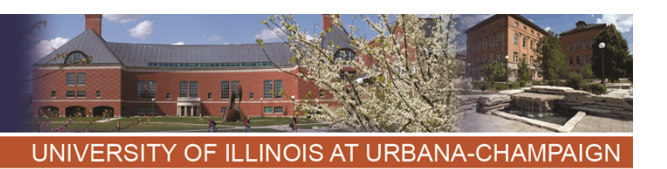

## Boost Example

- • With switch #2 on (duty ratio was found to be 0.4, so time is 5 us),  $\mathsf{i}_\mathsf{C}$  = 1.5 A  $= C$  dv/dt  $= C \Delta v / \Delta t$ .
- • $(1.5 \text{ A})(5 \text{ us})/\text{C} = \Delta \text{v} < 0.1 \text{ V}.$
- •This requires C > 75 uF.

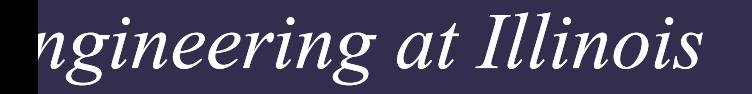

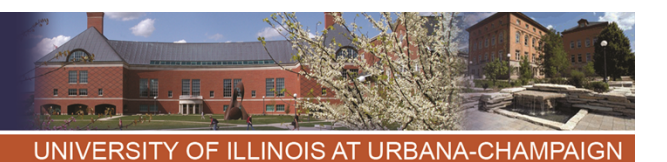

# Boost Example *2 to 5 V, 80 kHz boost converter:*

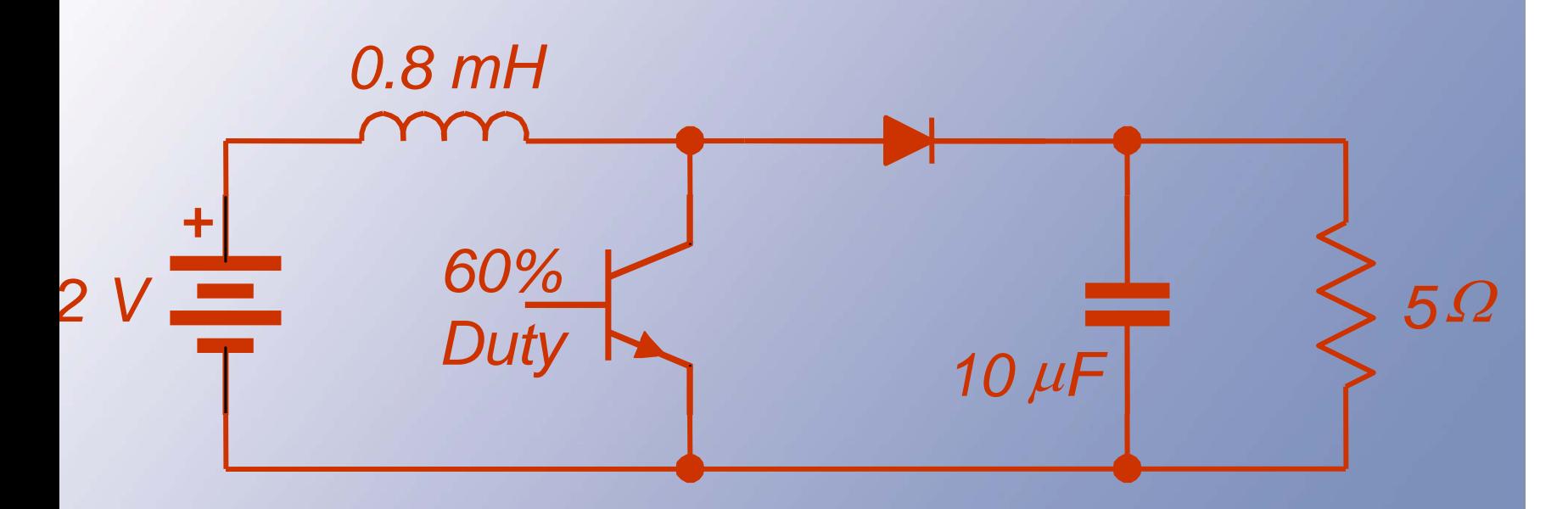

Practice: What if f $_{\rm s}$  is changed to 40 kHz?  $\rightarrow$ average values are the same ripple 2x

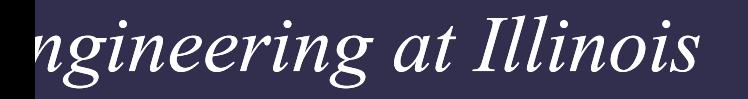

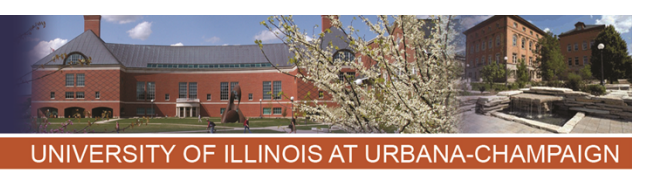

## **Comments**

- With a few practice examples, you should be able to design a common-ground buck or boost converter.
- Challenge: Think about effects of nonideal switching.
- It is not so difficult to include some basic nonideal effects, such as switching device voltage drops and resistances.
- Consider an example with switch and diode voltage drop.

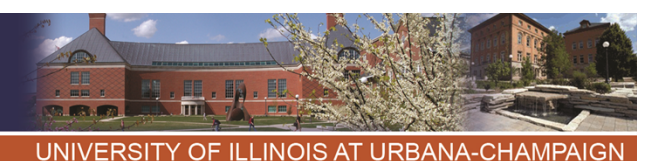

Nonideal boost  $I_{IN}$  $i_{\text{OUT}}$  $+$  $= 0.5 V$  $V_{IN}$  $(Still)$   $V_{IN}$  $V_{OUT}$  $\overline{R}$  $\bigcap$ 

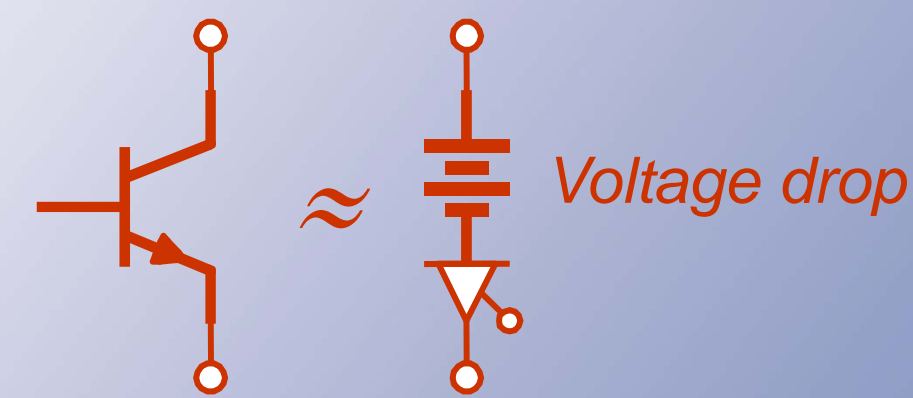

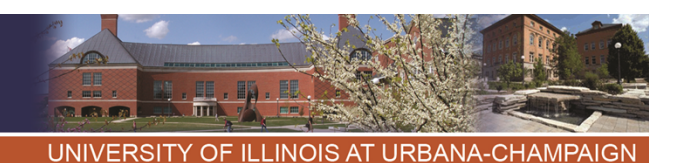

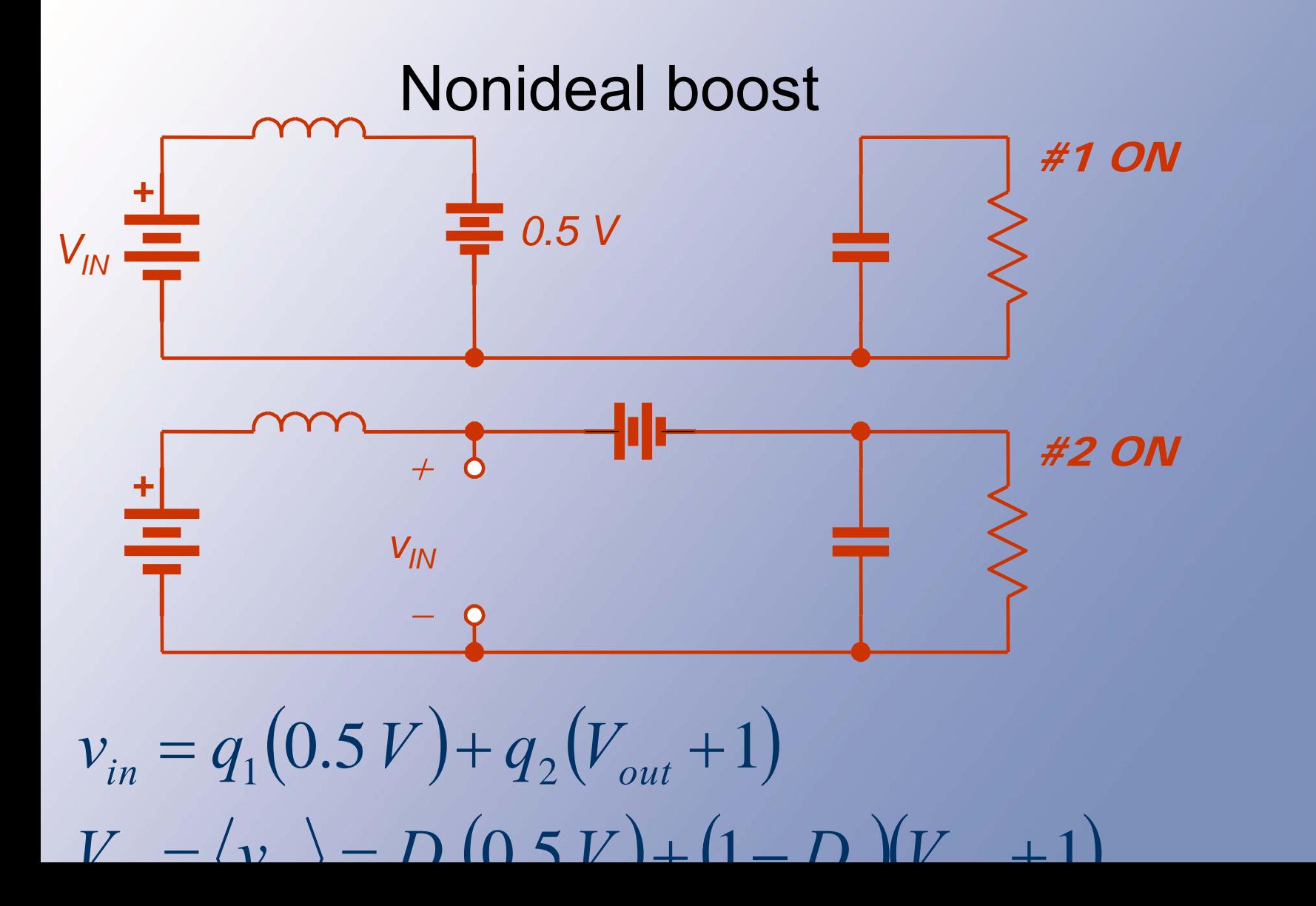

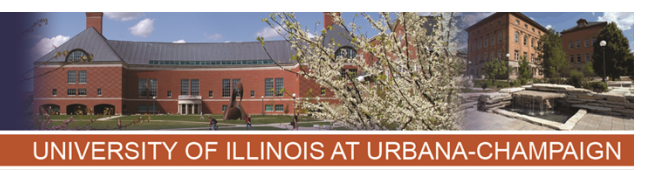

## Nonideal boost

- •Switching function expressions still apply.
- Boost:  $v_{in} = q_1(0.5 V) + q_2(V_{out} + 1 V)$ .
- •On average,

 $\langle v_{in} \rangle = V_{in}$  $= D_1(0.5V) + (1-D_1)(V_{out} + 1 V)$ , and  $V_{\text{out}} = (V_{\text{in}} + 0.5D_1 - 1)/(1 - D_1)$ 

- For current,  $\mathsf{i_{out}} = \mathsf{q_2}\ \mathsf{l_{L}}, \mathsf{} = \mathsf{D_2}\ \mathsf{l_{L}}.$
- •Since  $\langle i_{\text{out}}\rangle$  is the load current  $I_{\text{load}}$ , we have  $I_1 = I_{load}/D_2 = I_{load}/(1 - D_1)$ .

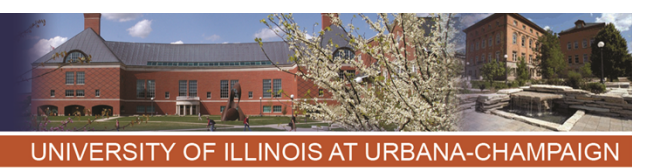

### Nonideal boost

- The efficiency:  $\mathsf{P}_{\mathsf{in}} = \mathsf{V}_{\mathsf{in}}$  I<sub>L</sub>,  $\mathsf{P}_{\mathsf{out}} = \mathsf{V}_{\mathsf{out}}$ I<sub>load</sub>.
- So  $P_{in} = V_{in} I_{load}/(1 D_1)$  and  $\mathsf{P_{out}} = (\mathsf{V_{in}} + 0.5 \mathsf{D_{1}}$  -1) $\mathsf{I_{load}} / (1 - \mathsf{D_{1}})$
- The efficiency ratio  $\eta = (V_{in} + D_1/2 1)/V_{in}$ and  $\eta = 1 - (1 - D_1/2)/V_{\text{in}}$ .
- This is less than 100%, reflecting the losses in the switch forward drops.
- Switching functions support analysis of converters even with these extra parts.

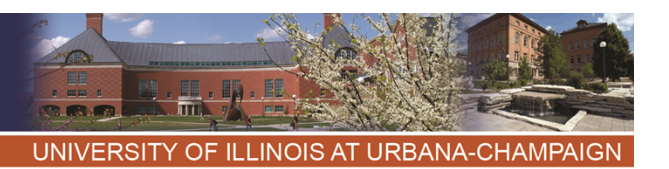

# Indirect Dc-Dc Converters

- The buck is a dc transformer with  $\mathsf{V}_{\mathsf{out}}<\mathsf{V}_{\mathsf{in}}.$
- •The boost gives V $_{\sf out}$  > V $_{\sf in}.$
- How can we give full range? *Use a buck as the input for a boost.*
- That is, use the current source output of a buck to provide the input source for a boost.
- Remove redundant or unnecessary switches. Result is the polarity reverser: buck-boost.

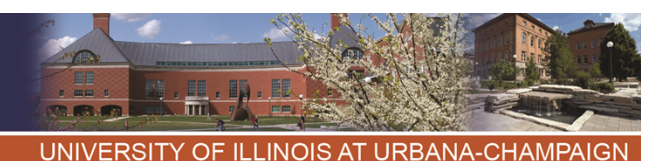

# **Buck-Boost Development**

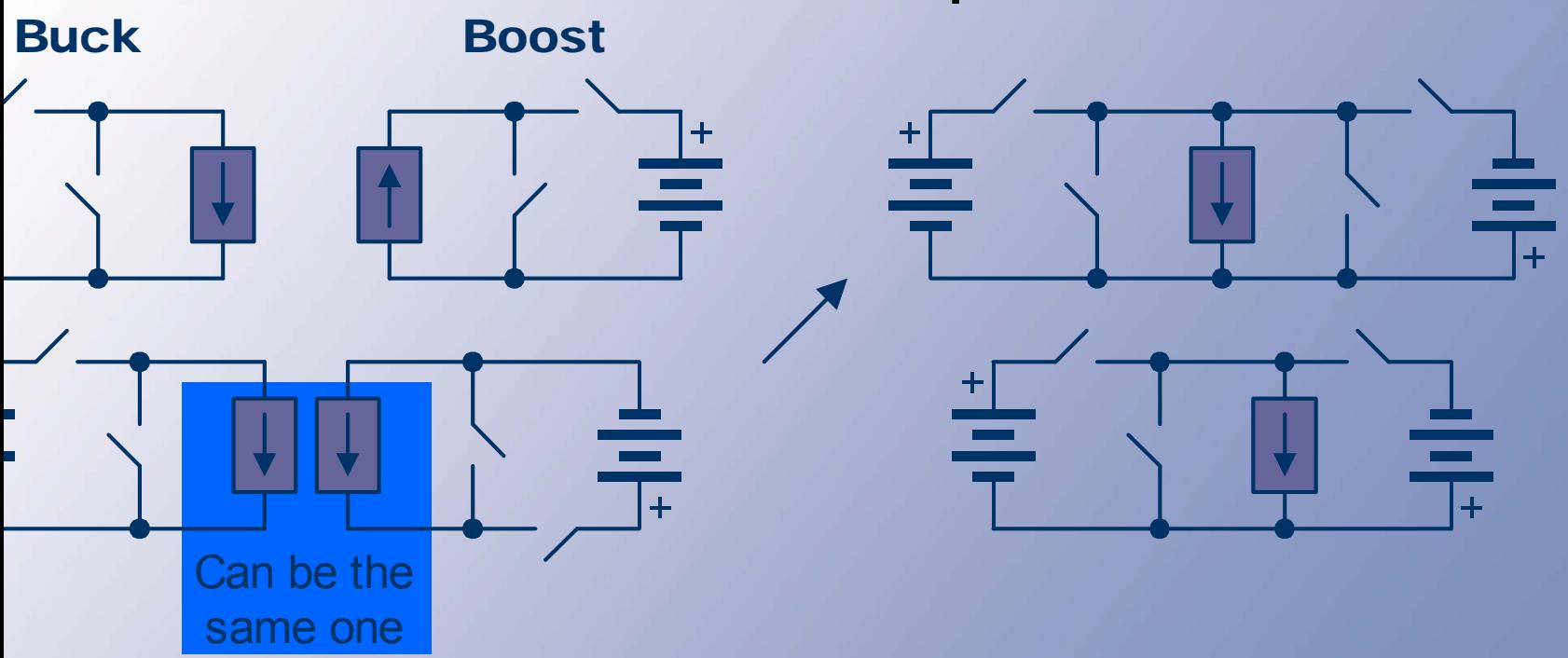

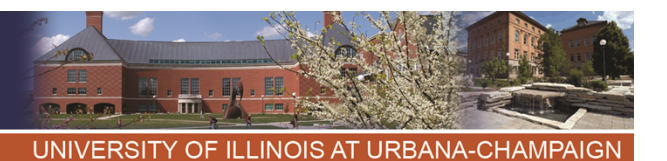

# Final Simplification

- The switch across the current source is not necessary for KCL.
- Try removing it.
- The current source is a *transfer source.*

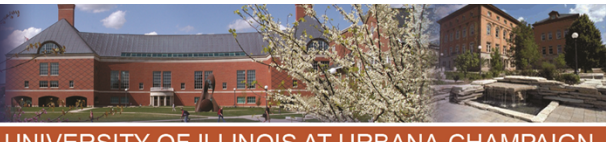

NOIS AT URBANA-CHAMPAIGN

# Buck-Boost Converter

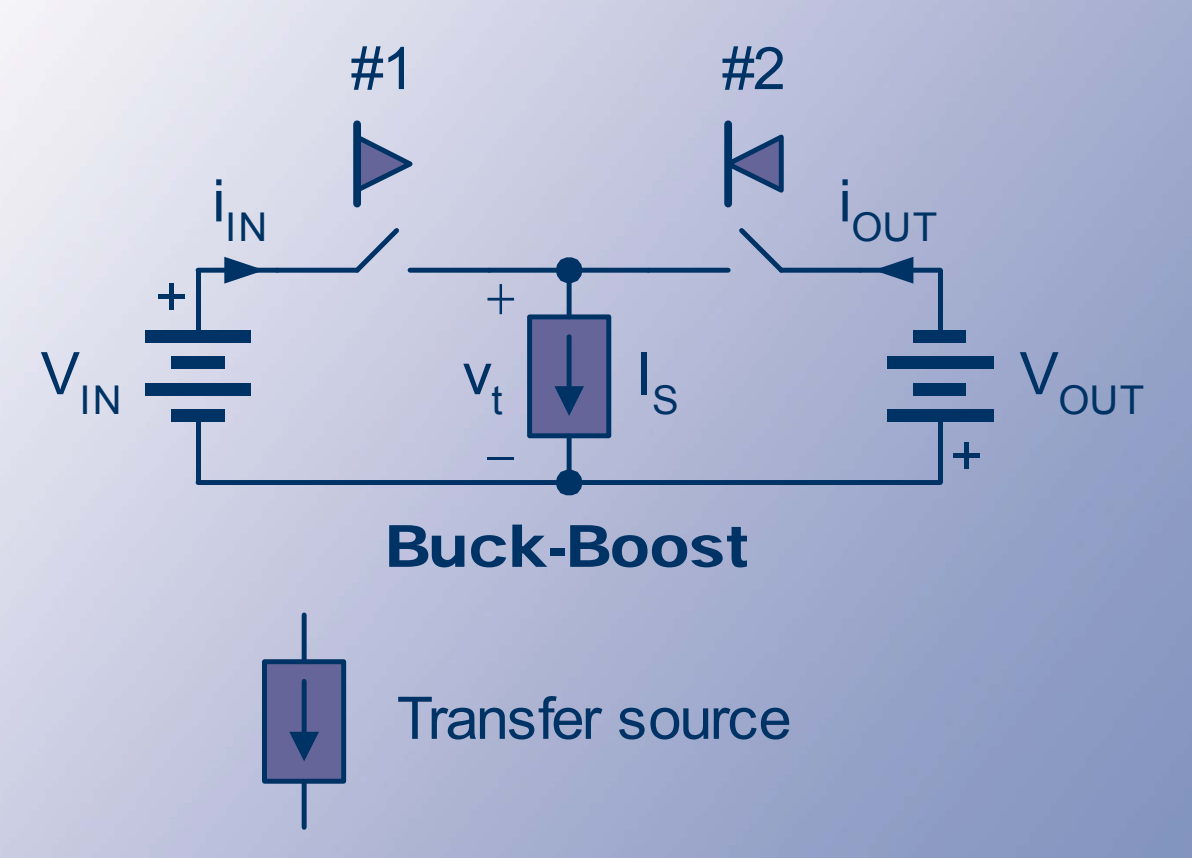

Left switch is FCFB. Right switch is FCRB.

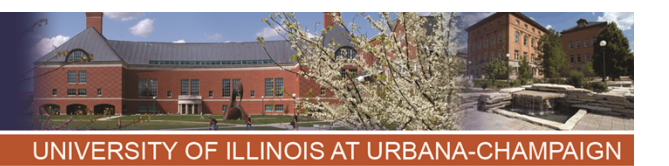

# **Relationships**

- •To meet KVL and KCL,  $q_1+q_2 = 1$ .
- • There are really two matrices now. Let us consider the transfer source, which is manipulated by both matrices.
- •Transfer voltage is subject to control.
- •Transfer voltage  $v_t = q_1V_{in}$ -  $q_2V_{out}$ .
- •Transfer source power is  $v_t$  I<sub>s</sub> =  $q_1$  V<sub>in</sub> I<sub>s</sub>-  $q_2$  V<sub>out</sub> I<sub>s</sub>.
- • We want the average power in the transfer source to be zero -- no loss.

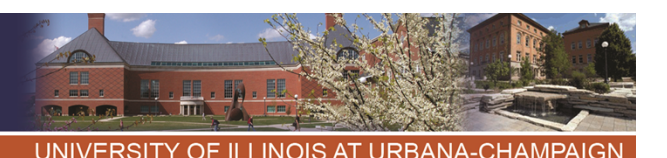

## **Relationships**

- *KVL KCL* :
- $q_1 + q_2 = 1$
- $v_t = q_1 V_{in} q_2 V_{out}$
- $v_t I_s = q_1 V_{in} I_s q_2 V_{out} I_s$ 
	- $\langle v_t \rangle = D_1 V_{in} D_2 V_{out}$
	- $\langle I_s | I_s \rangle = I_s \langle V_t \rangle = I_s \left( D_1 V_{in} D_2 V_{out} \right)$  $V_t I_s$   $\rangle = I_s \langle V_t \rangle = I_s (D_1 V_{in} - D_2 V_{in}$

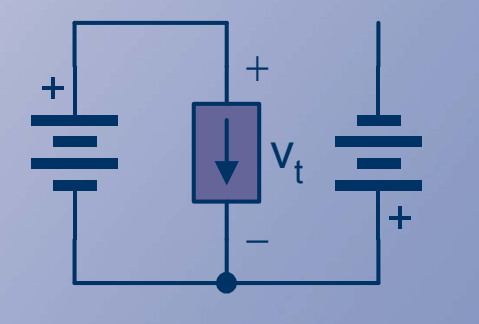

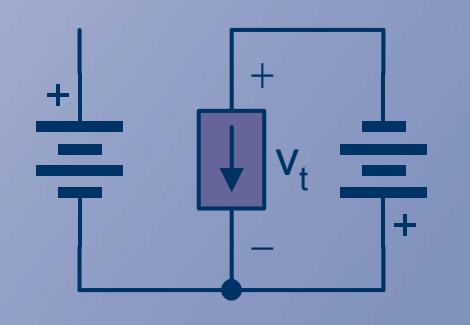

 $\langle v_{t}|_{s}$  must be zero, not to have losses in the transfer source.

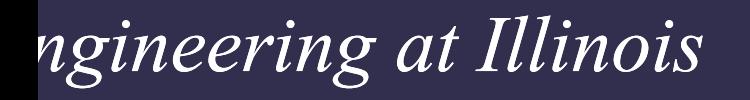

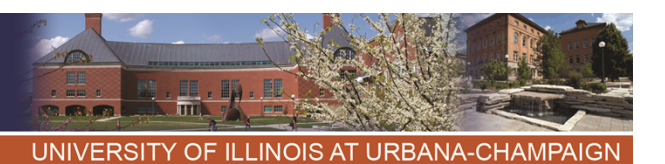

# **Relationships**

- This can be done if  $D_1V_{in} = D_2V_{out}$ .
- Since  $D_1$  +  $D_2$  = 1, we have  $D_1V_{in}$  = (1  $D_1)V_{out}$ .
- This becomes  $\mathsf{V}_{\mathsf{out}}$  =  $\mathsf{D}_1\mathsf{V}_{\mathsf{in}}$ /(1-D<sub>1</sub>).
- The polarity reversal comes from the cascade process.

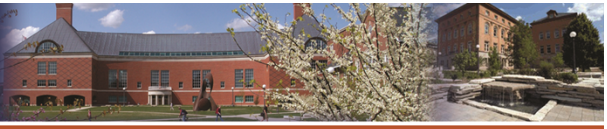

**UNIVERSITY INOIS AT URBANA-CHAMPAIGN** OF

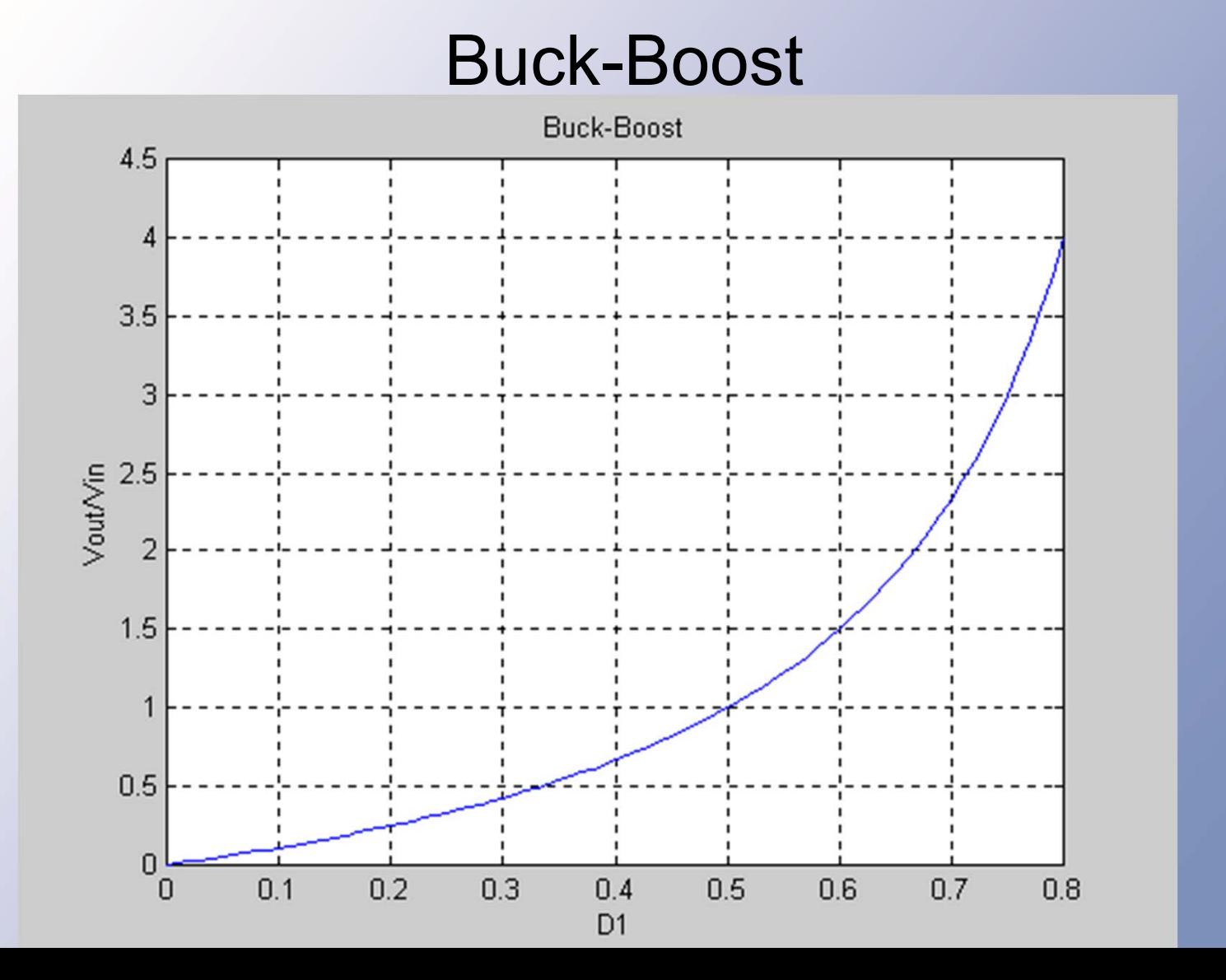

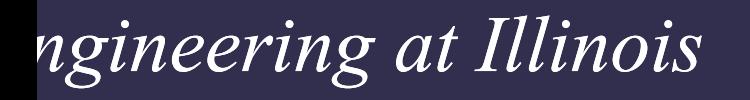

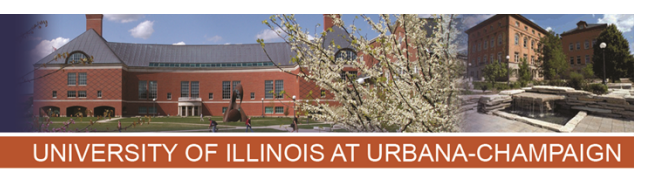

# **Relationships**

- The buck-boost allows outputs both higher and lower than the input, but a polarity shift is present.
- The transfer source can be an inductor alone to avoid loss.

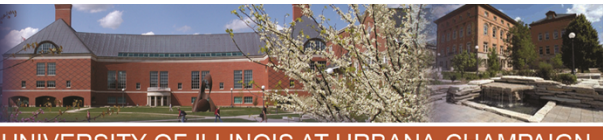

#### **ILLINOIS AT URBANA-CHAMPAIGN**

# **Relationships**

Consumes no average power. Maintains fixed I.

Can be approximated by an inductor.

This will be our transfer current source.

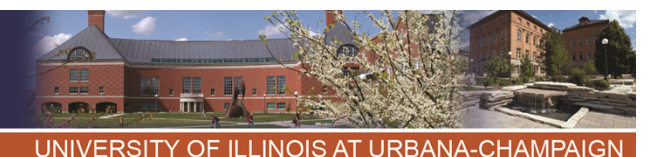

# What About Currents?

- The input current:  $i_{\sf in}$  =  ${\sf q}_1$   ${\sf I}_{\sf s},$
- The output current:  $\mathsf{i_{out}} = \mathsf{q}_{\mathsf{2}} \, \mathsf{l_{s}},$
- Average input:  $\bm{\mathsf{I}}_{\sf in} = \bm{\mathsf{D}}_1 \bm{\mathsf{I}}_{\sf s},$
- Average output:  $\mathsf{I}_{\mathsf{out}}$  =  $\mathsf{D}_2$   $\mathsf{I}_{\mathsf{s}}$ .
- We do not really know  $I_s$ . Add the above:
- $I_{\text{in}} + I_{\text{out}} = (D_1 + D_2)I_{\text{s}} = I_{\text{s}}.$

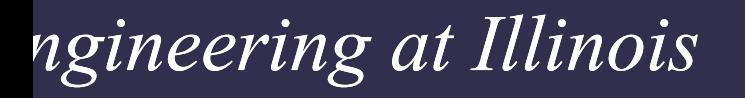

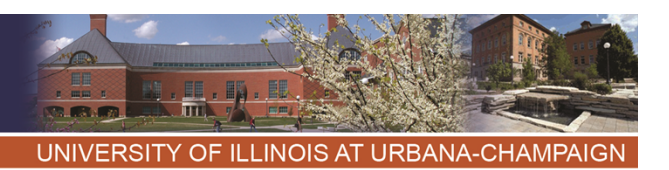

## Currents and Stresses

- The transfer source sees a current equal to the sum of input and output average currents.
- Each switch must carry  $I_{s}$ , and each must block V<sub>in</sub> + V<sub>out</sub>.
- All device ratings are higher than either the input or output needs.